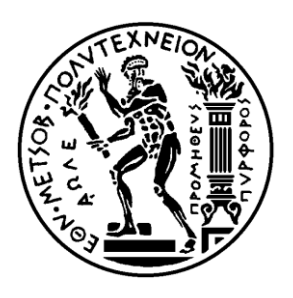

 ΕΘΝΙΚΟ ΜΕΤΣΟΒΙΟ ΠΟΛΥΤΕΧΝΕΙΟ ΣΧΟΛΗ ΗΛΕΚΤΡΟΛΟΓΩΝ ΜΗΧΑΝΙΚΩΝ ΚΑΙ ΜΗΧΑΝΙΚΩΝ ΥΠΟΛΟΓΙΣΤΩΝ ΤΟΜΕΑΣ ΗΛΕΚΤΡΙΚΩΝ ΒΙΟΜΗΧΑΝΙΚΩΝ ΔΙΑΤΑΞΕΩΝ ΚΑΙ ΣΥΣΤΗΜΑΤΩΝ ΑΠΟΦΑΣΕΩΝ

**Ανάπτυξη λογισμικού για την εκτίμηση της διηλεκτρικής, θερμικής και μηχανικής συμπεριφοράς των εναέριων γραμμών υψηλής, μέσης και χαμηλής τάσης καθώς και των εξασκούμενων δυνάμεων μεταξύ τους**

## ΔΙΠΛΩΜΑΤΙΚΗ ΕΡΓΑΣΙΑ

Γιαννίκου Φώτης

Ρίζος Ευάγγελος

Επιβλέπων: Κωνσταντίνος Καραγιαννόπουλος Καθηγητής Ε.Μ.Π.

Αθήνα , Ιούλιος 2012

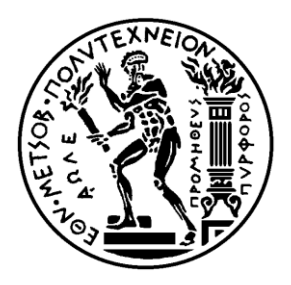

 ΕΘΝΙΚΟ ΜΕΤΣΟΒΙΟ ΠΟΛΥΤΕΧΝΕΙΟ ΣΧΟΛΗ ΗΛΕΚΤΡΟΛΟΓΩΝ ΜΗΧΑΝΙΚΩΝ ΚΑΙ ΜΗΧΑΝΙΚΩΝ ΥΠΟΛΟΓΙΣΤΩΝ ΤΟΜΕΑΣ ΗΛΕΚΤΡΙΚΩΝ ΒΙΟΜΗΧΑΝΙΚΩΝ ΔΙΑΤΑΞΕΩΝ ΚΑΙ ΣΥΣΤΗΜΑΤΩΝ ΑΠΟΦΑΣΕΩΝ

## **Ανάπτυξη λογισμικού για την εκτίμηση της διηλεκτρικής, θερμικής και μηχανικής συμπεριφοράς των εναέριων γραμμών υψηλής, μέσης και χαμηλής τάσης καθώς και των εξασκούμενων δυνάμεων μεταξύ τους**

### ΔΙΠΛΩΜΑΤΙΚΗ ΕΡΓΑΣΙΑ

Γιαννίκου Φώτης

Ρίζος Ευάγγελος

Επιβλέπων : Κωνσταντίνος Καραγιαννόπουλος Καθηγητής Ε.Μ.Π.

Εγκρίθηκε από την τριμελή εξεταστική επιτροπή την .........................................................

............................

Κωνσταντίνος Καραγιαννόπουλος Καθηγητής Ε.Μ.Π.

............................ Νικόλαος Θεοδώρου Καθηγητής Ε.Μ.Π.

............................ Περικλής Δ. Μπούρκας Καθηγητής Ε.Μ.Π.

Αθήνα, Ιούλιος 2012

...................................

Γιαννίκου Ζ. Φώτης

Διπλωματούχος Ηλεκτρολόγος Μηχανικός και Μηχανικός Υπολογιστών Ε.Μ.Π.

...................................

Ρίζος Ι. Ευάγγελος

Διπλωματούχος Ηλεκτρολόγος Μηχανικός και Μηχανικός Υπολογιστών Ε.Μ.Π.

Copyright © Γιαννίκου Ζ. Φώτης , Ρίζος Ι. Ευάγγελος , 2012

Με επιφύλαξη παντός δικαιώματος. All rights reserved.

 Απαγορεύεται η αντιγραφή, αποθήκευση και διανομή της παρούσας εργασίας, εξ' ολοκλήρου ή τμήματος αυτής, για εμπορικό σκοπό. Επιτρέπεται η ανατύπωση, αποθήκευση και διανομή για σκοπό μη κερδοσκοπικό, εκπαιδευτικής ή ερευνητικής φύσης, υπό την προϋπόθεση να αναφέρεται η πηγή προέλευσης και να διατηρείται το παρόν μήνυμα. Ερωτήματα που αφορούν τη χρήση της εργασίας για κερδοσκοπικό σκοπό πρέπει να απευθύνονται προς τους συγγραφείς.

 Οι απόψεις και τα συμπεράσματα που περιέχονται σε αυτό το έγγραφο εκφράζουν τους συγγραφείς και δεν πρέπει να ερμηνευθεί ότι αντιπροσωπεύουν τις επίσημες θέσεις του Εθνικού Μετσόβιου Πολυτεχνείου.

#### **Ευχαριστίες**

 Οφείλουμε να ευχαριστήσουμε τον καθηγητή Κωνσταντίνο Καραγιαννόπουλο για την εμπιστοσύνη που μας έδειξε με την ανάθεση της παρούσας διπλωματικής εργασίας.

 Προπάντων δε τον καθηγητή Περικλή Μπούρκα για τη συνεργασία και την προσπάθεια να μας μεταδώσει το πνεύμα του μηχανικού.

 Δε μπορούμε παρά να εκτιμήσουμε τη συμπαράσταση των οικογενειών μας όλα αυτά τα χρόνια.

 Αναγνωρίζουμε τη βοήθεια που μας παρείχε η Ιωάννα Γιαννίκου όσον αφορά το πρόγραμμα.

 Ευτυχείς νιώθουμε για τους φίλους που γνωρίσαμε και τους συναδέλφους με τους οποίους συμπάσχαμε σ' αυτή τη σχολή.

#### **Περίληψη**

 Το παρόν σύγγραμμα αποτελεί τη διπλωματική μας εργασία, η οποία υλοποιήθηκε στα πλαίσια των σπουδών μας στο τμήμα Ηλεκτρολόγων Μηχανικών και Μηχανικών Υπολογιστών του Εθνικού Μετσόβιου Πολυτεχνείου. Αρχικά έγινε μια συνοπτική αναφορά στους αγωγούς του εναέριου δικτύου μεταφοράς και διανομής ηλεκτρικής ενέργειας. Στη συνέχεια αναλύθηκε το μαθηματικό μοντέλο για τη μελέτη της διηλεκτρικής, θερμικής και μηχανικής συμπεριφοράς των αγωγών και την εκτίμηση των καταπονήσεων που υφίστανται κατά την ονομαστική τους λειτουργία και στο βραχυκύκλωμα, υπό διάφορες περιβαλλοντικές συνθήκες. Για μεγαλύτερη ταχύτητα των υπολογισμών και αξιοπιστία των αποτελεσμάτων κρίθηκε σκόπιμη η υλοποίηση και παρουσίαση ενός λογισμικού, το οποίο αναπτύχθηκε σε Microsoft Visual Studio 2008. Ακολούθως παρουσιάστηκαν κάποιες εφαρμογές με πραγματικά δεδομένα και τέλος παρατέθηκε ο κώδικας για την καλύτερη κατανόηση της ροής εκτέλεσης των εντολών και των μαθηματικών σχέσεων που χρησιμοποιήθηκαν στο πρόγραμμα.

 Η εργασία αυτή και το λογισμικό είναι δυνατόν να φανούν ιδιαίτερα χρήσιμα στους εγκαταστάτες μηχανικούς και εμπειρογνώμονες, καθώς μπορούν να βασιστούν σε αυτά για τη εξαγωγή συμπερασμάτων στα πεδία που τους απασχολούν.

**Λέξεις κλειδιά :** εναέρια γραμμή μεταφοράς, αγωγοί, διηλεκτρική συμπεριφορά, θερμική καταπόνηση, μηχανική αντοχή, βραχυκύκλωμα, φαινόμενο Corona, εξασκούμενες δυνάμεις, πρόγραμμα, Visual Studio

#### **Abstract**

 The current book is our diploma thesis realized as part of our studies in the Department of Electrical and Computer Engineering of NTUA. At first, there was a brief mention to the conductors of the air transmission and distribution lines. Afterwards, the mathematical model for the study of dielectric, thermal and mechanical behavior of conductors and the estimation of the stresses occurring in nominal function and in short circuit, under various environmental conditions, was analyzed. For faster calculations and great reliability of the results, the implementation and presentation of software, developed in Microsoft Visual Studio 2008, was considered as appropriate. Then, some applications with real data were presented and finally the code was quoted in order the flowchart of the commands to be better understood as well as the mathematical relationships used in the program.

 This assignment along with the software can be really useful to installation engineers and experts, as they can rely on them to make conclusions in their areas of concern.

**Keywords :** air transmission line, conductors, dielectric behavior, thermal stress, mechanical strength, short circuit, Corona phenomenon, exerted forces, program, Visual Studio

## **Περιεχόμενα**

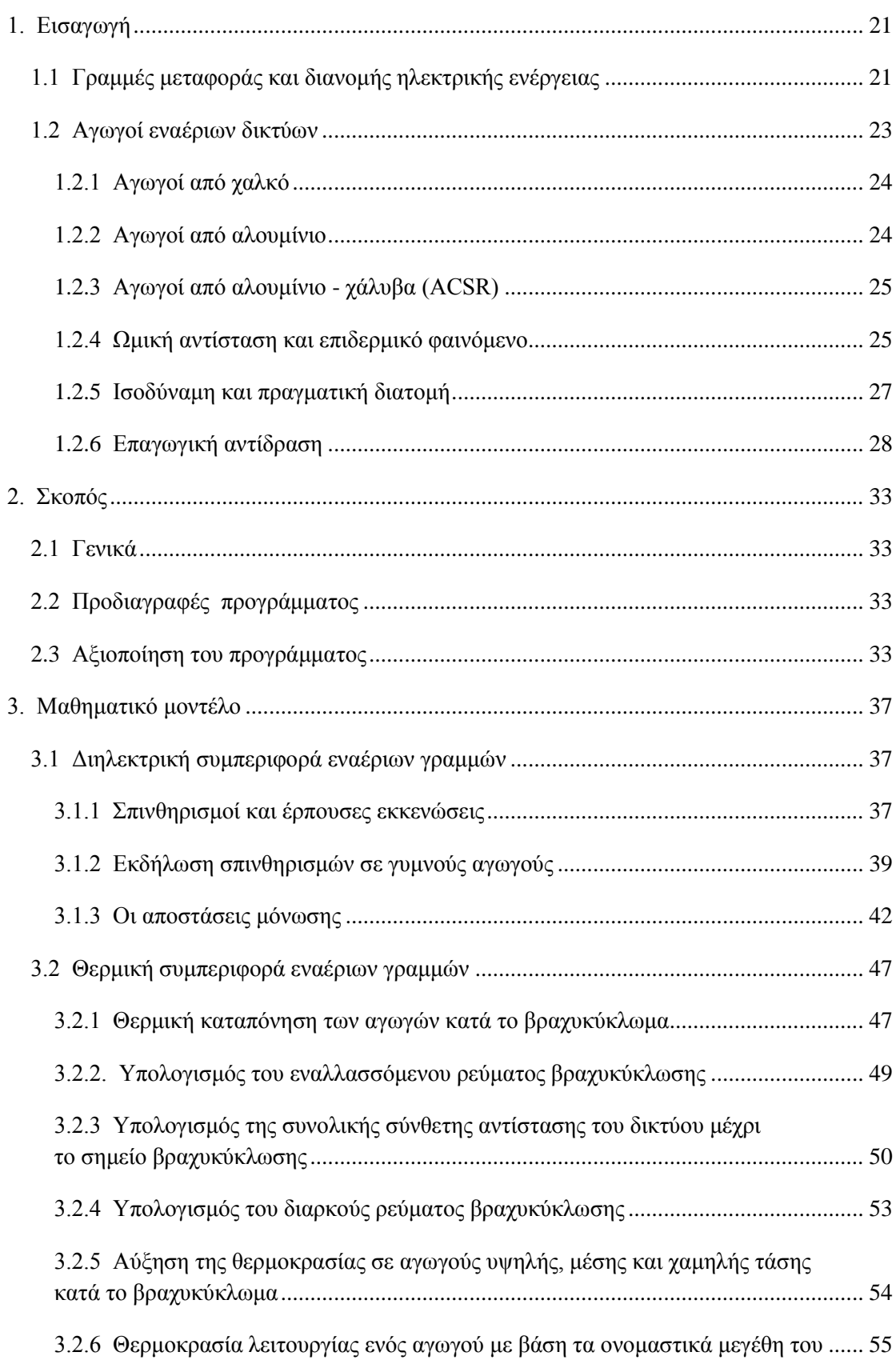

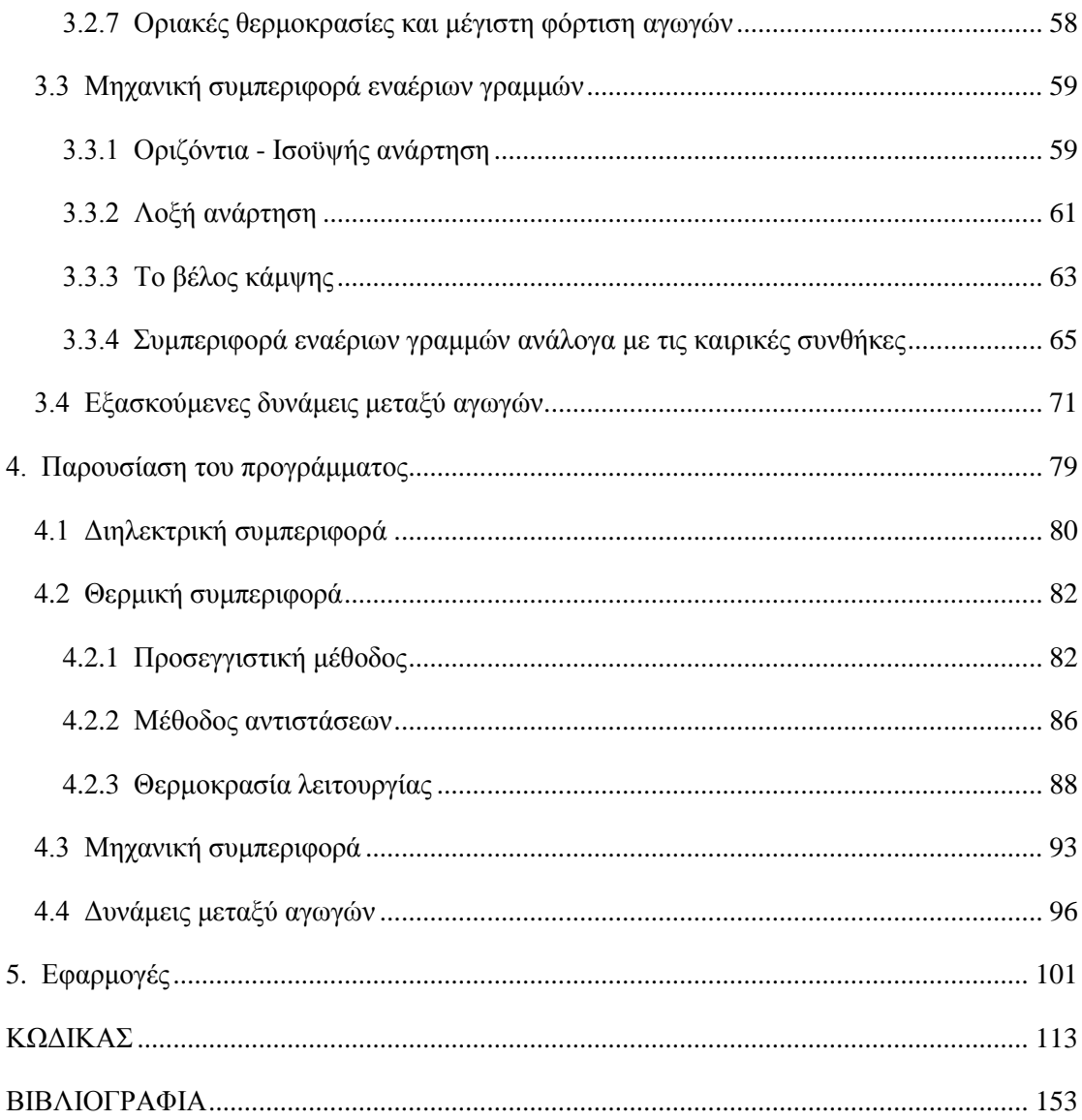

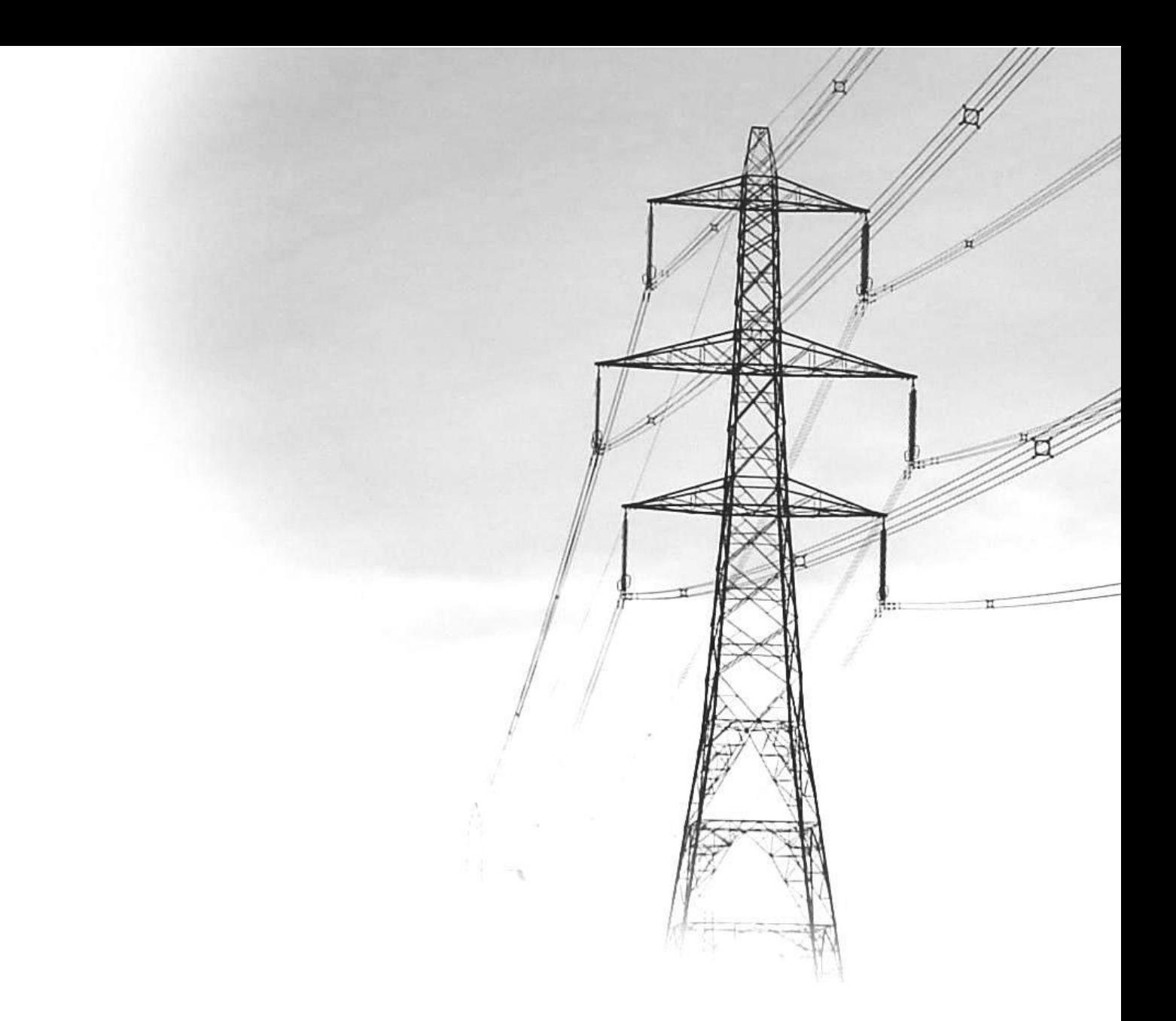

# **Κεφάλαιο 1 Εισαγωγή**

### <span id="page-20-0"></span>**1. Εισαγωγή**

### <span id="page-20-1"></span>**1.1 Γραμμές μεταφοράς και διανομής ηλεκτρικής ενέργειας**

 Η μεταφορά της ηλεκτρικής ενέργειας γίνεται υπό υψηλή τάση, διότι αυτό συνεπάγεται μικρότερες ηλεκτρικές απώλειες και άρα οικονομικότερη λειτουργία. Χρησιμοποιούνται διάφορες τάσεις μεταφοράς αναλόγως της αποστάσεως και της ισχύος που πρέπει να μεταφερθεί. Στο ελληνικό δίκτυο μεταφοράς, οι τάσεις αυτές είναι στα 400 kV και 150 kV. Οι γραμμές μεταφοράς είναι πάντα τριφασικές και σπανίως έχουν και τέταρτο ουδέτερο αγωγό. Τα δίκτυα διανομής διακρίνονται σε μέσης τάσης και χαμηλής τάσης. Το ελληνικό δίκτυο διανομής στη μέση τάση είναι κυρίως στα 20 kV και 15 kV. Οι γραμμές διανομής στη μέση τάση είναι πάντοτε τριφασικές, ενώ οι γραμμές χαμηλής τάσης είναι συνήθως τριφασικές (400 V) , αλλά υπάρχουν και μονοφασικές γραμμές 240 V.

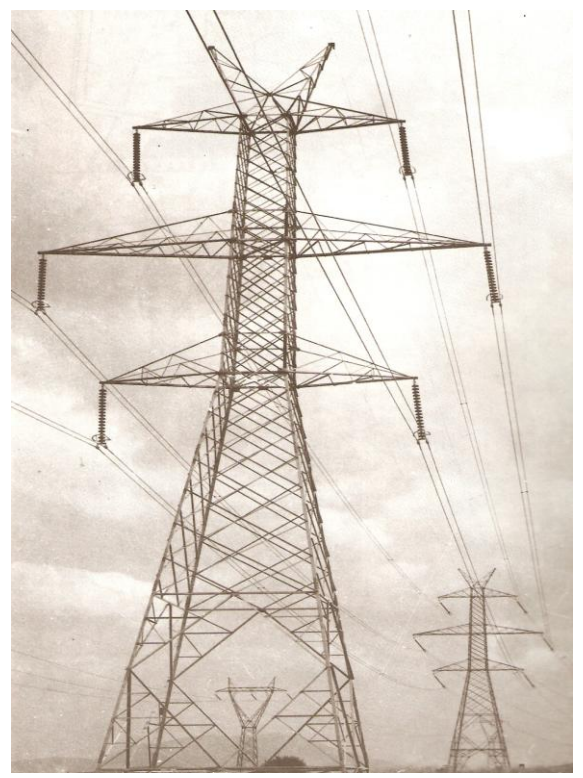

Σχήμα 1.1-1 Γραμμή μεταφοράς υψηλής τάσης

 Η κατασκευαστική διαμόρφωση των δικτύων διανομής συνδέεται άμεσα με τα ιδιαίτερα χαρακτηριστικά δόμησης των πόλεων και γενικότερα τον τρόπο χωροταξικής διαμόρφωσης κάθε χώρας. Αυτό διαπιστώνεται και από το γεγονός ότι τα δίκτυα διανομής κάθε χώρας έχουν κατά γενικό κανόνα τα ιδιαίτερα χαρακτηριστικά τους, σε αντίθεση με τα δίκτυα μεταφοράς που είναι διεθνώς όμοια. Ανάλογα με την κατασκευαστική τους διαμόρφωση, τα δίκτυα διανομής διακρίνονται σε εναέρια και υπόγεια. Πλεονέκτημα των εναέριων δικτύων έναντι των υπογείων είναι ότι είναι λιγότερο δαπανηρά και η αποκατάσταση των βλαβών είναι ταχύτερη.

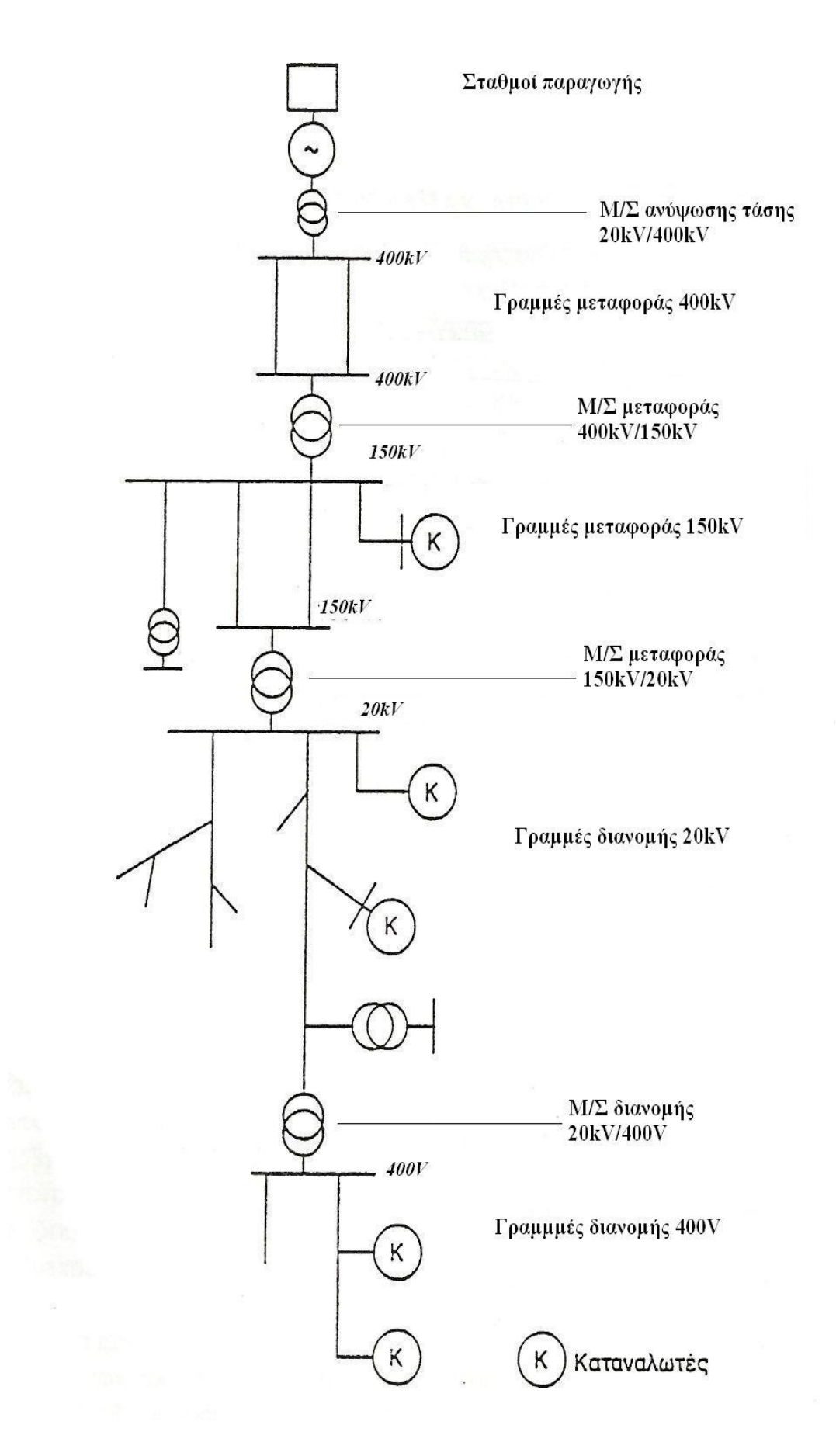

Σχήμα 1.1-2 Απλοποιημένο διάγραμμα μεταφοράς και διανομής ηλεκτρικής ενέργειας

#### <span id="page-22-0"></span>**1.2 Αγωγοί εναέριων δικτύων**

Οι αγωγοί κατασκευάζονται μονόκλωνοι ή πολύκλωνοι. Στα εναέρια δίκτυα δεν χρησιμοποιούνται μονόκλωνοι αγωγοί, γιατί έχουν πολύ μικρότερη μηχανική αντοχή από τους πολύκλωνους. Επίσης οι μονόκλωνοι είναι δύσκαμπτοι και η διατομή τους είναι μέχρι 16 mm<sup>2</sup>. Οι αγωγοί χαλκού και αλουμινίου αποτελούνται από κλώνους της ίδιας διατομής και παίρνουν τη μορφή των συρματόσχοινων. Οι αριθμοί των κλώνων είναι κυρίως 7,19,37,61. Στη χαμηλή τάση εκσυγχρονίζονται τα δίκτυα μέσω συνεστραμμένων καλωδίων.

Τα κύρια υλικά κατασκευής των αγωγών είναι τα παρακάτω:

- χαλκός εφελκυσμένος εν ψυχρώ
- αλουμίνιο, το οποίο είναι ή καθαρό αλουμίνιο (99,9 %) και λέγεται αλουμίνιο ηλεκτροτεχνίας E-Al , ή το κράμα αλουμινίου Aldrey με περίπου εκατοστιαία σύνθεση: 0,3-0,5 Mg, 0,4-0,7 Si, 0,3 Fe και το υπόλοιπο αλουμίνιο.
- σύνθετοι αγωγοί αλουμινίου-χάλυβα Al/St που έχουν και την ονομασία Aluminum Coated Steel Reinforced Conductors ή ACSR αγωγοί.

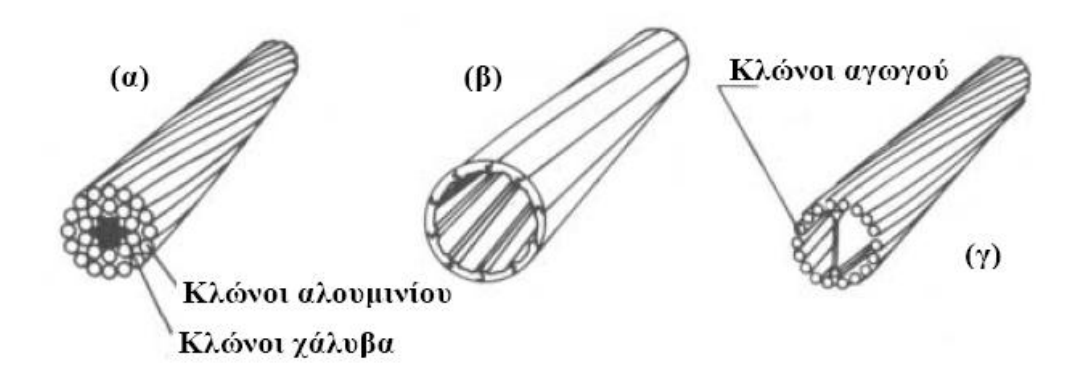

#### Σχήμα 1.2-1 Αγωγοί γραμμών μεταφοράς

- (α) τυπικός αγωγός αλουμινίου με ενίσχυση χάλυβα (ACSR)
- (β) κοίλος αγωγός χαλκού
- (γ) κοίλος αγωγός χαλκού με διαμήκη αγώγιμη δοκό

#### <span id="page-23-0"></span>**1.2.1 Αγωγοί από χαλκό**

 Ο χαλκός έχει μεγάλη ηλεκτρική αγωγιμότητα και καλή μηχανική αντοχή. Η αγωγιμότητα του μειώνεται όταν έχει ξένες προσμίξεις. Επίσης, μειώνεται λίγο η αγωγιμότητα του όταν κατεργαστεί εν ψυχρώ, αυτό όμως του δίνει μεγαλύτερη μηχανική αντοχή. Ένα άλλο πλεονέκτημα του είναι ότι δεν διαβρώνεται εύκολα και γι' αυτό χρησιμοποιείται σχεδόν αποκλειστικά σε δίκτυα που είναι κοντά στη θάλασσα. Σήμερα, επειδή το αλουμίνιο έχει μικρότερο κόστος αντικαθιστά το χαλκό κυρίως στους αγωγούς των εναέριων δικτύων.

#### <span id="page-23-1"></span>**1.2.2 Αγωγοί από αλουμίνιο**

 Το αλουμίνιο είναι τρεις φορές ελαφρύτερο από τον χαλκό και έχει και μικρότερο κόστος. Μειονεκτεί όμως στο γεγονός ότι έχει το 60% περίπου της αγωγιμότητας του χαλκού, καθώς και μόνο το 50% της μηχανικής αντοχής του.

 Έτσι ένας αγωγός αλουμινίου ισοδύναμης διατομής με αγωγό από χαλκό έχει το μισό βάρος του και διάμετρο 60% μεγαλύτερη. Τα παραπάνω μας δείχνουν ότι ο αγωγός από αλουμίνιο δέχεται μεγαλύτερες επιφορτίσεις από τον άνεμο και τον πάγο λόγω της μεγαλύτερης επιφάνειάς του, αλλά συγχρόνως περιορίζονται σε αυτόν οι απώλειες λόγω του φαινόμενου Corona.

 Το αλουμίνιο υπό κανονικές ατμοσφαιρικές συνθήκες οξειδώνεται επιφανειακά. Το στρώμα της οξείδωσης είναι πολύ λεπτό και προστατεύει τον αγωγό από την παραπέρα οξείδωση. Κοντά στη θάλασσα όμως (σε απόσταση μέχρι 1Km περίπου) διαβρώνεται από το αλάτι που περιέχεται στον αέρα, σε βάθος μέχρι 3mm. Οι αγωγοί αλουμινίου χρησιμοποιούνται κυρίως στις γραμμές χαμηλής τάσης και μακριά από τη θάλασσα. Στις γραμμές υψηλής και υπερυψηλής τάσης δεν χρησιμοποιούνται γιατί έχουν μικρή μηχανική αντοχή (οι πυλώνες απέχουν πολύ μεταξύ τους και οι αναπτυσσόμενες δυνάμεις στους αγωγούς είναι πολύ μεγάλες) .

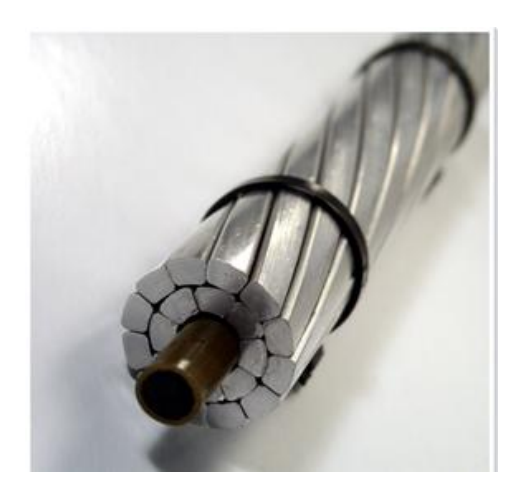

Σχήμα 1.2.2-1 Κοίλος αγωγός αλουμινίου με διαμήκη αγώγιμη δοκό

#### <span id="page-24-0"></span>**1.2.3 Αγωγοί από αλουμίνιο - χάλυβα (ΑCSR)**

 Τα μειονεκτήματα των αγωγών αλουμινίου αντιμετωπίζονται με επιτυχία με τους αγωγούς ACSR. Αυτοί έχουν πυρήνα από κλώνους με γαλβανισμένο χάλυβα. Ο χάλυβας αναλαμβάνει τη μηχανική αντοχή και το αλουμίνιο το μεγαλύτερο μέρος της έντασης του ηλεκτρικού ρεύματος. Το ρεύμα οδεύει κυρίως μέσα από το αλουμίνιο, δηλαδή το ρεύμα μέσα από το χάλυβα είναι αμελητέο.

 Οι αγωγοί ACSR έχουν περίπου 50% μεγαλύτερη αντοχή από τους αγωγούς χαλκού και είναι 20% ελαφρύτεροι για ισοδύναμη διατομή με το χαλκό. Χρησιμοποιούνται στις γραμμές υψηλής τάσης γιατί εκεί το άνοιγμα της γραμμής μεταξύ των πυλώνων είναι αρκετά μεγάλο. Επίσης είναι πιο φθηνοί και παρουσιάζουν μικρότερες απώλειες λόγω του φαινομένου Corona .

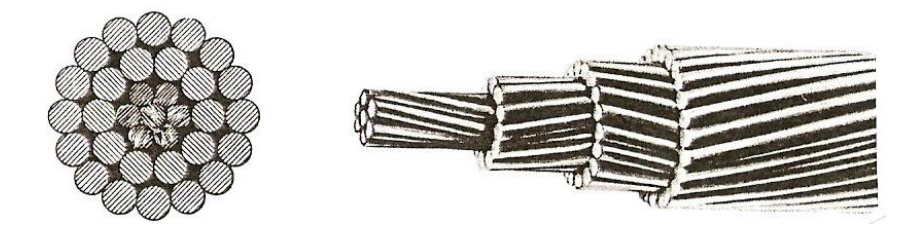

Σχήμα 1.2.3-1 Μορφή αγωγών Αλουμινίου-Χάλυβα (ACSR)

#### <span id="page-24-1"></span>**1.2.4 Ωμική αντίσταση και επιδερμικό φαινόμενο**

 Οι αγωγοί των εναέριων γραμμών παρουσιάζουν ωμική αντίσταση που δεν είναι σταθερή, αλλά επηρεάζεται από τρεις παράγοντες: τη θερμοκρασία, τη συχνότητα και την πυκνότητα ρεύματος :

Θερμοκρασία: Aν είναι γνωστή η ωμική αντίσταση ενός αγωγού R<sub>T1</sub> σε θερμοκρασία Τ<sup>1</sup> και ζητείται να υπολογιστεί σε θερμοκρασία Τ<sup>2</sup> τότε ισχύει η σχέση:

$$
R_{T2} = R_{T1} \cdot [1 + a \cdot (T_2 - T_1)] \tag{1.2.4-1}
$$

α : ο συντελεστής θερμοκρασίας του αγωγού, ο οποίος μεταβάλλεται σε συνάρτηση με τη θερμοκρασία, που όμως για τις θερμοκρασίες -20<sup>o</sup>C έως 80<sup>o</sup>C η μεταβολή του είναι ελάχιστη. Για το αλουμίνιο : *C*  $a \approx 0,0037 \approx 0,0037 \frac{1}{\epsilon}$  Για το χαλκό : *C*  $a \approx 0,0039 \approx 0,0039 \frac{1}{2}$ 

Πυκνότητα ρεύματος : Από το νόμο του Ohm για την πυκνότητα ρεύματος σε ένα αγωγό, είναι προφανής η επίδραση του J στην ωμική αντίσταση του αγωγού:

$$
J = \gamma \cdot \mathbf{E} \tag{1.2.4-2}
$$

J: πυκνότητα ρεύματος που διαρρέει τον αγωγό

γ : ειδική αγωγιμότητα του αγωγού

Ε : ένταση ηλεκτρικού πεδίου

#### Συχνότητα f του ρεύματος (επιδερμικό φαινόμενο):

 Η αντίσταση ενός αγωγού που διαρρέεται από εναλλασσόμενο ρεύμα είναι μεγαλύτερη από την αντίσταση του ίδιου αγωγού όταν αυτός διαρρέεται από συνεχές ρεύμα. Η διαφορά αυτή της τιμής της αντίστασης ενός αγωγού οφείλεται αποκλειστικά στην διαφορετική κατανομή της πυκνότητας του ρεύματος επί της διατομής του αγωγού. Στο εναλλασσόμενο ρεύμα παρατηρείται μεγαλύτερη πυκνότητα ρεύματος στην επιφάνεια των αγωγών από ότι στο κέντρο τους. Το φαινόμενο αυτό χαρακτηρίζεται με τον όρο επιδερμικό φαινόμενο (skin effect). Το επιδερμικό φαινόμενο οφείλεται σε επαγωγικά φαινόμενα που προκαλούνται από το χρονικά μεταβαλλόμενο ηλεκτρικό ρεύμα. Όπως γίνεται σαφές, λόγω του επιδερμικού φαινομένου το ρεύμα δε διαρρέει ολόκληρη τη διατομή ενός αγωγού. Μια παράμετρος που προσδιορίζει την ένταση του επιδερμικού φαινομένου είναι το βάθος διείσδυσης (επιδερμικό βάθος) δ. Σε απόσταση δ από την επιφάνεια του αγωγού η πυκνότητα ρεύματος έχει το 1/e της αρχικής της τιμής  $J_0$  στη επιφάνεια του αγωγού.

Το βάθος διείσδυσης δίνεται από τον τύπο:

$$
\delta = \sqrt{\frac{\rho}{\pi \cdot f \cdot \mu}}
$$
 (1.2.4-3)

 ρ : η ειδική αντίσταση του υλικού μ : η μαγνητική διαπερατότητα του υλικού f : η συχνότητα

Για συχνότητα 50 Hz έχουμε:  $\delta_{Cu} = 9,44$  mm στο χαλκό δAl = 12,3 mm στο αλουμίνιο δFe = 1,8 mm στο σίδηρο (ατσάλι)

όταν η σχετική μαγνητική διαπερατότητα μ<sub>r</sub> έχει τιμή 200  $(\text{H}\cdot\text{m}^{\text{-}1})$ 

 Ο υπολογισμός της επίδρασης του επιδερμικού φαινομένου σε μεταβατικές καταστάσεις (π.χ. βραχυκυκλώματα) είναι μια σύνθετη διαδικασία και εξαρτάται από τη διατομή του αγωγού. Με την αύξηση της διατομής του αγωγού το επιδερμικό φαινόμενο γίνεται ισχυρότερο. Η επίδραση του επιδερμικού φαινομένου είναι σημαντική για μεγάλες διατομές αγωγών, όμως έχει αμελητέα επίδραση σε αγωγούς με διατομή μικρότερη των 150 mm<sup>2</sup>. Για το λόγο αυτό δεν λαμβάνεται υπόψη στους υπολογισμούς της πραγματικής διατομής των αγωγών.

#### <span id="page-26-0"></span>**1.2.5 Ισοδύναμη και πραγματική διατομή**

 Συνήθως, στον χαρακτηρισμό των αγωγών ACSR ή αλουμινίου, δίνεται η ισοδύναμη διατομή χαλκού. Αυτή είναι η διατομή που θα είχε ένας αγωγός ίσης αντίστασης, αν κατασκευαζόταν από χαλκό. Στον πίνακα 1.2.5-1 δίνονται για διάφορους τύπους αγωγών, ο αριθμός των κλώνων και η πραγματική τους διατομή:

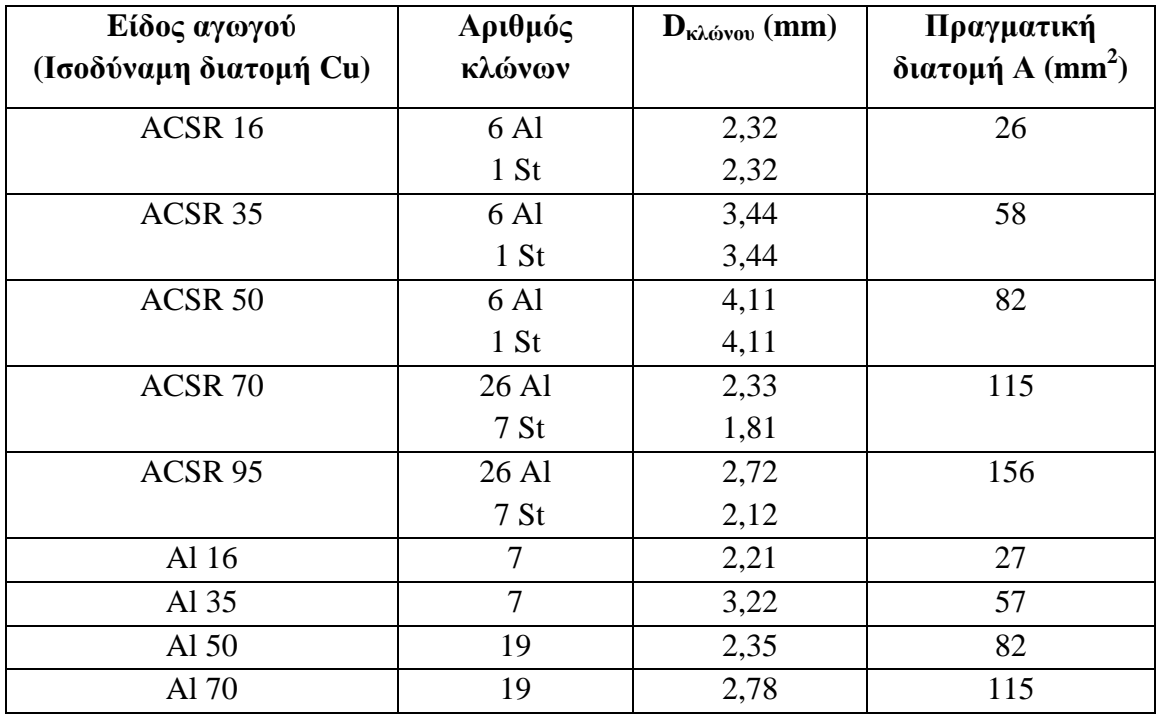

Πίνακας 1.2.5-1 Πραγματική διατομή των αγωγών του δικτύου διανομής

 Στη συνέχεια, παρουσιάζεται ο τρόπος υπολογισμού της πραγματικής διατομής για ένα είδος αγωγού (π.χ. ACSR – 95). Λόγω του επιδερμικού φαινομένου, το βάθος διείσδυσης δ για το αλουμίνιο είναι 12,3 mm και για το ατσάλι 1,8 mm. Συνεπώς, στον αγωγό ACSR 95 mm 2 γίνεται πλήρης εκμετάλλευση τόσο των κλώνων Al όσο και των κλώνων St. Η διατομή του κλώνου Al είναι :

$$
A_{Al} = \pi \cdot \frac{2.72^2}{4} = 5.81 \, \text{mm}^2 \tag{1.2.5-1}
$$

Η διατομή του κλώνου St είναι :

$$
A_{St} = \pi \cdot \frac{2,12^2}{4} = 3,53 \, mm^2
$$

Η διατομή του κλώνου St μετατρέπεται σε ισοδύναμη διατομή αλουμινίου :

$$
A_{Al} = A_{St} \cdot \frac{\rho_{Al}}{\rho_{St}} = 3.53 \cdot \frac{0.05}{0.15} = 0.71 \text{mm}^2 \tag{1.2.5-2}
$$

Επομένως, η πραγματική διατομή του αγωγού ACSR – 95 θα είναι :

$$
A = 26 \cdot 5{,}81 + 7 \cdot 0{,}71 = 156
$$

$$
(1.2.5-3)
$$

#### <span id="page-27-0"></span>**1.2.6 Επαγωγική αντίδραση**

Καθώς οι αγωγοί των εναέριων γραμμών διαρρέονται από εναλλασσόμενο ρεύμα δημιουργείται γύρω τους ένα μαγνητικό πεδίο το οποίο αντιδρά στην αιτία που το προκάλεσε δηλαδή την κίνηση των ηλεκτρονίων. Σε αυτήν ακριβώς την αδράνεια στην κίνηση των ηλεκτρονίων που προκαλείται από την αντίδραση του μαγνητικού πεδίου, οφείλεται η επαγωγική αντίσταση των γραμμών, η οποία δίνεται από τον τύπο:

$$
X = \omega \cdot L = 2 \cdot \pi \cdot f \cdot L \tag{1.2.6-1}
$$

 $X \cdot \sigma \epsilon \Omega$ 

f : η κυκλική συχνότητα (Hz )

L : ο συντελεστής αυτεπαγωγής (H)

 Η επαγωγική αντίδραση X των εναέριων γραμμών εξαρτάται από τα χαρακτηριστικά των αγωγών (αυτεπαγωγή) και τη φυσική απόσταση μεταξύ τους (αλληλεπαγωγή). Όσο μεγαλύτερη είναι η απόσταση μεταξύ των αγωγών, τόσο μεγαλύτερη είναι και η τιμή της X. Επομένως, όσο μεγαλύτερη είναι η τάση της γραμμής, απαιτείται μεγαλύτερη απόσταση για λόγους μόνωσης, οπότε αυξάνεται και ο λόγος X/R της γραμμής.

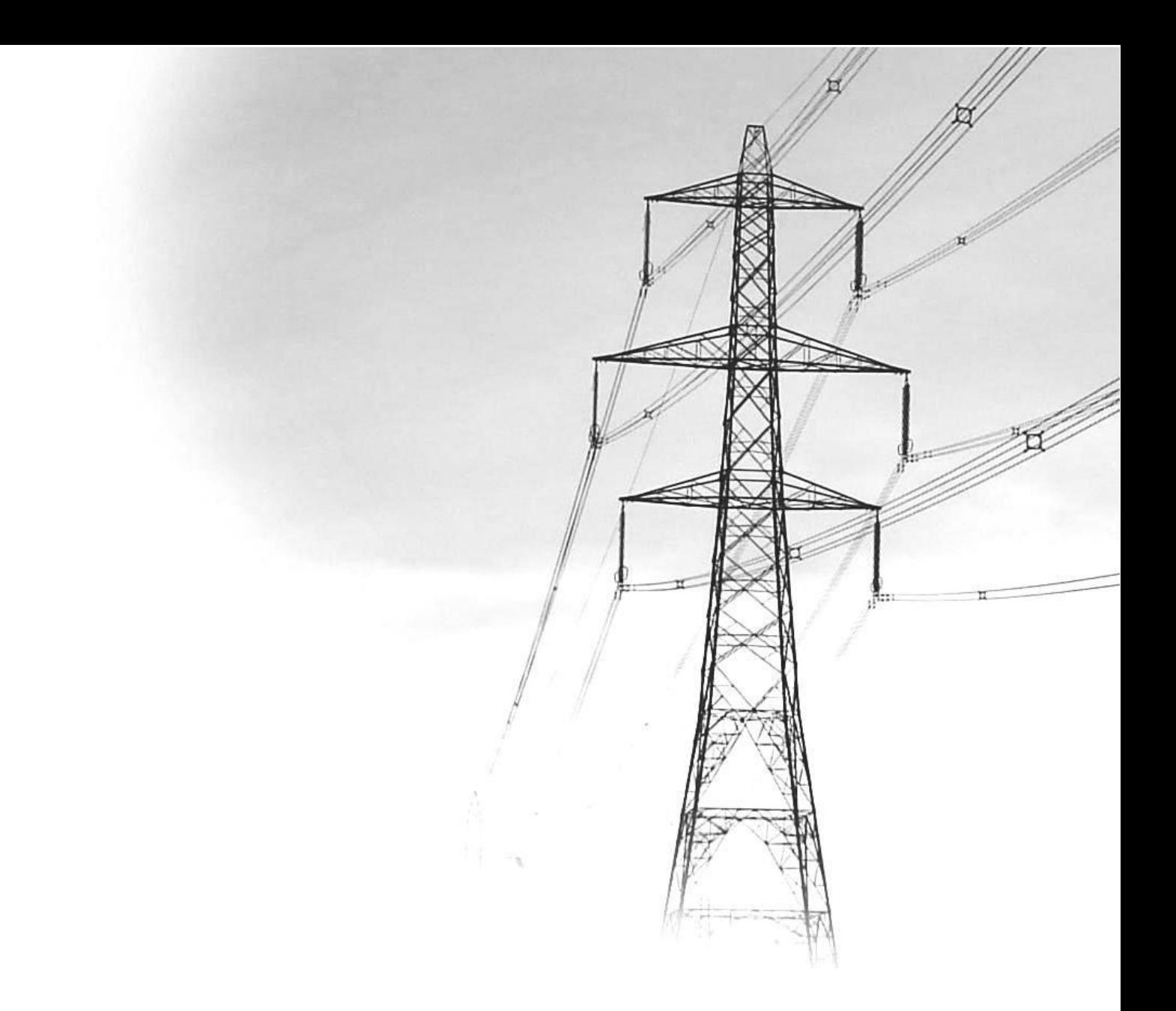

# **Κεφάλαιο 2 Σκοπός**

#### <span id="page-32-0"></span>**2. Σκοπός**

#### <span id="page-32-1"></span>**2.1 Γενικά**

 Οι αγωγοί μεταφοράς και διανομής ηλεκτρικής ενέργειας είναι από τα βασικότερα στοιχεία του δικτύου λόγω του ότι χρησιμοποιούνται σε όλο το μήκος του και είναι εκτεθειμένοι στις περιβαλλοντικές συνθήκες κάθε περιοχής. Ως εκ τούτου πρέπει να αντέχουν σε μηχανική και θερμική καταπόνηση, επίσης στην περίπτωση της υψηλής και μέσης τάσης να μην προκαλούν απώλειες Corona (ηλεκτρική διάσπαση του αέρα περί τον αγωγό). Σε μερικές περιοχές οι γραμμές πρέπει να αντέχουν στον άνεμο, σε χιονοθύελλες και στην επικάθιση πάγου.

 Για την εκτίμηση της συμπεριφοράς των αγωγών στα είδη καταπόνησης που αναφέρονται πιο πάνω, υπάρχουν αντίστοιχα μαθηματικά μοντέλα για κάθε περίπτωση, τα οποία αναλύονται στο επόμενο κεφάλαιο. Σκοπός της παρούσας διπλωματικής εργασίας είναι η ανάπτυξη ενός προγράμματος, ώστε οι θεωρητικοί υπολογισμοί να γίνονται πιο γρήγορα και αξιόπιστα.

#### <span id="page-32-2"></span>**2.2 Προδιαγραφές προγράμματος**

 Βασική προδιαγραφή για την δημιουργία του προγράμματος, είναι αυτό να είναι φιλικό προς τον χρήστη και εύχρηστο. Εκτός από την δυνατότητα εισαγωγής των απαραίτητων μεταβλητών για τους μαθηματικούς υπολογισμούς που εκτελούνται από τον κώδικα για την εξαγωγή αποτελεσμάτων, έχουν ενσωματωθεί πίνακες και γραφικές παραστάσεις προς βοήθεια του χρήστη. Επιπλέον δίνεται η δυνατότητα εκτύπωσης των αποτελεσμάτων. Για την ορθή λειτουργία του προγράμματος χρησιμοποιήθηκε έλεγχος ροής δεδομένων ώστε να μην εμφανίζει σφάλματα. Ελάχιστες απαιτήσεις είναι το .NET Framework 2.0 ή νεότερο εγκατεστημένο σε πλατφόρμα Windows 98 και πάνω, με τα απαραίτητα update στον Windows installer.

#### <span id="page-32-3"></span>**2.3 Αξιοποίηση του προγράμματος**

 Το πρόγραμμα είναι χρήσιμο εργαλείο για μηχανικούς οι οποίοι έχουν αναλάβει την ευθύνη διεκπεραίωσης της εγκατάστασης εναέριων αγωγών, ώστε να γίνεται η κατάλληλη επιλογή αυτών με βάση τα κατασκευαστικά χαρακτηριστικά και το όρια αντοχής τους. Επίσης μπορεί να αξιοποιηθεί από πραγματογνώμονες οι οποίοι μελετούν τις συνθήκες ενός ατυχήματος στο εναέριο δίκτυο ηλεκτρικής ενέργειας. Ακόμα μπορεί να χρησιμοποιηθεί για εκπαιδευτικούς σκοπούς, στην παρουσίαση αποτελεσμάτων μιας έρευνας ή εργασίας και ως συνοδευτικό υλικό για καλύτερη κατανόηση της θεωρίας.

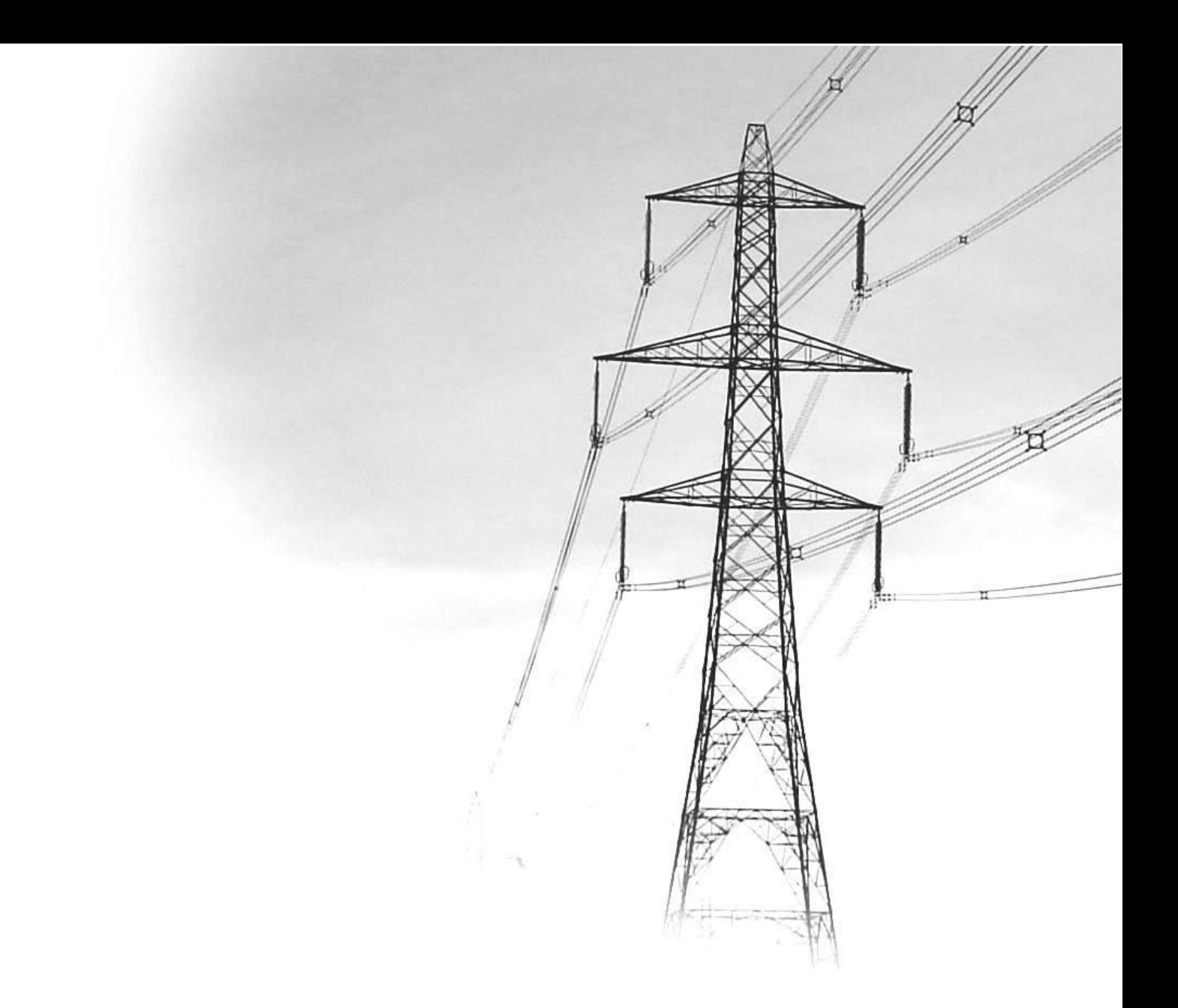

# **Κεφάλαιο 3 Μαθηματικό μοντέλο**
# **3. Μαθηματικό μοντέλο**

# **3.1 Διηλεκτρική συμπεριφορά εναέριων γραμμών**

### **3.1.1 Σπινθηρισμοί και έρπουσες εκκενώσεις**

 Ως σπινθηρισμοί ορίζονται οι μερικές εκκενώσεις περιορισμένης διαδρομής (έρπουσες εκκενώσεις) που δημιουργούνται στην επιφάνεια των μονωτήρων ή των αγωγών συνοδευόμενες από θόρυβο. Σπινθηρισμοί συνηθίζεται να αποκαλούνται επίσης στην πράξη και οι φωτεινές μερικές εκκενώσεις περί των αγωγών, που συνοδεύονται από θόρυβο (φαινόμενο Corona). Οι σπινθηρισμοί είναι ένα αρκετά σύνηθες ηλεκτρικό φαινόμενο στις γραμμές υψηλής τάσης (π.χ. στα 150kV) και στις γραμμές μέσης τάσης (π.χ. στα 20kV). Αποτελούν ένα θεαματικό φαινόμενο αλλά ακίνδυνο για το περιβάλλον, γιατί πρόκειται για φωτεινή ακτινοβολία και ήχο (που αποδίδονται κατά την εξαναγκασμένη συλλογή των ελεύθερων κυρίως ηλεκτρονίων από την άνοδο) και όχι για πυρακτωμένα τεμάχια μονωτήρων ή αγωγών.

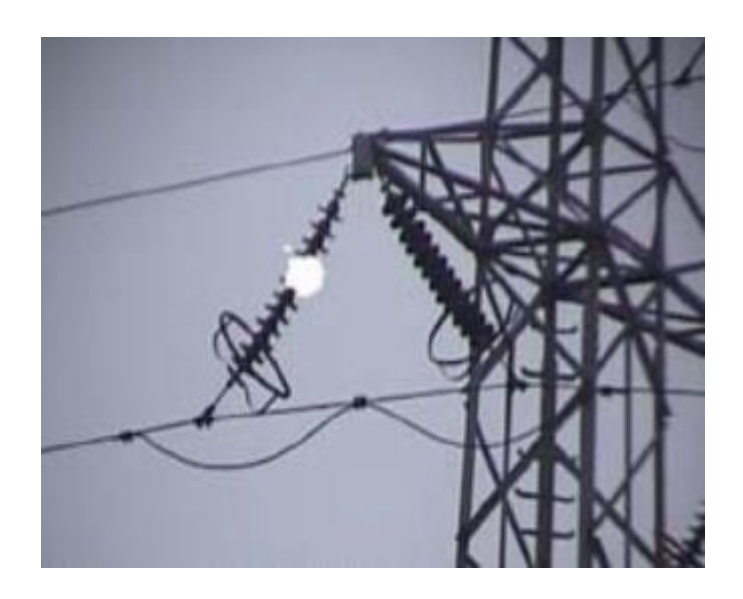

 Οι σπινθηρισμοί παρουσιάζονται αρχικά επί των μονωτήρων λόγω ξένων επικαθίσεων. Οι μερικές αυτές εκκενώσεις εξελίσσονται ενίοτε (λόγω πάρα πολύ μεγάλου ποσοστού ρύπων και υγρασίας) και σε έρπουσες διαρροές επί των μονωτήρων, που μπορεί να προκαλέσουν επιφανειακή διάσπαση ή υπερπήδηση, με αποτέλεσμα τη διακοπή της τάσης από το μέσο προστασίας της γραμμής (από τις ασφάλειες ή από τον διακόπτη προστασίας της γραμμής) ή ακόμα σε περίπτωση διατεταγμένης προστασίας και το Black-Out (διακοπή της τάσης σε πολλές γραμμές).

 Οι σπινθηρισμοί και η εξέλιξή τους σε έρπουσες εκκενώσεις επί των μονωτήρων οφείλονται κατά κανόνα σε ταυτόχρονη επίδραση υγρασίας της ατμόσφαιρας (που επικάθεται στην επιφάνεια των μονωτήρων υπό τη μορφή δρόσου) και ρύπανσης στην επιφάνεια των μονωτήρων από καθαλατώσεις, σκόνη, καπναιθάλη, κλπ. Είναι απαραίτητο να συνυπάρχουν και οι δύο αυτές συνθήκες για να δημιουργηθούν οι προϋποθέσεις σπινθηρισμών μετά ερπουσών ηλεκτρικών εκκενώσεων, επιφανειακής διάσπασης ή υπερπήδησης.

 Για το λόγο αυτό, τέτοια φαινόμενα παρουσιάζονται ενίοτε κατά τους φθινοπωρινούς μήνες (Οκτώβριο και Νοέμβριο), όταν υπάρχει παρατεταμένη ανομβρία (πριν η πρώτη βροχή ξεπλύνει τους μονωτήρες) και έντονη υγρασία κατά τις πρώτες μεταμεσονύχτιες ή πρωινές ώρες της ημέρας, σε γραμμές υψηλής και μέσης τάσης και σε περιοχές όπου υπάρχουν επικαθίσεις ρύπων στις επιφάνειες των μονωτήρων. Αυτό συμβαίνει σε γραμμές παραθαλάσσιες, ή σε γραμμές που βρίσκονται πολύ κοντά σε ρυπογόνες βιομηχανίες, όπου στη μεν πρώτη περίπτωση είναι ενδεχόμενο να υπάρχουν καθαλατώσεις, στη δε δεύτερη έντονη βιομηχανική ρύπανση στους μονωτήρες.

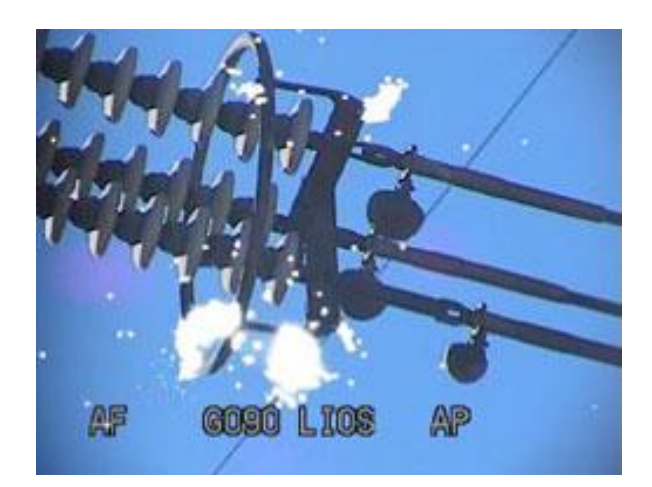

 Για να συμβούν σπινθηρισμοί σε γυμνούς αγωγούς χαμηλής τάσης απαιτείται πάρα πολύ ρυπασμένο περιβάλλον συγκριτικά προς τις εναέριες γραμμές μέσης τάσης, που συνήθως δεν συναντάται στην πράξη. Αυτός είναι ο λόγος, που οι σπινθηρισμοί είναι ένα αρκετά σύνηθες ηλεκτρικό φαινόμενο στις γραμμές υψηλής τάσης και στις γραμμές μέσης τάσης (όταν βεβαίως συνυπάρχουν ρύπανση και υγρασία υπό μορφή δρόσου) και όχι στους γυμνούς αγωγούς των γραμμών χαμηλής τάσης.

#### **3.1.2 Εκδήλωση σπινθηρισμών σε γυμνούς αγωγούς**

 Η πεδιακή ένταση E<sup>a</sup> (kV/cm) για την έναρξη μερικών εκκενώσεων στους αγωγούς μιας γραμμής υψηλής ή μέσης τάσης υπό ατμοσφαιρικό αέρα δίνεται από τη σχέση:

$$
E_a = m_1 \cdot m_2 \cdot 30 \cdot \delta \cdot \left(1 + \frac{0.3}{\sqrt{\delta \cdot r}}\right) \tag{3.1.2-1}
$$

- r : η ακτίνα του αγωγού (σε mm)
- m1 : συντελεστής που εξαρτάται από την ρύπανση των αγωγών (0,83 ÷ 0,93)
- m2 : συντελεστής υγρασίας (για περιβάλλον με ξηρασία, ο συντελεστής είναι ίσος με 1, για βροχή είναι ίσος με 0,8)
- δ : σχετική πυκνότητα αέρα, όπου περ  $\delta = \frac{273}{273 + \Theta}$  $=$ 273 293

 Για τη γεωμετρική σταθερά (p) του πεδίου μεταξύ δυο αγωγών (που απέχουν μεταξύ τους κατά d) ισχύει κατά τη βιβλιογραφία η σχέση :

$$
p = \frac{r + d}{r} \tag{3.1.2-2}
$$

r : η ακτίνα του αγωγού (mm)

d : η απόσταση μεταξύ των αγωγών ή αγωγού –γης (mm)

 Σε ένα ανομοιογενές πεδίο, το διάνυσμα της πεδιακής έντασης δεν έχει παντού την ίδια διεύθυνση και απόλυτη τιμή. Κάθε ανομοιογενές πεδίο έχει μια μέγιστη πεδιακή ένταση (Emax). Σε μια δεδομένη διάταξη ηλεκτροδίων υπό υψηλή τάση, η Emax έχει ιδιαίτερη σημασία στην πράξη, γιατί εκφράζει τη μέγιστη δύναμη που εξασκείται από το πεδίο.

 Από την εμπειρία είναι γνωστό, ότι η μέγιστη τιμή της πεδιακής έντασης, σε μια δεδομένη διάταξη ηλεκτροδίων, εκδηλώνεται στις θέσεις όπου οι μεταλλικές επιφάνειες έχουν τη μικρότερη ακτίνα καμπυλότητας. Στο ομογενές πεδίο δεν υπάρχει η έννοια της Emax γιατί η πεδιακή ένταση είναι σε κάθε σημείο ίδια.

 Ο συντελεστής χρησιμοποίησης (ή βαθμός ομοιογένειας) για διάταξη κυλίνδρου – κυλίνδρου (μεταξύ αγωγών), όταν ισχύει p > 19,6 , ορίζεται από τον προσεγγιστικό τύπο :

$$
n \approx \frac{2 \cdot r \cdot \ln\left(2 + \frac{d}{r}\right)}{d} \tag{3.1.2-3}
$$

 Αντίστοιχα, ο συντελεστής χρησιμοποίησης για διάταξη κυλίνδρου – πλάκας (αγωγού – γης), όταν ισχύει  $p > 19, 6$ , ορίζεται από τον προσεγγιστικό τύπο:

$$
n \approx \frac{10 \cdot r \cdot \ln\left(1 + \frac{d}{r}\right)}{9 \cdot d}
$$
 (3.1.2-4)

 Στην περίπτωση όπου p < 19,6 ο συντελεστής χρησιμοποίησης προσδιορίζεται από την ακόλουθη χαρακτηριστική :

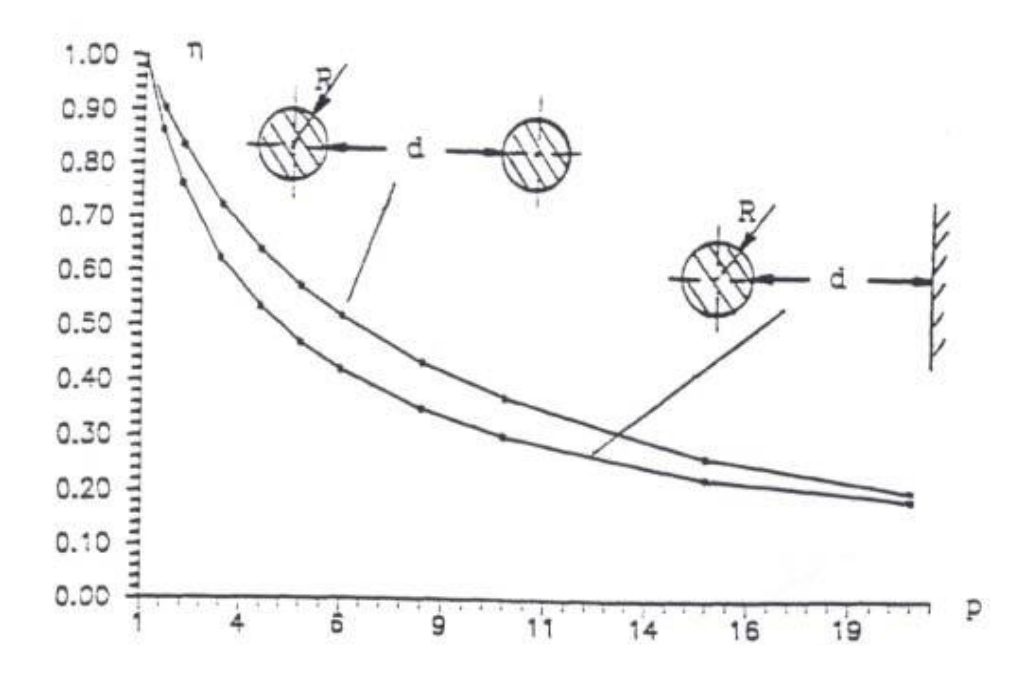

Σχήμα 3.1.2-1 n =f(p) για κύλινδρο-κύλινδρο (ίδιας ακτίνας) και για κύλινδρο-πλάκα (p < 19,6)

 Για δυο καθέτως διασταυρωμένους κυλίνδρους (αγωγούς) με την ίδια διάμετρο r , ο συντελεστής χρησιμοποίησης υπολογίζεται από τον προσεγγιστικό τύπο :

$$
n \approx \frac{10 \cdot r \cdot \ln\left(1 + \frac{d}{r}\right)}{9 \cdot d}
$$
 (3.1.2-5)

Οι παράμετροι της ανωτέρω σχέσης φαίνονται στο σχήμα 3.1.2-2.

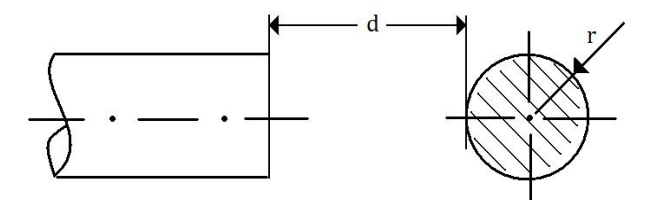

Σχήμα 3.1.2-2 Διάταξη δυο καθέτως διασταυρωμένων κυλίνδρων με την ίδια διάμετρο r

 Για τη διάταξη ηλεκτροδίων ακίδα-πλάκα, που θεωρείται η δυσμενέστερη περίπτωση των πρακτικών εφαρμογών, ο συντελεστής χρησιμοποίησης υπολογίζεται από τον προσεγγιστικό τύπο :

$$
n = \frac{r \cdot \ln\left(\frac{4 \cdot d}{r}\right)}{2 \cdot d}
$$
 (3.1.2-6)

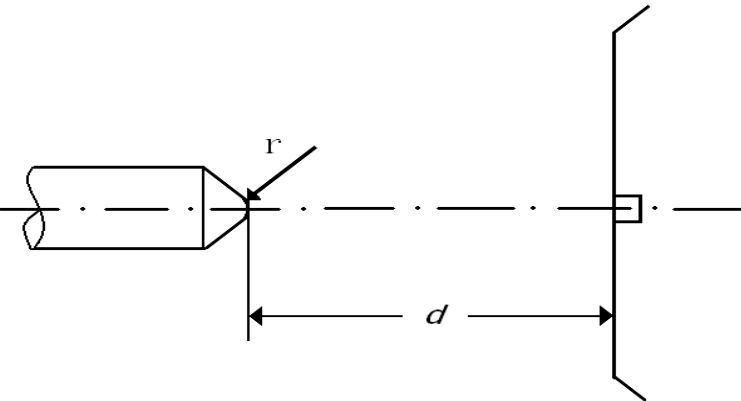

όπου r : η ακτίνα καμπυλότητας της ακίδας

Σχήμα 3.1.2-3 Διάταξη ηλεκτροδίων ακίδα – πλάκα

Επομένως, η μέγιστη πεδιακή ένταση Emax (kV/cm) , για τάση U (kV) προκύπτει από τον τύπο :

$$
E_{\text{max}} = \frac{U}{n \cdot d} \tag{3.1.2-7}
$$

 Όταν η τιμή της μέγιστης πεδιακής έντασης είναι μικρότερη από την πεδιακή ένταση για την έναρξη μερικών εκκενώσεων (Emax <Ea) , τότε αποκλείεται η εκδήλωση σπινθηρισμών, πολύ δε περισσότερο διάσπαση. Για να συμβούν σπινθηρισμοί απαιτείται να συνυπάρχουν υγρασία και ρυπασμένο περιβάλλον, ώστε να μειωθεί δραστικά η διηλεκτρική αντοχή του αέρα, όπως αυτό συμβαίνει π.χ από την καπναιθάλη.

#### **3.1.3 Οι αποστάσεις μόνωσης**

 Για την αξιολόγηση της μονωτικής ικανότητας μεταξύ των αγωγών μίας γραμμής μέσης τάσης ή υψηλής τάσης σε περιβάλλον ατμοσφαιρικού αέρα, εξετάζεται η ικανότητα μόνωσης για τη δυσμενέστερη περίπτωση ηλεκτροδίων των πρακτικών εφαρμογών, που είναι η διάταξη ¨ακίδα-πλάκα¨. Υποτίθεται δηλαδή ότι σε έναν αγωγό υπάρχει μία πολύ μικρή προεξοχή (ακίδα), και ο απέναντι αγωγός προς την ακίδα μπορεί να θεωρηθεί ότι είναι το ηλεκτρόδιο ¨πλάκα¨. Συνεπώς, εξετάζοντας το θέμα με την προαναφερθείσα διάταξη ηλεκτροδίων ικανοποιείται κάθε άλλη διάταξη με λιγότερο ανομοιογενές πεδίο, όπως είναι η διάταξη κύλινδρος-κύλινδρος που αντιστοιχεί σε δύο μεταξύ τους παράλληλους αγωγούς. Για την απόσταση μόνωσης μίας διάταξης ηλεκτροδίων ακίδα-πλάκα σε περιβάλλον ατμοσφαιρικού αέρα υπό μέση ή υψηλή εναλλασσόμενη τάση ισχύει :

$$
d \ge (0.935 \div 0.99) \text{ U/E}_d \tag{3.1.3-1}
$$

 U : η ενεργός τιμή της τάσης E<sub>d</sub>: η ειδική πεδιακή ένταση, για την οποία ισχύει: -για d μέχρι 150 cm,  $E_d \approx 3.5$  kV/cm -για d>150 cm η τιμή  $E_d$  μεταβάλλεται (σύμφωνα με πειράματα στα 200 cm,  $E_d \approx 2.5$  kV/cm και στα 300 cm,  $E_d \approx 3$  kV/cm)

Στον πίνακα 3.1.3-1 έχουν δοθεί τα αποτελέσματα υπολογισμού της απόστασης μόνωσης d, καθώς και οι αποστάσεις μόνωσης που ισχύουν στην πράξη.

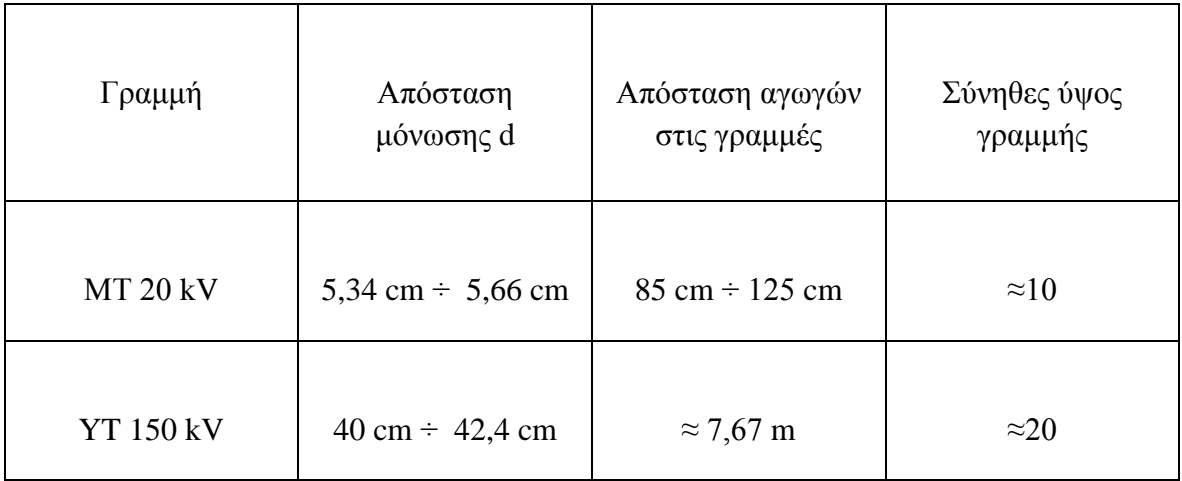

#### Πίνακας 3.1.3-1

 Για τη διάταξη αγωγού - αγωγού και αγωγού προς γη, το σχήμα 3.1.3-1 δείχνει τη μέγιστη τάση διάσπασης  $\left(\sqrt{2}\cdot U_{_d}\right)$  υπό εναλλασσόμενη τάση καταπόνησης, ανάλογα με την απόσταση (d) μεταξύ των ηλεκτροδίων.

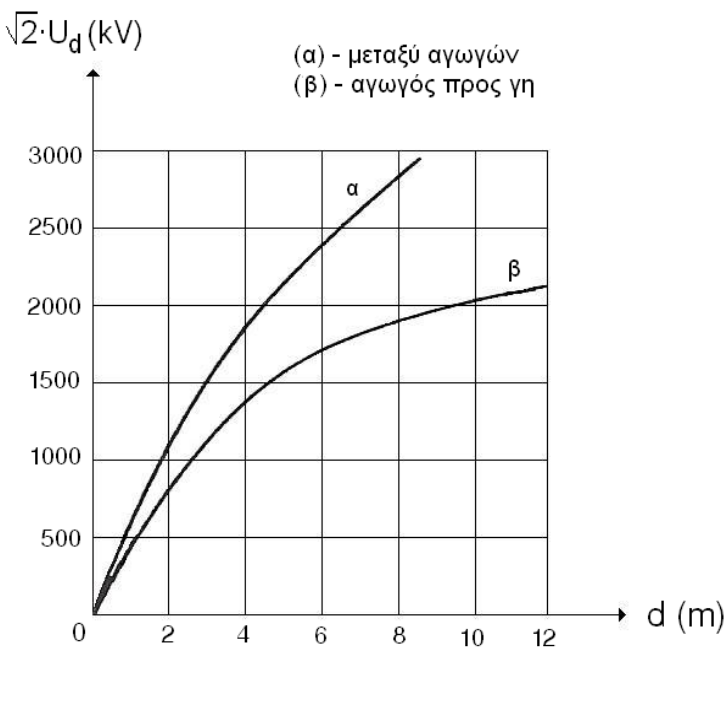

Σχήμα 3.1.3-1

Όσον αφορά τις αποστάσεις μόνωσης για γραμμή χαμηλής τάσης ισχύει, κατά τη βιβλιογραφία, η θεωρία Towsend για τα φαινόμενα ιονισμού του αέρα σε μικρά διάκενα. Η συνθήκη ιονισμού, που είναι ο κύριος μηχανισμός δημιουργίας ελεύθερων ηλεκτρικών φορέων, δίνεται από την σχέση :

$$
\alpha \cdot d = \ln \left\{ 1 + \frac{1}{\gamma} \right\} \tag{3.1.3-2}
$$

 α : τα παραγόμενα ζεύγη ελεύθερων ηλεκτρικών φορέων (ελεύθερα ηλεκτρόνια και ισάριθμα θετικά ιόντα)

- d : η απόσταση του διακένου
- γ : ο συντελεστής ιονισμού

 Ο συντελεστής ιονισμού για αγωγό χαλκού είναι γ=0,025, οπότε η παραπάνω σχέση γίνεται:

$$
\alpha \cdot d = \ln \left\{ 1 + \frac{1}{0.025} \right\} = 3.71
$$

 Επομένως για d >3,7 mm δεν συμβαίνει ιονισμός (γιατί είναι α<1), που σημαίνει ότι η απόσταση μόνωσης π.χ. των 2 cm στις πρίζες των κτιριακών εγκαταστάσεων πολύ δε περισσότερο η απόσταση των 30 cm μεταξύ των γυμνών αγωγών των γραμμών διανομής χαμηλής τάσης είναι επαρκής.

 Ενδεικτικά στα σχήματα 3.1.3-2 και 3.1.3-3 δίνονται οι ελάχιστες αποστάσεις μεταξύ αγωγών γραμμής μέσης τάσης από το έδαφος και από κτήρια, σύμφωνα με τον κανονισμό της Δ.Ε.Η.

Στην τυποποίηση C-7 του εγχειριδίου τυποποιημένων κατασκευών διανομής της Δ.Ε.Η. διαπιστώνεται ότι μια απόσταση 2,5m μεταξύ των αγωγών μέσης τάσης και μπαλκονιού ενός σπιτιού (δηλαδή ουσιαστικά της γης) είναι επικρατέστατη κατά τους διεθνείς κανονισμούς. Ασφαλής είναι επίσης, κατά την τυποποίηση C-14 του κατωτέρω εγχειριδίου, η απόσταση των 4,5 m μεταξύ αγωγών μέσης τάσης στην κορυφή του μονωτήρα και του επικλινούς εδάφους.

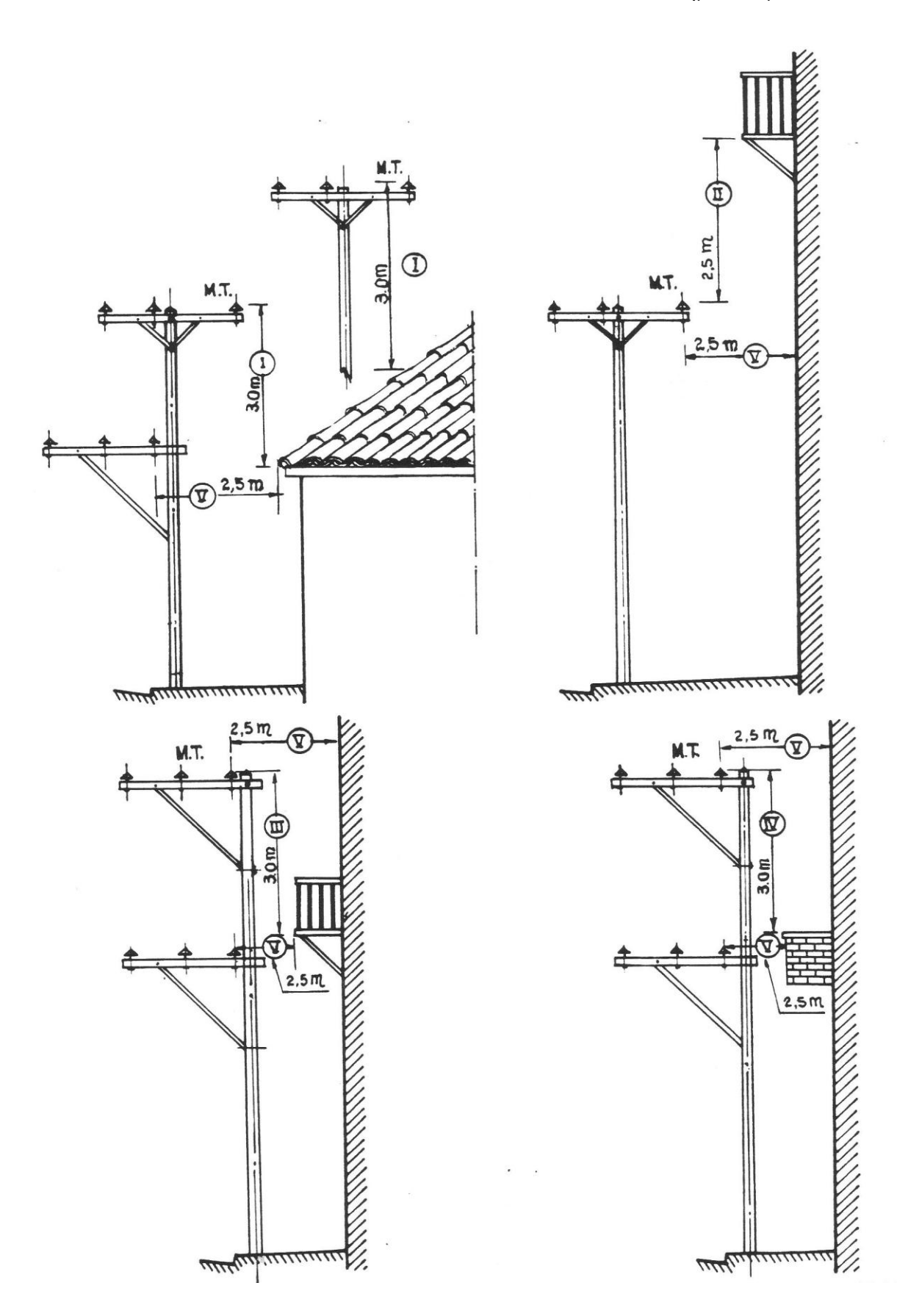

Σχήμα 3.1.3-2 Ελάχιστες αποστάσεις αγωγών μέσης τάσης από κτίρια σύμφωνα με την τυποποίηση C-7 του εγχειριδίου τυποποιημένων κατασκευών διανομής της Δ.Ε.Η.

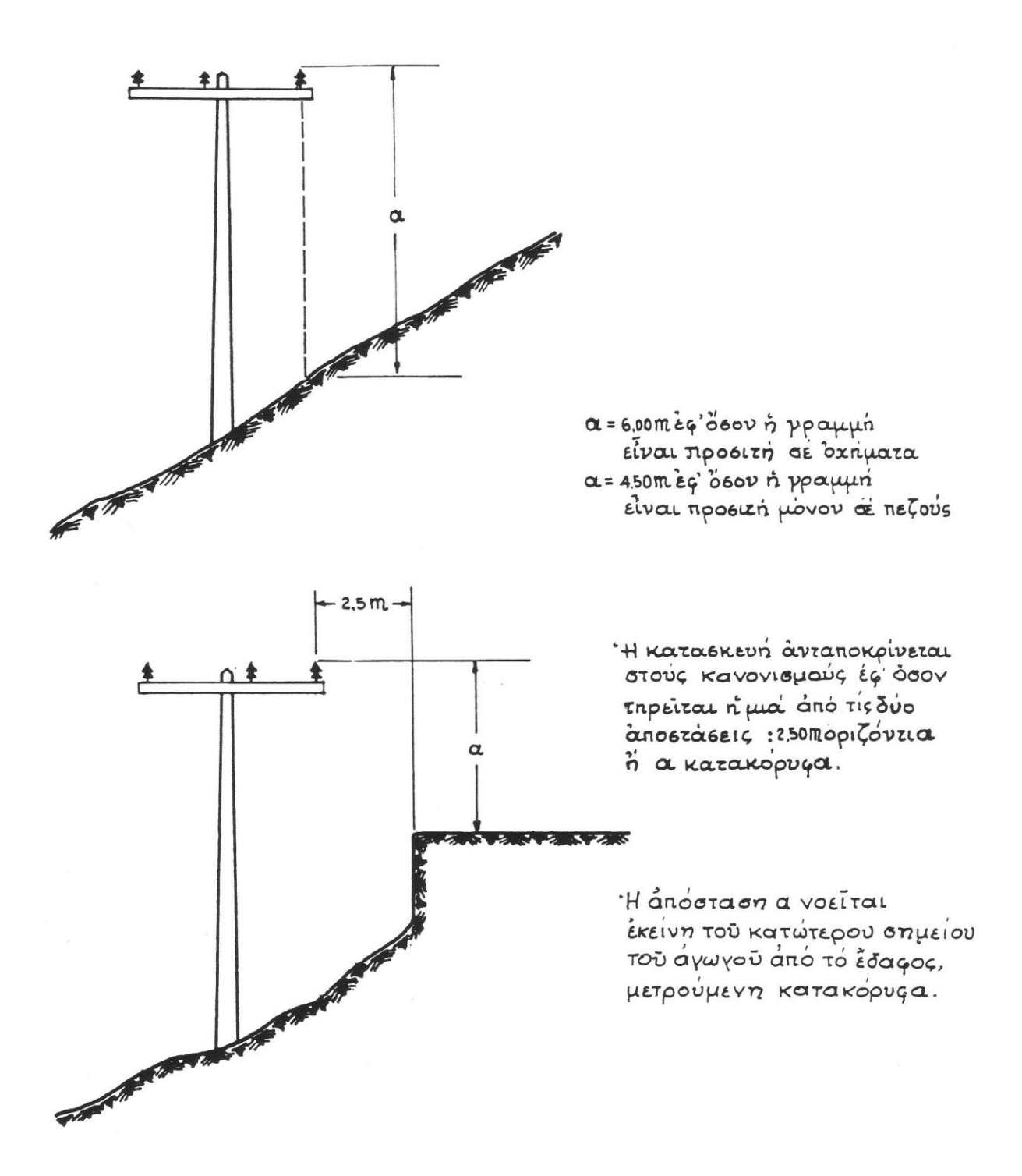

3.1.3-3 Ελάχιστες αποστάσεις αγωγών μέσης τάσης σε επικλινή εδάφη σύμφωνα με την τυποποίηση C-14 του εγχειριδίου τυποποιημένων κατασκευών διανομής της Δ.Ε.Η.

### **3.2 Θερμική συμπεριφορά εναέριων γραμμών**

#### **3.2.1 Θερμική καταπόνηση των αγωγών κατά το βραχυκύκλωμα**

 Για τη θερμική καταπόνηση των αγωγών μελετάται η δυσμενέστερη κατάσταση λειτουργίας, η οποία θεωρείται ότι είναι το βραχυκύκλωμα. Το βραχυκύκλωμα προκαλεί στους αγωγούς, στις επαφές (λυόμενες ή μόνιμες) και στον εξοπλισμό γενικά μια επιπλέον θερμική καταπόνηση. Αν υποτεθεί ότι στο σημείο Α της εγκατάστασης του σχήματος 3.2.1-1 εκδηλώνεται κάποιο βραχυκύκλωμα, τότε η συνολική ισχύς του δικτύου θα οδεύσει προς το σημείο αυτό. Το ρεύμα βραχυκύκλωσης είναι η τιμή του ρεύματος στο σημείο Α. Η τιμή αυτή εξαρτάται από την αντίσταση του δικτύου μέχρι το σημείο βραχυκύκλωσης.

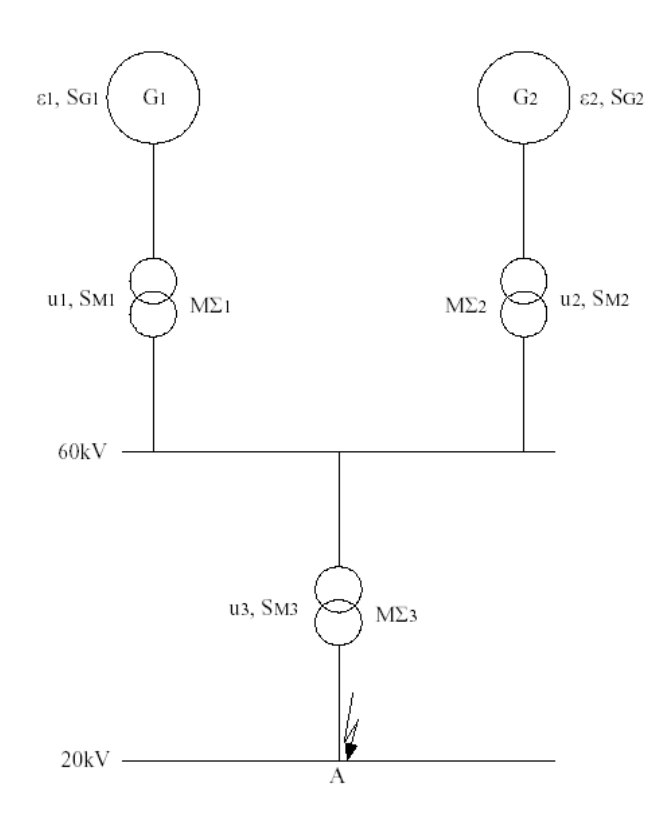

Σχήμα 3.2.1-1 Παράδειγμα βραχυκυκλώματος

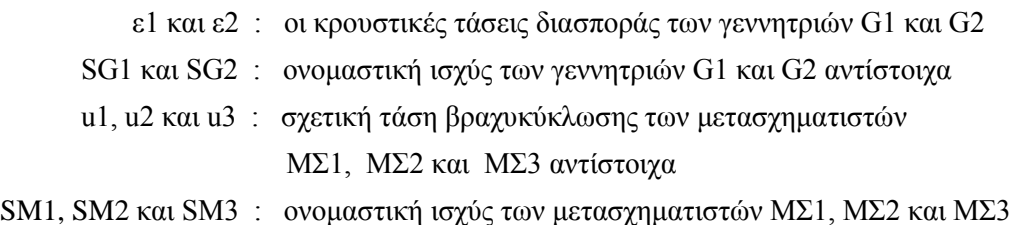

 Το Σχήμα 3.2.1-2 δείχνει τα σπουδαιότερα βραχυκυκλώματα. Το τριφασικό και το διφασικό βραχυκύκλωμα χωρίς επαφή γης ή με επαφή γης προκαλεί μεγάλα ρεύματα βραχυκυκλώσεως. Επειδή το τριφασικό βραχυκύκλωμα είναι ένα συμμετρικό σφάλμα, τα ρεύματα βραχυκυκλώσεως δεν επηρεάζονται από την ενδεχόμενη ύπαρξη επαφής προς γη, που συμβολίζεται με διακεκομμένη γραμμή στο Σχήμα 3.2.1-2.α.

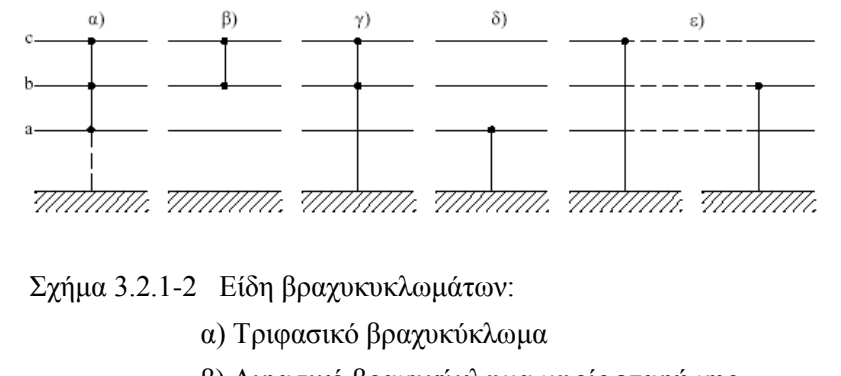

- β) Διφασικό βραχυκύκλωμα χωρίς επαφή γης
- γ) Διφασικό βραχυκύκλωμα με επαφή γης
- δ) Μονοφασικό βραχυκύκλωμα
- ε) Διπλό βραχυκύκλωμα

 Όπως φαίνεται στο σχήμα 3.2.1-3 το ρεύμα βραχυκύκλωσης εμφανίζεται αρχικά ως ασύμμετρο και κατόπιν ως συμμετρικό. Το ασύμμετρο τμήμα περιλαμβάνει το εναλλασσόμενο (Isw) και το συνεχές ρεύμα βραχυκύκλωσης (Ig). Το συμμετρικό τμήμα βραχυκύκλωσης αποτελείται από το διαρκές ρεύμα βραχυκύκλωσης (Id). Η μέγιστη τιμή του ρεύματος βραχυκύκλωσης ονομάζεται κρουστικό ρεύμα βραχυκύκλωσης (IS).

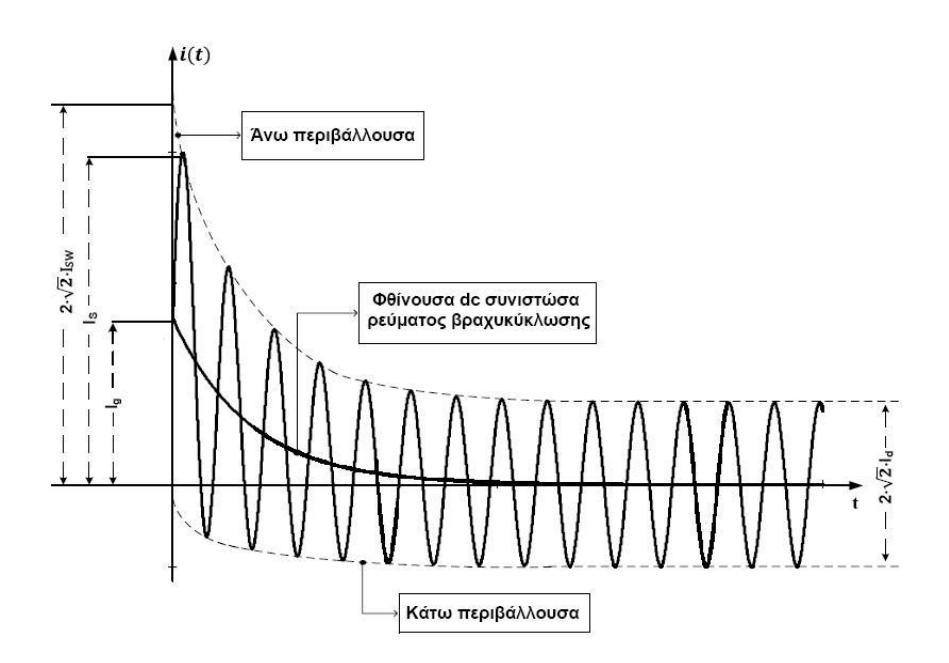

Σχήμα 3.2.1-3 Μορφή του ρεύματος κατά το βραχυκύκλωμα

#### **3.2.2. Υπολογισμός του εναλλασσόμενου ρεύματος βραχυκύκλωσης**

 Το εναλλασσόμενο ρεύμα βραχυκύκλωσης κατά το τριφασικό βραχυκύκλωμα στον αέρα υπολογίζεται από τον τύπο :

$$
I_{SW} = \frac{1,1 \cdot U_N}{\sqrt{3} \cdot |z_{o\lambda}|} \tag{3.2.2-1}
$$

 Αντίστοιχα, για το διφασικό βραχυκύκλωμα στον αέρα, το εναλλασσόμενο ρεύμα βραχυκύκλωσης είναι :

$$
I_{SW} = \frac{1,1 \cdot U_N}{2 \cdot |z_{o\lambda}|} \tag{3.2.2-2}
$$

όπου U<sub>N</sub> η ονομαστική τάση στη θέση βραχυκύκλωσης και Ζ<sub>ολ</sub> η ολική σύνθετη αντίσταση από το μετασχηματιστή (προ της θέσης βραχυκύκλωσης) μέχρι το σημείο βραχυκύκλωσης.

 Στους υπολογισμούς αυτούς λαμβάνονται υπόψη μόνο οι αντιστάσεις από το μετασχηματιστή προ της θέσης βραχυκύκλωσης ως το σημείο βραχυκύκλωσης. Η δυνατότητα όμως αυτή δεν υπάρχει συνήθως στην πράξη, γι' αυτό ο υπολογισμός του I<sub>SW</sub> μπορεί να γίνει και προσεγγιστικά, από τη σχέση:

$$
I_{sw} \le \frac{100 \cdot I_N}{u_K} \tag{3.2.2-3}
$$

 *<sup>K</sup> u* : σχετική τάση βραχυκύκλωσης του μετασχηματιστή ΙΝ : το ονομαστικό ρεύμα του μετασχηματιστή που προηγείται της θέσης βραχυκύκλωσης

 Το ονομαστικό ρεύμα (IN) του μετασχηματιστή που προηγείται της θέσης βραχυκύκλωσης υπολογίζεται από τη σχέση :

$$
I_N = \frac{S_N}{\sqrt{3} \cdot U_N}
$$
 (3.2.2-4)

S<sub>N</sub>: ονομαστική ισχύς του μετασχηματιστή (MVA) U<sub>N</sub>: ονομαστική τάση στη θέση βραχυκύκλωσης (KV)

## **3.2.3 Υπολογισμός της συνολικής σύνθετης αντίστασης του δικτύου μέχρι το σημείο βραχυκύκλωσης**

Σύνθετη αντίσταση του μετασχηματιστή

• Ωμική αντίσταση Μ/Σ :

$$
R_{\text{M}\Sigma} = u_r \cdot \frac{U_N^2}{S_N}
$$
 (3.2.3-1)

• Επαγωγική αντίδραση Μ/Σ :

$$
X_{\text{M}\Sigma} = \sqrt{{u_k}^2 - {u_r}^2} \cdot \frac{{U_N}^2}{S_N}
$$
 (3.2.3-2)

• Σύνθετη αντίσταση Μ/Σ :

$$
Z_{\text{M}\Sigma} = \sqrt{R_{\text{M}\Sigma}^2 + X_{\text{M}\Sigma}^2}
$$
 (3.2.3-3)

- u<sup>r</sup> : ονομαστική τάση βραχυκύκλωσης που αντιστοιχεί στην α.μ. τιμή της ωμικής αντίστασης του Μ/Σ
	- u<sup>k</sup> : ονομαστική τάση βραχυκύκλωσης που αντιστοιχεί στην α.μ. τιμή της σύνθετης αντίστασης του Μ/Σ
	- U<sup>N</sup> : ονομαστική τάση δευτερεύοντος του Μ/Σ (πλευρά γραμμής όπου εξετάζεται το βραχυκύκλωμα)
	- S<sub>N</sub>: ονομαστική τιμή ισχύος του Μ/Σ

Για  $u_r = 0.6\%$  και  $u_k = 20\%$  προκύπτουν οι παρακάτω πίνακες για τους μετασχηματιστές ΥΤ / ΜΤ :

| $S_N$ (MVA) | $U_N$ (KV) | $\mathbf{R}_{\text{M}\Sigma}$ ( $\Omega$ ) | $X_{M\Sigma}(\Omega)$ |
|-------------|------------|--------------------------------------------|-----------------------|
|             | 20         | 0,160                                      | 5,331                 |
| 25          | 20         | 0,096                                      | 3,199                 |
| 50          | 20         | 0,048                                      | 1,599                 |

Πίνακας 3.2.3-1 Αντιστάσεις του μετασχηματιστή 150 kV / 20 kV

| $S_N$ (MVA) | $U_N$ (KV) | $\mathbf{R}_{\text{M}\Sigma}$ ( $\Omega$ ) | $X_{M\Sigma}(\Omega)$ |
|-------------|------------|--------------------------------------------|-----------------------|
|             | 15         | 0,090                                      | 2,999                 |
| 25          | 15         | 0,054                                      | 1,799                 |
| 50          | 15         | 0,027                                      | 0,900                 |

Πίνακας 3.2.3-2 Αντιστάσεις του μετασχηματιστή 150 kV / 15 kV

Δίνεται αντίστοιχα πίνακας με τις αντιστάσεις για μετασχηματιστές ΜΤ / ΧΤ :

| $S_N(kVA)$   | 15  | 25  | 50  | 75   | 100  | 150  | 200  | 250  | 400 | 500  | 630  | 750 | 1000 |
|--------------|-----|-----|-----|------|------|------|------|------|-----|------|------|-----|------|
| $R(m\Omega)$ | 356 | 175 | 75  | 40   | 29   | 18,3 | 13,4 | 10,5 | 5,7 | 4,5  | 3,6  | 3,0 | ے و  |
| $X(m\Omega)$ | 320 | 228 | 122 | 86,8 | 65,5 | 44,5 | 33,5 | 26,8 | 17  | 13,7 | 10,8 | 9,1 | 6,9  |

Πίνακας 3.2.3-3 Ωμικές και επαγωγικές αντιστάσεις αναλόγως της ονομαστικής ισχύος

Σύνθετη αντίσταση γραμμής

• Ωμική αντίσταση της γραμμής :

$$
R_{\gamma} = R_{\gamma/km} \cdot L \tag{3.2.3-4}
$$

• Επαγωγική αντίδραση της γραμμής :

$$
X_{\gamma} = X_{\gamma/km} \cdot L \tag{3.2.3-5}
$$

• Σύνθετη αντίσταση της γραμμής :

$$
Z_{\gamma} = \sqrt{R_{\gamma}^{2} + X_{\gamma}^{2}}
$$
 (3.2.3-6)

L : απόσταση βραχυκυκλώματος από τη θέση του μετασχηματιστή

 Οι πιο συνηθισμένες τιμές της ωμικής αντίστασης και της επαγωγικής αντίδρασης για εναέριες γραμμές υπερυψηλής και υψηλής τάσης παρουσιάζονται στον παρακάτω πίνακα :

| Τύπος                | $U_N$ (kV) | $\Delta$ ιατομή (mm <sup>2</sup> ) | $R(\Omega/km)$ | $X(\Omega/km)$ |
|----------------------|------------|------------------------------------|----------------|----------------|
| γραμμής              |            |                                    |                |                |
| E/66                 | 66         | 1x107                              | 0,183          | 0,400          |
| E/150                | 150        | 1x107                              | 0,183          | 0,446          |
| B/150                | 150        | 1x322                              | 0,097          | 0,422          |
| 2B / 150             | 150        | 1x322                              | 0,097          | 0,391          |
| B'B' / 400           | 400        | 2x484                              | 0,031          | 0,337          |
| $2 \cdot B'B' / 400$ | 400        | 2x484                              | 0,033          | 0,318          |

Πίνακας 3.2.3-4 Τιμές των αντιστάσεων για γραμμές ΥΥΤ και ΥΤ

 Το E δηλώνει γραμμή μεταφοράς ελαφρού τύπου, το Β βαρέως τύπου και το Β' υπερβαρέως τύπου. Το 2ΒΒ και το 2Β'Β' υποδηλώνουν γραμμή διπλού κυκλώματος. Στον παρακάτω πίνακα δίνονται τιμές αντιστάσεων για γραμμές μέσης τάσης (οι ωμικές αντιστάσεις ισχύουν για θερμοκρασία αγωγών 50 °C).

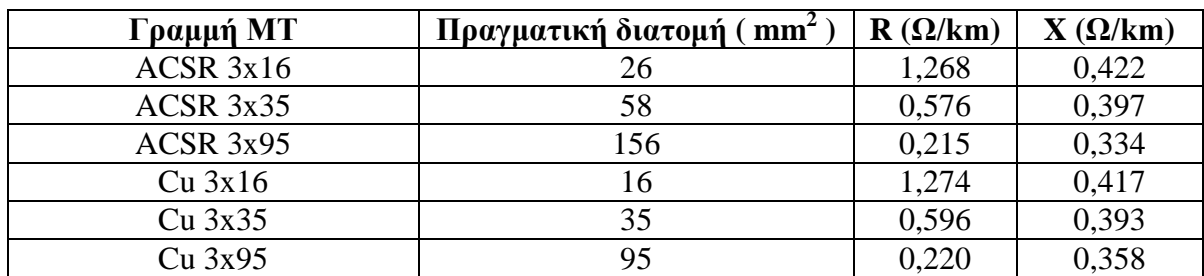

Πίνακας 3.2.3-5 Τιμές των αντιστάσεων για γραμμές ΜΤ

 Στον επόμενο πίνακα, όπου δίνονται τιμές αντιστάσεων για γραμμές χαμηλής τάσης, η διατομή αφορά ισοδύναμη χαλκού :

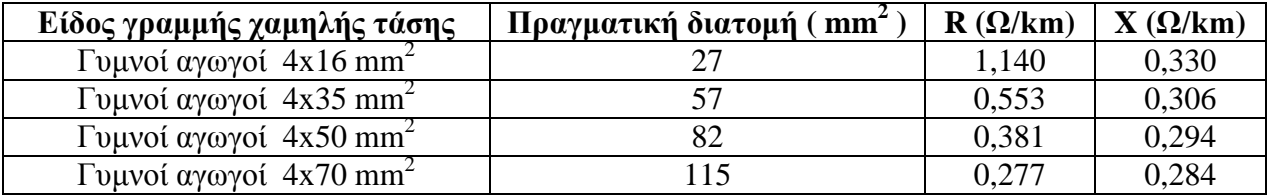

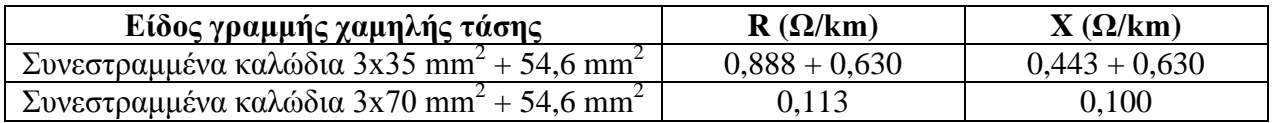

Πίνακες 3.2.3-6 Τιμές των αντιστάσεων για γραμμές χαμηλής τάσης

Συνολική σύνθετη αντίσταση μέχρι το σημείο βραχυκύκλωσης :

$$
\overline{Z}_{o\lambda} = \overline{Z}_{M\Sigma} + \overline{Z}_{\gamma}
$$
 (3.2.3-7)

## **3.2.4 Υπολογισμός του διαρκούς ρεύματος βραχυκύκλωσης**

Ο υπολογισμός γίνεται από τη σχέση 3.2.4-1 με βάση τον πίνακα 3.2.4-1.

$$
I_d = \mu_d \cdot I_{sw} \tag{3.2.4-1}
$$

| $I_{SW}/I_G$   | $\mu_d$ |
|----------------|---------|
| 0,1            | 1       |
| 0,2            | 0,97    |
| 0,3            | 0,96    |
| 0,4            | 0,93    |
| 0,5            | 0,9     |
| 0,6            | 0,89    |
| 0,7            | 0,87    |
| 0,8            | 0,85    |
| 0,9            | 0,82    |
| 1              | 0,8     |
| 1,6            | 0,7     |
| $\overline{2}$ | 0,67    |
| 3              | 0,58    |
| $\overline{4}$ | 0,52    |
| 5              | 0,49    |
| 6              | 0,44    |
| $\overline{7}$ | 0,41    |
| 8              | 0,4     |
| 9              | 0,39    |
| 10             | 0,35    |

Πίνακας 3.2.4-1 Προσδιορισμός της σταθεράς μα

όπου *d* ένας συντελεστής που αλλάζει ανάλογα με την απόσταση της θέσης βραχυκύκλωσης από τη γεννήτρια. Για σφάλμα κοντά στη γεννήτρια παίρνει τιμή 0,35 ενώ για σφάλμα μακριά από τη γεννήτρια 1. Όταν δεν υπάρχουν διαθέσιμα στοιχεία από το δίκτυο για την τιμή του διαρκούς ρεύματος βραχυκύκλωσης, τότε ο υπολογισμός της Δθ γίνεται κατ' ανάγκη με τη μέγιστη τιμή του ανωτέρω ρεύματος, δηλαδή για I<sub>d</sub>=I<sub>SW</sub>. Στην περίπτωση αυτή η αύξηση της θερμοκρασίας σε αγωγούς λόγω του βραχυκυκλώματος είναι η μέγιστη δυνατή θεωρητική τιμή της.

## **3.2.5 Αύξηση της θερμοκρασίας σε αγωγούς υψηλής, μέσης και χαμηλής τάσης κατά το βραχυκύκλωμα**

 Το βραχυκύκλωμα προκαλεί στους αγωγούς που είναι στη διαδρομή βραχυκύκλωσης, μια επιπλέον θερμική καταπόνηση. Για τη θερμική αυτή καταπόνηση έχουν ιδιαίτερη σημασία η τιμή του διαρκούς ρεύματος βραχυκύκλωσης Ι<sup>d</sup> και ο χρόνος μέχρι τη διακοπή του βραχυκυκλώματος (t). Η αύξηση της θερμοκρασίας σε αγωγούς υπολογίζεται από την εμπειρική σχέση :

$$
\Delta \theta = \kappa \cdot \left(\frac{I_d}{A}\right)^2 \cdot \left[t + T \cdot \left(\frac{I_{sw}}{I_d}\right)^2\right]
$$
 (3.2.5-1)

 $\Delta\Theta$ : η αύξηση της θερμοκρασίας σε °C

κ (σταθερά του υλικού): για χαλκό  $\kappa$ = 0,0058

- για αλουμίνιο κ= 0,0135
- $A: \eta \delta \alpha \tau \omega$ μή του αγωγού σε mm<sup>2</sup>
- t : ο χρόνος σε sec από την εμφάνιση μέχρι τη διακοπή του βραχυκυκλώματος
- Τ : συντελεστής χρόνου
- I<sub>d</sub>: διαρκές ρεύμα βραχυκύκλωσης

 Από την εμφάνιση μέχρι τη διακοπή του βραχυκυκλώματος, ο συντελεστής χρόνου Τ παίρνει τις παρακάτω τιμές :

- για τριφασικό βραχυκύκλωμα  $T = 0.3 \div 0.15$  sec
- $\cdot$  για διφασικό βραχυκύκλωμα T= 0,6 ÷ 0,25 sec

 Η τιμή του Τ μειώνεται με την απόσταση από την θέση βραχυκύκλωσης. Συνήθως γίνεται χρήση των μέγιστων τιμών του συντελεστή Τ έτσι ώστε να μελετηθεί η μέγιστη δυνατή καταπόνηση.

 Σε περίπτωση ύπαρξης αυτόματου ελαιοδιακόπτη ή διακόπτη αυτόματης επαναφοράς (ΔΑΕ) στην γραμμή μέσης τάσης, γίνεται επαναφορά το συστήματος σε τρία στάδια. Αρχικά, όταν συμβεί το σφάλμα, ο ΔΑΕ ανοίγει σε *t sec* και αυτόματα κλείνει. Αν το σφάλμα εξακολουθεί να υπάρχει ανοίγει ξανά σε *t´ sec* και έπειτα επιχειρείται δεύτερο κλείσιμο. Στη συνέχεια, αν και εφόσον το βραχυκύκλωμα παραμένει, ανοίγει μόνιμα μετά από *t" sec*. Λαμβάνεται ότι :

$$
t' = \sqrt{2} \cdot t
$$
  $\kappa \alpha t$   $t'' = \sqrt{2} \cdot t' = 2t$  (3.2.5-2)

Οπότε η συνολική θερμοκρασία του αγωγού είναι :

$$
\Theta = \Theta_{\pi} + \Delta \theta \tag{3.2.5-3}
$$

 $\Theta_{\pi}$ : θερμοκρασία περιβάλλοντος (°C)

## **3.2.6 Θερμοκρασία λειτουργίας ενός αγωγού με βάση τα ονομαστικά μεγέθη του**

 Κατά την ονομαστική λειτουργία ενός αγωγού, η αύξηση της θερμοκρασίας του  $\Delta\theta_\text{N}$  είναι περίπου 60  $^oC$  (δοκιμή υπερθέρμανσης) και ισχύει η σχέση :

$$
I_N^2 \cdot R = \kappa \cdot A \cdot \Delta \mathcal{G}_N \tag{3.2.6-1}
$$

 κ (σταθερά του υλικού) : για χαλκό κ= 0,0058 για αλουμίνιο  $\kappa$  = 0,0135 R : αντίσταση σε Ω Α : η διατομή του αγωγού σε mm<sup>2</sup> Ι<sup>Ν</sup> : ονομαστικό ρεύμα αγωγού σε Α

Κατά τη λειτουργία ενός αγωγού υπό ρεύμα I<I<sub>N</sub>, η αύξηση της θερμοκρασίας του Δθλ ( *C* ) δίνεται από τη σχέση :

$$
I^2 \cdot R = \kappa \cdot A \cdot \Delta \mathcal{G}_{\lambda} \tag{3.2.6-2}
$$

Από τις σχέσεις 3.2.6-1 και 3.2.6-2 προκύπτει :

$$
\Delta \theta_{\lambda} = \Delta \theta_{N} \left( \frac{I}{I_{N}} \right)^{2}
$$
 (3.2.6-3)

 Για τον υπολογισμό της αύξησης της θερμοκρασίας του αγωγού όταν τροφοδοτεί φορτίο ισχύος S<sub>N</sub>:

 Όταν δεν υπάρχει ασφάλεια για την προστασία της γραμμής, το ρεύμα που διαρρέει τον αγωγό δίνεται από την παρακάτω σχέση :

$$
I_N = \frac{S_N}{\sqrt{3} \cdot U_N}
$$

S<sub>N</sub>: Ισχύς που απορροφά το φορτίο (VA) U<sub>N</sub>: ονομαστική τάση στη θέση βραχυκύκλωσης (V) Όταν υπάρχει ασφάλεια, το ρεύμα του αγωγού είναι η τιμή της ασφάλειας

 Ο πίνακας 3.2.6-1 δείχνει την επιλογή ασφαλειών στους πίνακες ΧΤ της ΔΕΗ, ανάλογα με την ισχύ του μετασχηματιστή. Σε κάθε ασφάλεια αντιστοιχεί ένα μέγιστο και ένα ελάχιστο μήκος γραμμής . Το μέγιστο αφορά το μήκος της γραμμής από το μετασχηματιστή μέχρι το μετρητή του καταναλωτή, ενώ το ελάχιστο αφορά το μήκος της γραμμής από το μετασχηματιστή μέχρι την παροχή.

Η θερμοκρασία λειτουργίας του αγωγού είναι :

$$
\Theta_{\lambda} = \Theta_{\pi} + \Delta \theta_{\lambda} \tag{3.2.6-4}
$$

 $\Theta_{\pi}$ : θερμοκρασία περιβάλλοντος (°C)

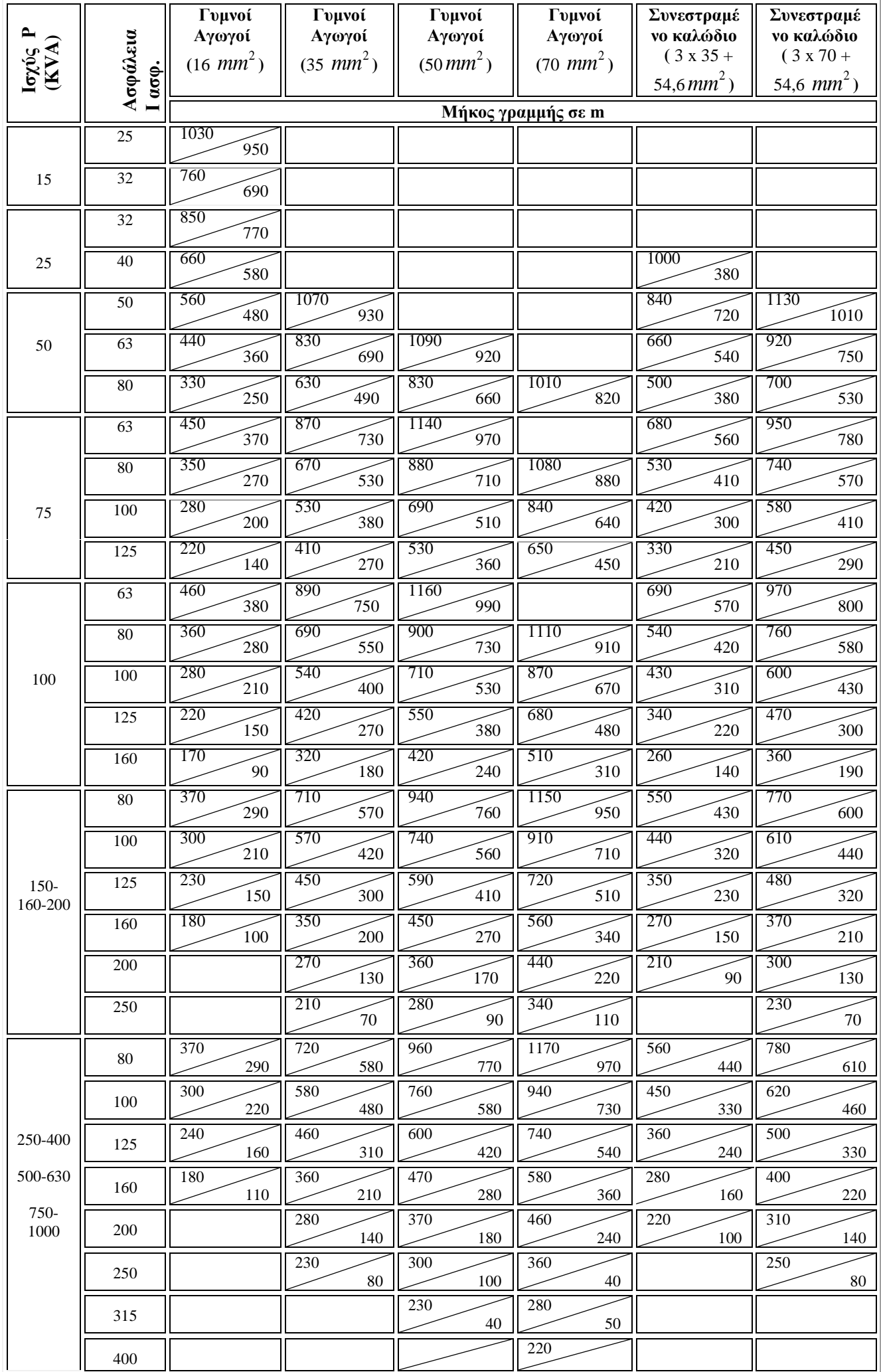

## **3.2.7 Οριακές θερμοκρασίες και μέγιστη φόρτιση αγωγών**

 Οι οριακές θερμοκρασίες για γυμνούς αγωγούς και καλώδια δίνονται από τους παρακάτω πίνακες :

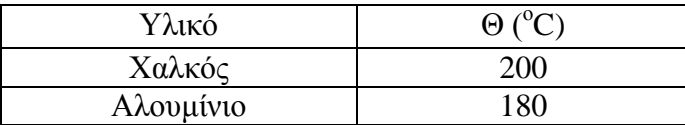

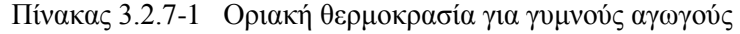

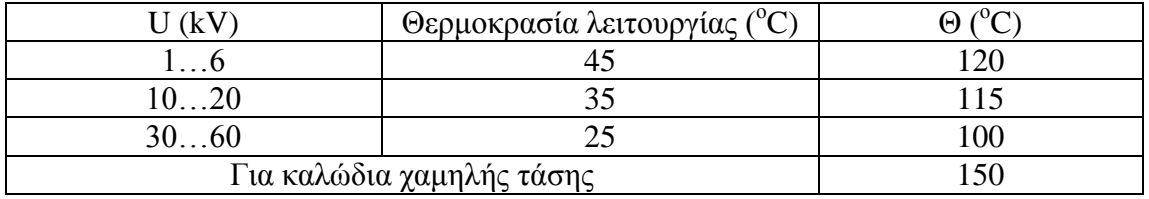

Πίνακας 3.2.7-2 Θερμοκρασία λειτουργίας και οριακή θερμοκρασία για καλώδια

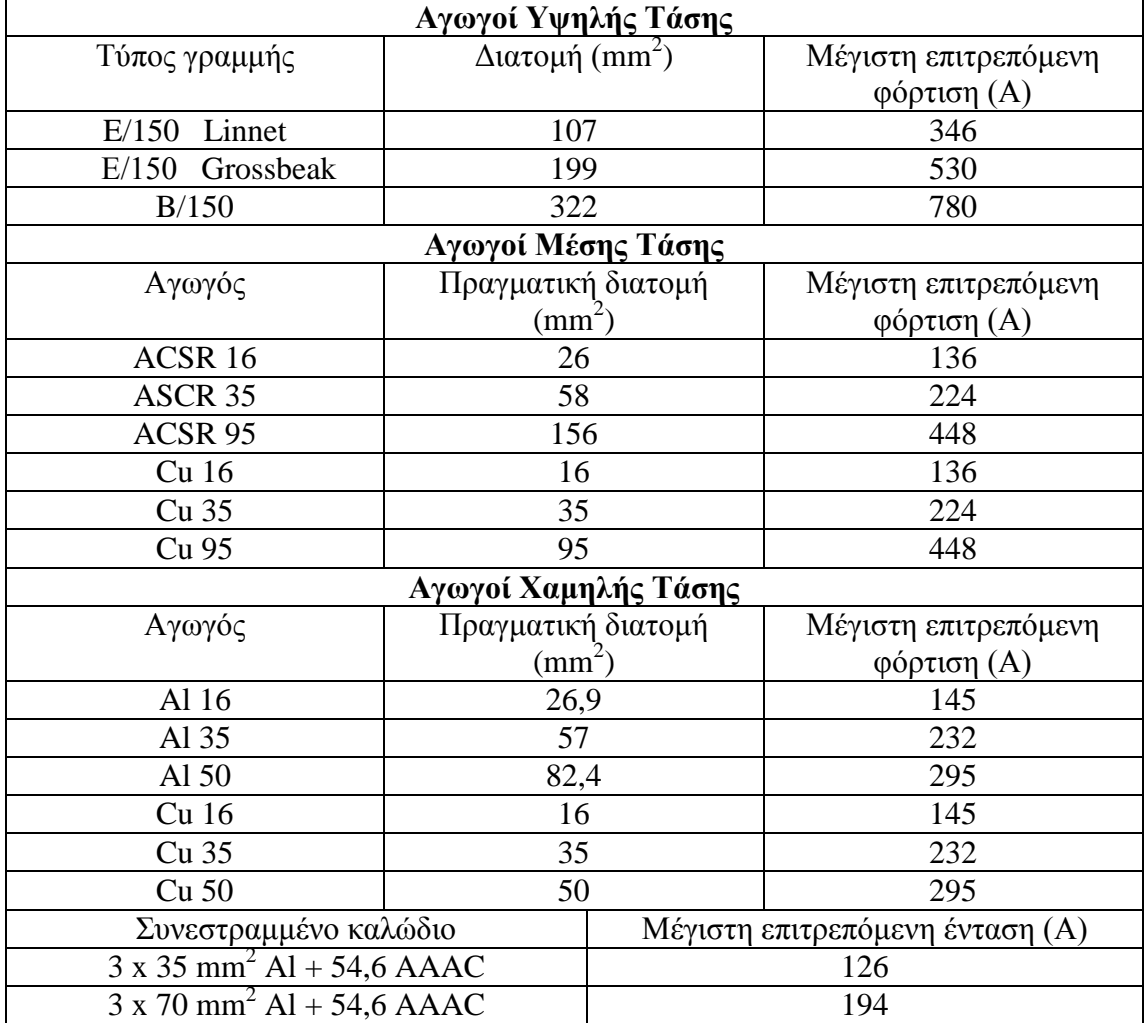

Πίνακας 3.2.7-3 Μέγιστη επιτρεπόμενη φόρτιση αγωγών

### **3.3 Μηχανική συμπεριφορά εναέριων γραμμών**

 Οι δυνάμεις που ασκούνται στους αγωγούς, τους μονωτήρες και τους στύλους μειώνουν τη μηχανική αντοχή του δικτύου. Με βάση τις δυνάμεις και το βέλος κάμψης (βύθισμα) σε έναν αγωγό επιλέγονται τα κατασκευαστικά στοιχεία των εναέριων γραμμών μεταφοράς. Από το βέλος κάμψης προσδιορίζεται επίσης το ύψος των στύλων και οι ασφαλείς αποστάσεις ανάρτησης των αγωγών .

 Θεωρείται ακολούθως άνοιγμα l μιας γραμμής μεταξύ δύο στύλων, για να υπολογισθούν το βύθισμα των αγωγών και οι δυνάμεις που ασκούνται σε αυτούς. Γίνονται οι παραδοχές :

- Ο αγωγός είναι εύκαμπτος, δηλαδή μπορεί να αναλάβει μόνο εφελκυσμό, όχι θλίψη ή κάμψη. Αυτό συνεπάγεται ότι η δύναμη τάνυσης που ασκείται στον αγωγό είναι εφαπτόμενη στην καμπύλη που σχηματίζει .
- Στον αγωγό ασκούνται κατακόρυφα φορτία, σταθερά ανά μονάδα μήκους, που είναι το βάρος g του αγωγού ανά μονάδα μήκους ή στην περίπτωση επικάθισης πάγου ένα αυξημένο φορτίο. Η προσαύξηση του βάρους του αγωγού γίνεται μόνο σε περίπτωση που θα ληφθεί υπόψη η επικάθιση πάγου σε αυτόν.

 Εξετάζονται προσεγγιστικά δύο περιπτώσεις, της ισοϋψούς ανάρτησης και της λοξής ανάρτησης. Στη συνέχεια γίνεται μελέτη της μηχανικής συμπεριφοράς αγωγών σε ακραίες καιρικές συνθήκες καθώς και της επίδρασης άλλων παραγόντων.

#### **3.3.1 Οριζόντια - Ισοϋψής ανάρτηση**

 Όταν τα δύο άκρα ανάρτησης του αγωγού είναι στο ίδιο οριζόντιο επίπεδο, τότε ορίζεται ως οριζόντια ανάρτηση. Προφανώς στο μέσο η δύναμη του εφελκυσμού έχει μόνο οριζόντια συνιστώσα  $F_T$  ενώ σε όλα τα υπόλοιπα σημεία έχει και οριζόντιες συνιστώσες F<sub>T</sub> και κατακόρυφες F<sub>K</sub> (σχήμα 3.3.1-1). Εξετάζοντας ένα οποιοδήποτε τμήμα της γραμμής, (π.χ. το ΑΟ) και προβάλλοντας τις δυνάμεις σε ένα οριζόντιο άξονα, διαπιστώνεται πως η οριζόντια συνιστώσα  $F_T$  της δύναμης εφελκυσμού ενός εύκαμπτου αγωγού μένει σταθερή.

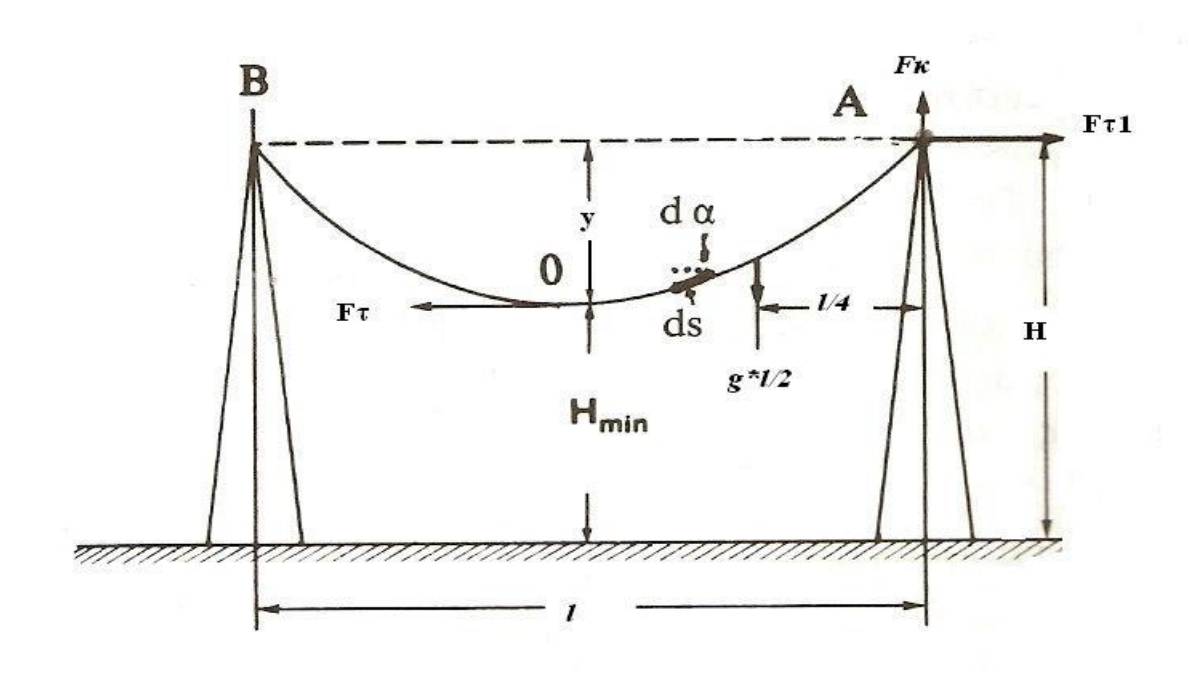

Σχήμα 3.3.1-1 Οριζόντια ανάρτηση εύκαμπτου αγωγού

Στο τμήμα AO ασκούνται δυνάμεις εφελκυσμού εκατέρωθεν, η F<sub>T</sub> στο σημείο O, η  $F_{T1}$  και η  $F_K$  στο σημείο Α, καθώς και το συνολικό βάρος του αγωγού. Αυτές οι δυνάμεις ισορροπούν, δηλαδή ισχύουν :

$$
F_K \approx g \cdot \frac{l}{2}
$$
\n
$$
F_T = F_{T_1}
$$
\n(3.3.1-1)\n(3.3.1-2)

 Ακολούθως συνάγονται με απλές παραδοχές οι σχέσεις που δίνουν το μέγιστο βέλος και την σταθερή οριζόντια δύναμη F<sub>T</sub>. Έστω ότι η δύναμη βάρους που ασκείται σε κάθε στοιχείο ds, οριζοντίου προβολής dl, είναι *g dl* , όπου g είναι το βάρος του αγωγού ανά μονάδα μήκους συν ενδεχόμενος πάγος, στη μονάδα του μήκους (kg/m) . Προσεγγιστικά το μήκος του τόξου s του αγωγού είναι ίσο με την προβολή του τόξου στον οριζόντιο άξονα (ds ≈ dl) . Η ισορροπία ροπών των δυνάμεων που ασκούνται στο μισό τμήμα της γραμμής, έχει ως εξής για τις ροπές ως προς το σημείο Α :

$$
F_T \cdot y - g \cdot \frac{l}{2} \cdot \frac{l}{4} = 0 \tag{3.3.1-3}
$$

Aπό την παραπάνω σχέση προκύπτουν το μέγιστο βέλος (y), η δύναμη (F<sub>T</sub>) και η μηχανική τάση (σ) του αγωγού στο μέσον του :

$$
y = \frac{g \cdot l^2}{8 \cdot F_T} \tag{3.3.1-4}
$$

$$
F_T = \frac{g \cdot l^2}{8 \cdot y} \Rightarrow F_T = \frac{G \cdot l}{8 \cdot y} \tag{3.3.1-5}
$$

$$
\sigma = \frac{F_T}{A} \Rightarrow \sigma = \frac{g \cdot l^2}{8 \cdot A \cdot y}
$$
\n(3.3.1-6)

- y : το μέγιστο βέλος κάμψης
- *l :* το άνοιγμα της γραμμής ανάμεσα στους δυο στύλους
- G : το συνολικό βάρος του αγωγού
- g : το βάρος στη μονάδα του μήκους ( g = G / *l* )
- A : η διατομή του αγωγού σε mm<sup>2</sup>

Tα όρια για ασφαλή λειτουργία των γραμμών πρέπει να είναι τα παρακάτω:

- Αφόρτιστοι αγωγοί:  $F_{T\max} < 60\% \cdot F_{\theta$ ραύσης
- Φορτισμένοι αγωγοί:  $F_{T\, \text{max}} < 25\% \cdot F_{\text{0} \text{p} \alpha \text{for} \eta \text{c}}$

 Fθραύσης : η δύναμη στην οποία ο αγωγός παθαίνει μη αναστρέψιμη βλάβη (συνήθως κόβεται στα δυο)

#### **3.3.2 Λοξή ανάρτηση**

 Έστω ότι τα σημεία ανάρτησης Α, Β συνδέονται με ευθεία που σχηματίζει γωνία ψ ως προς το οριζόντιο επίπεδο. Η οριζόντια απόσταση τους είναι το άνοιγμα της γραμμής, δηλαδή l (σχήμα 3.2.2-1). Γίνεται η παραδοχή ότι το μέγιστο βέλος y ευρίσκεται στο μέσον της ανάρτησης. Για να υπολογιστεί το βάρος του αγωγού, εξισώνεται το μήκος του με την χορδή του. Έτσι, το βάρος του μισού αγωγού θα είναι

 $\cos \psi$ 2  $\frac{l}{2}$ . *g* . Εξετάζονται οι δυνάμεις που ασκούνται στο ήμισυ της γραμμής ΑΟ.

Η ισορροπία των ροπών ως προς το σημείο Α εκφράζεται από τη σχέση :

$$
\frac{F_T}{\cos \psi} \cdot y \cdot \cos \psi - \frac{g \cdot l}{2 \cdot \cos \psi} \cdot \frac{l}{4} = 0
$$
 (3.3.2-1)

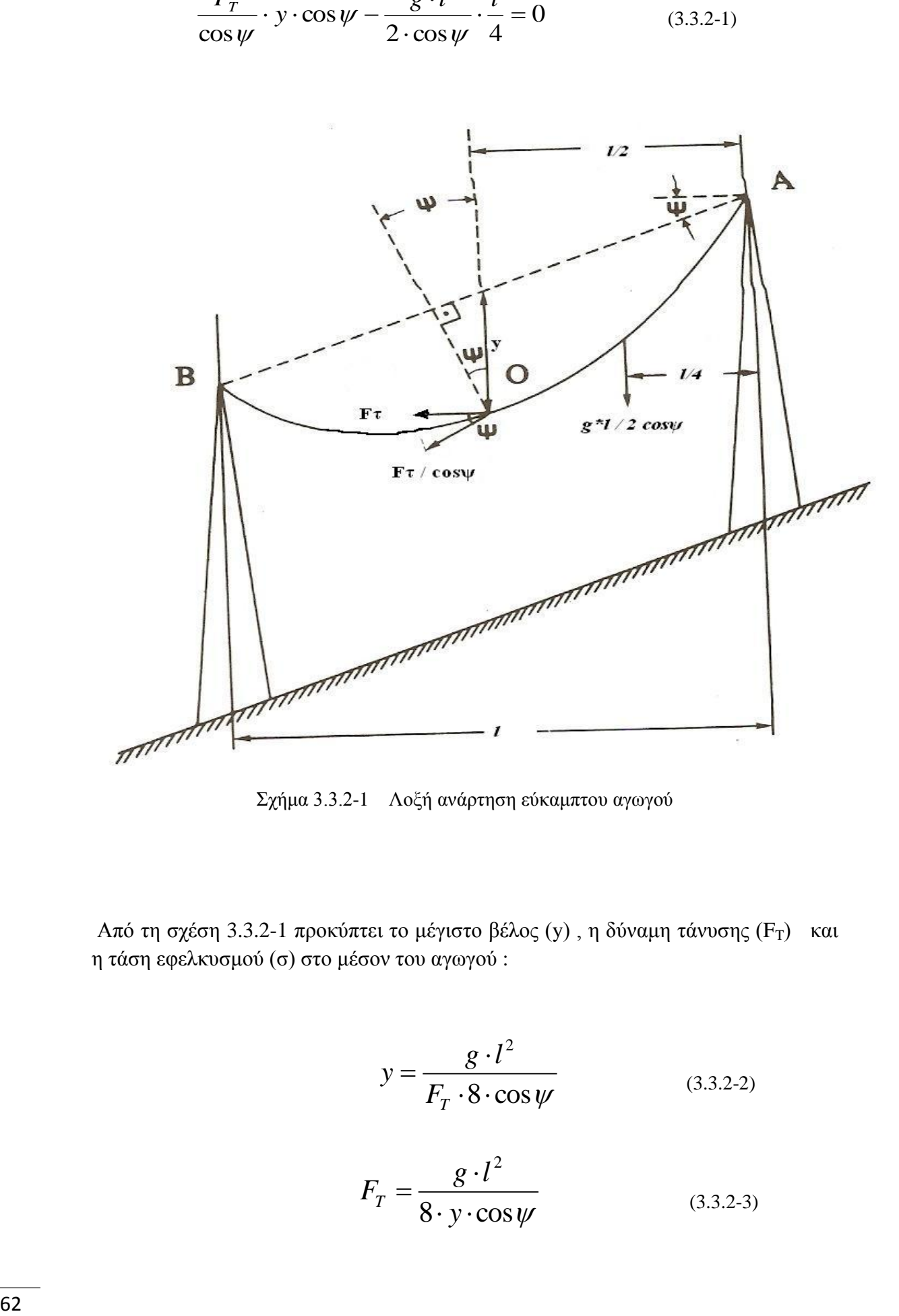

Σχήμα 3.3.2-1 Λοξή ανάρτηση εύκαμπτου αγωγού

Από τη σχέση 3.3.2-1 προκύπτει το μέγιστο βέλος (y), η δύναμη τάνυσης (F<sub>T</sub>) και η τάση εφελκυσμού (σ) στο μέσον του αγωγού :

$$
y = \frac{g \cdot l^2}{F_T \cdot 8 \cdot \cos \psi} \tag{3.3.2-2}
$$

$$
F_T = \frac{g \cdot l^2}{8 \cdot y \cdot \cos \psi} \tag{3.3.2-3}
$$

$$
\sigma = \frac{F_T}{A} \Rightarrow \sigma = \frac{g \cdot l^2}{8 \cdot A \cdot y \cdot \cos \psi}
$$
 (3.3.2-4)

 Η δύναμη εφελκυσμού του αγωγού έχει μια οριζόντια συνιστώσα, η οποία είναι σταθερή καθ' όλο το μήκος του αγωγού. Η κάθετη συνιστώσα της είναι διαφορετική από σημείο σε σημείο, λόγω του βάρους του αγωγού και εμφανίζει μέγιστο στα σημεία ανάρτησης. Για λοξή ανάρτηση η μέγιστη δύναμη είναι η παρακάτω :

$$
F_{\text{max}} = \sqrt{F_T^2 + \left(\frac{g \cdot l}{2 \cdot \cos \psi}\right)^2}
$$
 (3.2.2-5)

 Όλοι οι παραπάνω απλοποιημένοι τύποι, τόσο στην οριζόντια όσο και στη λοξή ανάρτηση, αρκούν για υπολογισμούς που αφορούν ανοίγματα όπου ο λόγος y / *l*  είναι μικρός .

#### **3.3.3 Το βέλος κάμψης**

 Το βέλος κάμψης (y) μιας γραμμής μέσης ή χαμηλής τάσης (κατά τη σελίδα CS-7 των τυποποιημένων κατασκευών της ΔΕΗ) για μήκος l=18 m και για θερμοκρασίες από -20 °C έως +50 °C, κυμαίνεται από 0,6 m έως 0,75 m. Για θερμοκρασία περιβάλλοντος 35 °C το βέλος κάμψης είναι 0,7 m.

 Θα πρέπει να σημειωθεί ότι, στην ανωτέρω περιοχή τιμών, το βέλος κάμψης μίας γραμμής δεν πρέπει να χαρακτηρίζεται ως χαλάρωσή της. Είναι ένα μέγεθος που μεταβάλλεται με τη θερμοκρασία, αντιμετωπίζοντας έτσι τις συστολές-διαστολές των αγωγών, χωρίς μείωση της μηχανικής-διηλεκτρικής αντοχής.

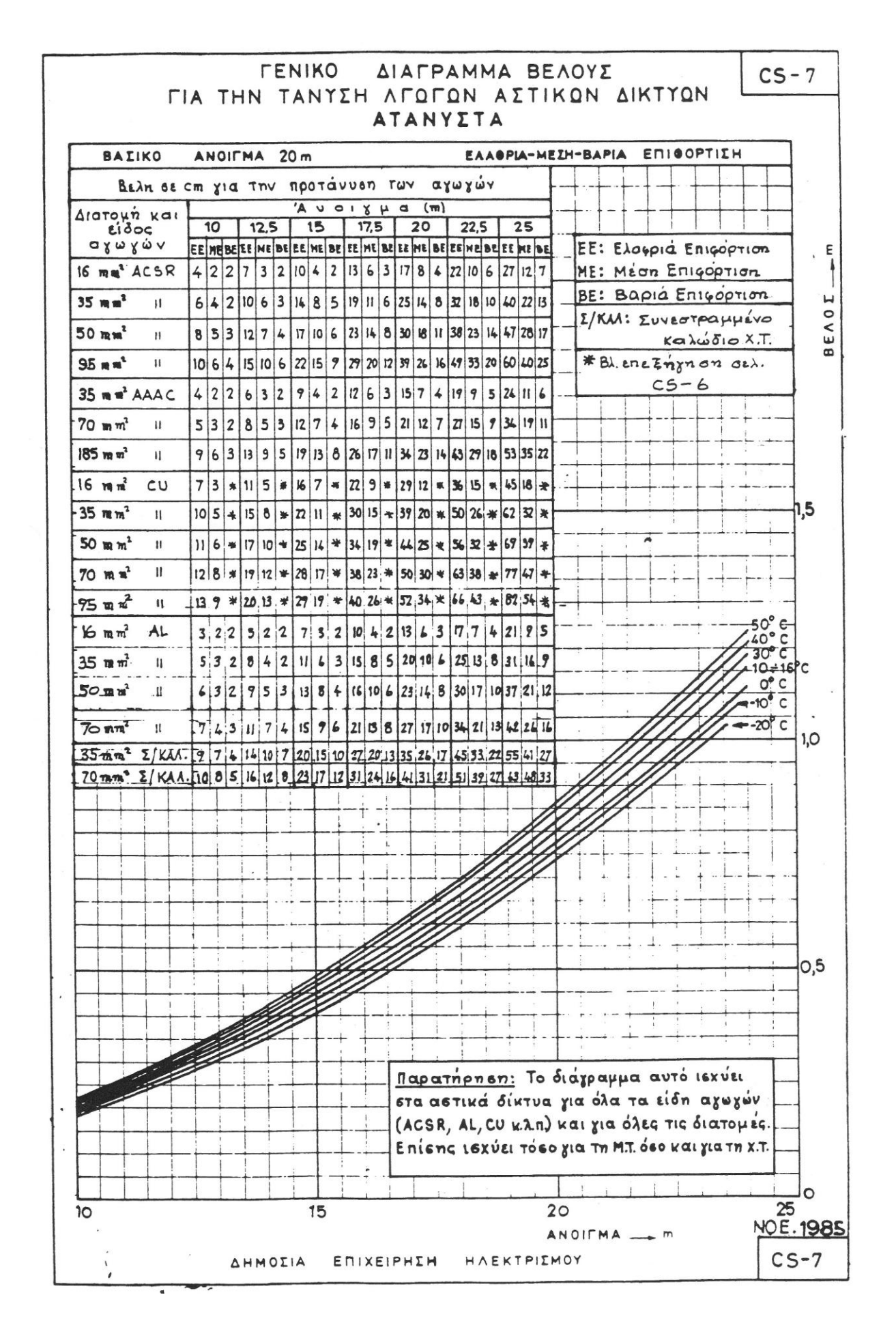

64

#### **3.3.4 Συμπεριφορά εναέριων γραμμών ανάλογα με τις καιρικές συνθήκες**

 Το χιόνι και η πάχνη, σε συνδυασμό με τις διαρκείς χαμηλές θερμοκρασίες, οδηγούν σε στρώμα χιονιού, πάγου ή χιονοπάγου στις γραμμές. Έτσι, αυξάνει το συνολικό βάρος του αγωγού ανά μονάδα μήκους. Πέραν τούτου, αν φυσάει, τότε δρα και μια αυξημένη δύναμη του αέρα στον αγωγό, λόγω της επαυξημένης διατομής του. Το φορτίο λόγω πάγου και ανέμου είναι συνάρτηση των καιρικών συνθηκών. Σύμφωνα με τους ελληνικούς κανονισμούς υπάρχουν τρεις φορτίσεις :

- ελαφριά φόρτιση, όταν φυσά ισχυρός αέρας, αλλά δεν υπάρχει πάγος στις γραμμές
- μέση και βαριά φόρτιση, όταν υπάρχει πάγος στις γραμμές ομοιόμορφα κατανεμημένος γύρω από τον κυλινδρικό αγωγό.

 Επίσης, γίνεται η παραδοχή ότι ο πάγος είναι συμπαγής, με ειδικό βάρος  $\gamma_{\pi\alpha\gamma} = 917 \text{ kg/m}^3$ .

 Η συνολική επιφόρτιση που δέχεται ο αγωγός είναι η συνισταμένη τριών δυνάμεων. Στον κατακόρυφο άξονα δρα το βάρος του αγωγού και το βάρος του πάγου που έχει επικαθίσει στην επιφάνειά του. Στον οριζόντιο άξονα δρα η δύναμη που οφείλεται στην πίεση από τον αέρα, ανάλογα με την ταχύτητά του. Η πίεση του αέρα (P) δίνεται από τη σχέση:

$$
P = \frac{\rho \cdot u^2}{2} \tag{3.3.4-1}
$$

ρ : η πυκνότητα του αέρα  $\rho = 0.125 \left| \frac{\kappa_{\mathcal{S}}^2 - 3}{m^4} \right|$  $\bigg)$  $\setminus$  $\overline{\phantom{a}}$  $\setminus$  $(kg \cdot$ 4 2 *m*  $kg \cdot s$ 

u : η ταχύτητα του ανέμου σε m/s (πίνακας 3.3.4-1)

 Με την παραδοχή οτι η τιμή της πυκνότητας του ανέμου είναι παντού σταθερή, η παραπάνω σχέση γίνεται :

$$
P = \frac{0.125 \cdot u^2}{2} \Rightarrow P = 0.0625 \cdot u^2 \quad \left(\frac{kg}{m^2}\right) \tag{3.3.4-2}
$$

| Μποφόρ         | Ονομασία    | Ταχύτητα         | Αποτέλεσμα                                   |
|----------------|-------------|------------------|----------------------------------------------|
|                |             | m/sec            |                                              |
| $\overline{0}$ | Νηνεμία     | $0 \div 0.2$     | Άπνοια. Ο καπνός υψώνεται κατακόρυφα.        |
| 1              | Υποπνέων    | $0,3 \div 1,5$   | Ο καπνός υψώνεται σχεδόν κατακόρυφα          |
| $\overline{2}$ | Ασθενής     | $1,6 \div 3,3$   | Άνεμος αισθητός στο πρόσωπο.                 |
| 3              | Λεπτός      | $3,4 \div 5,4$   | Τα φύλλα και μερικά κλωνάρια κινούνται       |
|                |             |                  | συνεχώς. Τεντώνει μικρή σημαία.              |
| $\overline{4}$ | Μέτριος     | $5.5 \div 7.9$   | Σηκώνει σκόνη και φύλλα χαρτιού. Κινούνται   |
|                |             |                  | μικρά κλωνάρια.                              |
| $\overline{5}$ | Λαμπρός     | $8,0 \div 10,7$  | Αρχίζουν να λυγίζουν μικρά δένδρα.           |
|                |             |                  | Σχηματίζονται κυματάκια στη θάλασσα.         |
| 6              | Ισχυρός     | $10,8 \div 13,8$ | Κινεί μεγάλα κλαδιά. Η ομπρέλα               |
|                |             |                  | χρησιμοποιείται δύσκολα.                     |
| $\overline{7}$ | Σφοδρός     | $13,9 \div 17,1$ | Κινεί ολόκληρο το δένδρο. Το βάδισμα         |
|                |             |                  | αντίθετα προς τον άνεμο γίνεται δύσκολο.     |
| 8              | Ορμητικός   | $17,2 \div 20,7$ | Σπάζει κλαδιά δένδρων. Το βάδισμα γίνεται    |
|                | (θυελλώδης) |                  | δύσκολο.                                     |
| 9              | Θύελλα      | $20.8 \div 24.4$ | Ελαφρές ζημιές σε σπίτια. Σηκώνει κεραμίδια  |
|                |             |                  | από τις στέγες.                              |
| 10             | Ισχυρή      | $24,5 \div 28,4$ | Ξεριζώνει δένδρα. Προκαλεί μεγάλες ζημιές σε |
|                | Θύελλα      |                  | σπίτια.                                      |
| 11             | Σφοδρή      | $28,5 \div 32,6$ | Μεγάλες ζημιές σε μεγάλες εκτάσεις.          |
|                | θύελλα      |                  |                                              |
| 12             | Τυφώνας     | 32,7 και άνω     | Εξαιρετικά σοβαρές καταστροφές.              |

3.3.4-1 Ανεμομετρική κλίμακα Μποφόρ

 Η διάμετρος του χιτωνίου πάγου (D), δηλαδή η συνολική διάμετρος του αγωγού και του πάγου είναι :

$$
D = d + 2 \cdot \Delta r \tag{3.3.4-3}
$$

d : διάμετρος του αγωγού (mm)

Δr : επικάθιση πάγου επί της ακτίνας του αγωγού (mm)

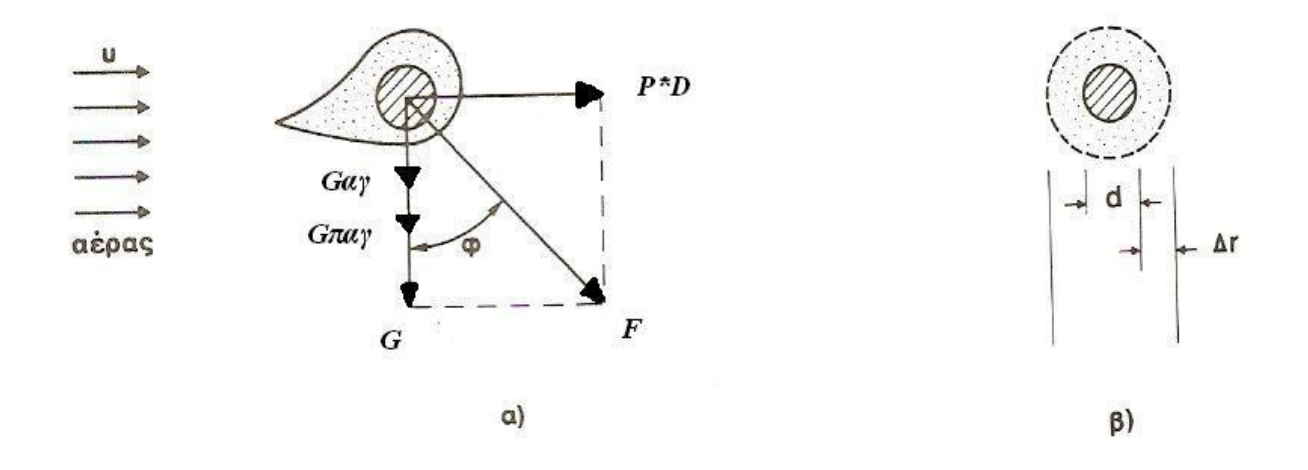

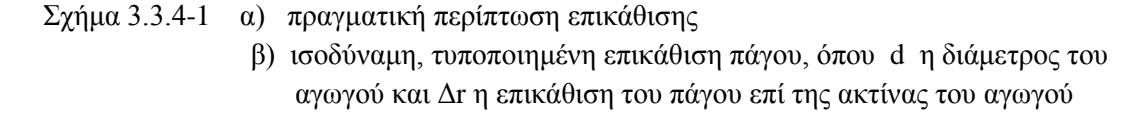

 Η αύξηση του κατακόρυφου φορτίου που δρα στον αγωγό και οφείλεται στην επικάθιση του πάγου επί της επιφάνειάς του δίνεται από τη σχέση :

$$
G_{\pi\alpha\gamma} = \gamma_{\pi\alpha\gamma} \cdot \left(D^2 - d^2\right) \cdot \frac{\pi}{4} \cdot l \tag{3.3.4-4}
$$

 Gπαγ : βάρος πάγου στον αγωγό  $\gamma_{\pi\alpha\gamma}$ : το ειδικό βάρος του πάγου (ισούται με 917 Kg/m $^3$ ) l : άνοιγμα γραμμής (m)

To βάρος του αγωγού μήκους l υπολογίζεται από την παρακάτω σχέση :

$$
G_{\alpha\gamma} = g \cdot l \tag{3.3.4-5}
$$

g : βάρος αγωγού ανά μονάδα μήκους *kgr m*

Η συνολική κατακόρυφη δύναμη που δέχεται ο αγωγός είναι :

$$
G = G_{\pi\alpha\gamma} + G_{\alpha\gamma} \tag{3.3.4-6}
$$

 Η οριζόντια συνιστώσα της δύναμης του αέρα στη μετωπική επιφάνεια του αγωγού δίνεται από τη σχέση:

$$
F_{\alpha \acute{\epsilon}, \alpha \acute{\epsilon}} = P \cdot D \cdot l \tag{3.3.4-7}
$$

 Ο υπολογισμός της μηχανικής αντοχής ενός αγωγού μεταφοράς ή διανομής γίνεται με βάση την κατακόρυφη δύναμη (που είναι το βάρος του αγωγού και η επίστρωση πάγου επί αυτού ) και την οριζόντια δύναμη λόγω της ανεμοπίεσης στη μετωπική επιφάνεια του αγωγού, οπότε η συνολική επιφόρτιση F είναι η συνισταμένη των ανωτέρω δυο δυνάμεων κατά το πυθαγόρειο θεώρημα :

$$
F = \sqrt{(P \cdot D)^2 + G^2}
$$
 (3.3.4-8)

 Η επιφόρτιση F έχει μια μέγιστη τιμή που αν ξεπεραστεί, τότε δεν υπάρχει μηχανική αντοχή. Η συνθήκη ώστε να υπάρχει μηχανική αντοχή είναι  $F < F_{max}$ .

Για εγκάρσια πίεση του αέρα 20 Kg/m<sup>2</sup> (F<sub>20</sub>) και σύμφωνα να με τους πίνακες 3.3.4-2 ως 3.3.4-4, για το κάθε είδος αγωγού, η μέγιστη επιφόρτιση  $F_{\text{max}}$  είναι:

$$
F_{\text{max}} = k \cdot l \cdot \sqrt{F_{20}^2 + g^2}
$$
 (3.3.4-9)

- k : ο συντελεστής προσαύξησης για μέση κατασκευή (1,3 έως 2,55)
- g : βάρος αγωγού και πάγου ανά μονάδα μήκους

 Στη δυσμενέστερη περίπτωση, κατά την οποία στροβιλίζεται ο αέρας, ώστε η διεύθυνση της ανεμοπίεσης να συμπίπτει κάποια στιγμή με τη διεύθυνση του βάρους, η συνολική επιφόρτιση του αγωγού είναι :

$$
F = G + F_{\alpha \xi \rho \alpha} \tag{3.3.4-10}
$$

 Η επιφόρτιση F έχει μια μέγιστη τιμή που αν ξεπεραστεί, τότε δεν υπάρχει μηχανική αντοχή στο σύστημα διανομής. Η βασική συνθήκη ώστε να υπάρχει μηχανική αντοχή είναι  $F < F_{\theta$ ραύσης. Στους πίνακες που ακολουθούν δίνονται τα όρια μηχανικής αντοχής για κάθε τύπο αγωγού.

| Διατομή<br>αγωγού<br>(mm <sup>2</sup> ) | κλώνων<br>και διάμετρος<br>(mm)<br>Αριθμός | Εξωτερική<br>διάμετρος<br>(mm) | Φορτίο θραύσης<br>$\left( \mathbf{\acute{g}}\right)$ | $\binom{m}{k}$<br>αγωγού<br>$\mathfrak{g}_\mathfrak{H}$<br>πάγου<br>Βάρος<br>$+$ | m <sup>2</sup><br>επιφόρτιση<br>R<br>B<br>Εγκάρσια<br>E)<br>$\overline{20}$<br>$\underline{\alpha}$<br>avition | Συνισταμένη<br>$\widehat{\Xi}$<br>89 | Ολική επιφόρτιση<br>0,3<br>$\widehat{\textbf{m}}$<br>σταθερά<br>89<br>$\ddot{}$ | m <sup>2</sup><br>επιφόρτιση<br>Κĝ<br>Εγκάρσια<br>$\widehat{\Xi}$<br>$\infty$<br>(Kg)<br>ανέμου |
|-----------------------------------------|--------------------------------------------|--------------------------------|------------------------------------------------------|----------------------------------------------------------------------------------|----------------------------------------------------------------------------------------------------|--------------------------------------|---------------------------------------------------------------------------------|-------------------------------------------------------------------------------------------------|
| 16                                      | 7/1,71                                     | 5,1                            | 739                                                  | 0,360                                                                            | 0,362                                                                                                    | 0,509                                | 0,809                                                                           | 0,306                                                                                           |
| 35                                      | 7/2,53                                     | 7,6                            | 1565                                                 | 0,577                                                                            | 0,412                                                                                                    | 0,709                                | 1,009                                                                           | 0,456                                                                                           |
| 50                                      | 19/1,83                                    | 9,2                            | 2298                                                 | 0,745                                                                            | 0,444                                                                                                    | 0,868                                | 1,168                                                                           | 0,552                                                                                           |
| 70                                      | 19/2,17                                    | 10,7                           | 3162                                                 | 0,954                                                                            | 0,474                                                                                                    | 1,066                                | 1,366                                                                           | 0,642                                                                                           |
| 95                                      | 19/2,52                                    | 12,4                           | 4214                                                 | 1,206                                                                            | 0,508                                                                                                    | 1,309                                | 1,609                                                                           | 0,744                                                                                           |

Πίνακας 3.3.4-2 Επιφόρτιση αγωγών χαλκού (για Χ.Τ. και Μ.Τ.)

| Διατομή<br>αγωγού<br>$\left( \mathrm{mm}^{2}\right)$ | κλώνων<br>και διάμετρος<br>(mm)<br>Αριθμός | Εξωτερική<br>διάμετρος<br>(mm) | Φορτίο θραύσης<br>(kg) | $\widehat{E}$<br>αγωγού<br>(kg)<br>πάγου<br>Βάρος<br>$^{+}$ | $\overline{\text{m}}^2$<br>επιφόρτιση<br>জু<br>Εγκάρσια<br>$\widehat{m}$<br>$\Omega$<br>$\mathbb{R}$<br>ανέμου | Συνισταμένη<br>$\widehat{E}$<br>(kg/ | Ολική επιφόρτιση<br>0,3<br>$\widehat{\mathbf{H}}$<br>σταθερά<br>$\mathfrak{F}$ | m <sup>2</sup><br>επιφόρτιση<br>$60 \text{ kg}$<br>Εγκάρσια<br>$\mathbf{g}$<br>(Kg)<br>ανέμου |
|------------------------------------------------------|--------------------------------------------|--------------------------------|------------------------|-------------------------------------------------------------|----------------------------------------------------------------------------------------------------|--------------------------------------|--------------------------------------------------------------------------------|-----------------------------------------------------------------------------------------------|
| 16                                                   | 6/1/2,32                                   | 6,96                           | 965                    | 0,353                                                       | 0,399                                                                                                    | 0,533                                | 0,833                                                                          | 0,417                                                                                         |
| 35                                                   | 6/1/3,44                                   | 10,32                          | 2005                   | 0,538                                                       | 0,466                                                                                                    | 0,712                                | 1,012                                                                          | 0,619                                                                                         |
| 50                                                   | 6/1/4, 11                                  | 12,33                          | 2820                   | 0,672                                                       | 0,507                                                                                                    | 0,842                                | 1,142                                                                          | 0,740                                                                                         |
| 70                                                   | 26/2,33 Al                                 | 14,75                          | 4225                   | 0,842                                                       | 0,555                                                                                                    | 1,008                                | 1.308                                                                          | 0,885                                                                                         |
|                                                      | $7/1,81$ St                                |                                |                        |                                                             |                                                                                                    |                                      |                                                                                |                                                                                               |
| 95                                                   | 26/2,72 Al                                 | 17,24                          | 5685                   | 1,051                                                       | 0,605                                                                                                    | 1,212                                | 1,512                                                                          | 1,034                                                                                         |
|                                                      | $7/2,12$ St                                |                                |                        |                                                             |                                                                                                    |                                      |                                                                                |                                                                                               |

Πίνακας 3.3.4-3 Επιφόρτιση αγωγών αλουμινίου με χαλύβδινη ψυχή (μόνο για Μ.Τ.)

| Διατομή<br>αγωγού<br>$\left( \mathrm{mm}^{2}\right)$ | kon<br>Αριθμός κλώνων<br>διάμετρος<br>(mm) | Εξωτερική<br>διάμετρος<br>$\left( \min \right)$ | Φορτίο θραύσης<br>$(\mathbf{k}\mathbf{g})$ | $\widehat{\mathbf{H}}$<br>Βάρος αγωγού<br>(kg/<br>πάγου<br>$^{+}$ | επιφόρτιση<br>ανέμου 20 kg/m <sup>2</sup><br>$\binom{m}{k}$<br>$\mathbb{R}$<br>Εγκάρσια | Συνισταμένη<br>$\left( \frac{\text{kg}}{\text{g}} \right)$ | Ολική επιφόρτιση<br>0,3<br>$\binom{m}{k}$<br>σταθερά<br>$\mathfrak{F}$ | Εγκάρσια επιφόρτιση<br>$\overline{H}^2$<br>$60 \text{ kg}$<br>$\binom{m}{k}$<br>(Xg)<br>ανέμου |
|------------------------------------------------------|--------------------------------------------|-------------------------------------------------|--------------------------------------------|-------------------------------------------------------------------|-----------------------------------------------------------------------------------------|------------------------------------------------------------|------------------------------------------------------------------------|------------------------------------------------------------------------------------------------|
| 16                                                   | 7/2,21                                     | 6,33                                            | 470                                        | 0,319                                                             | 0,393                                                                                   | 0,506                                                      | 0,806                                                                  | 0,398                                                                                          |
| 35                                                   | 7/3,22                                     | 9,675                                           | 940                                        | 0,459                                                             | 0,453                                                                                   | 0,645                                                      | 0,945                                                                  | 0,580                                                                                          |
| 50                                                   | 19/2,35                                    | 11,70                                           | 1442                                       | 0,568                                                             | 0,494                                                                                   | 0,753                                                      | 1,053                                                                  | 0,702                                                                                          |
| 70                                                   | 19/2,78                                    | 14,00                                           | 2018                                       | 0,702                                                             | 0,540                                                                                   | 0,886                                                      | 1,186                                                                  | 0,840                                                                                          |

Πίνακας 3.3.4-4 Επιφόρτιση αγωγών αλουμινίου (μόνο για Χ.Τ)

 Στην πράξη όμως το όριο θράυσης εξαρτάται από ένα συντελεστή που πάιρνει τιμές από 1,3 μέχρι 2,5 . Έτσι το επιτρεπόμενο φορτίο του αγωγού είναι :

$$
F_{\text{max}} = \frac{F_{\theta\alpha\upsilon\sigma\eta\varsigma}}{s} \tag{3.3.4-11}
$$

 Εκτός από τα ακραία καιρικά φαινόμενα οι κλώνοι αλουμινίου των αγωγών διανομής ηλεκτρικής ενέργειας υφίστανται μηχανική καταπόνηση και από άλλους παράγοντες, με πιο σημαντικό τη φθορά από τα σκάγια κυνηγετικών όπλων.

| Είδος αγωγού | $A$ (mm <sup>2</sup> ) | $D$ (mm) | F(kg) | $F_{min}(kg)$ |
|--------------|------------------------|----------|-------|---------------|
| <b>ACSR</b>  | 16                     | 2,32     | 84,0  | 10,6          |
| <b>ACSR</b>  | 35                     | 3,44     | 56,6  | 23,2          |
| <b>ACSR</b>  | 50                     | 4,11     | 47,4  | 33,1          |
| <b>ACSR</b>  | 70                     | 2,33     | 83,6  | 10,6          |
| <b>ACSR</b>  | 95                     | 2,72     | 71,6  | 14,5          |
| AI           | 16                     | 2,21     | 88,1  | 9,6           |
| A1           | 35                     | 3,22     | 60,5  | 20,4          |
| Al           | 50                     | 2,35     | 82,9  | 10,8          |
| AI           | 70                     | 2,78     | 70, 0 | 15,2          |

 Πίνακας 3.3.4-5 Μηχανική καταπόνηση κλώνων αλουμινίου των αγωγών μεταφοράς από σκάγια κυνηγετικών όπλων

- Α : διατομή αγωγού (ισοδύναμη χαλκού)
- D : διάμετρος κλώνου αλουμινίου
- F : δύναμη πρόσκρουσης σε κλώνο αλουμινίου από σφαιρίδιο διαμέτρου 2,03-2,54 mm με ταχύτητα 200 m/s
- F<sub>min</sub>: ελάχιστη δύναμη αποκοπής ενός κλώνου αλουμινίου

## **3.4 Εξασκούμενες δυνάμεις μεταξύ αγωγών**

 Το μαγνητικό πεδίο ενός αγωγού που διαρρέεται από εναλλασσόμενο ρεύμα ενεργού τιμής I , δίνεται από τη σχέση :

$$
\oint \vec{B} \cdot \vec{ds} = \mu_o \cdot I \tag{3.4-1}
$$

Β : μαγνητική επαγωγή (Τ)

 $\mu_{\text{o}}$ : μαγνητική διαπερατότητα του αέρα ( $4\pi 10^{\text{-}7}$  Vs/Am )

 Για τον υπολογισμό του ολοκληρώματος της μαγνητικής επαγωγής, κατά το σχήμα 3.4-1 , είναι :

$$
\oint \vec{B} \cdot \vec{ds} = \mu_o \cdot I = \int_0^{2\pi} B \cdot r \cdot d\phi = B \cdot 2\pi r \tag{3.4-2}
$$

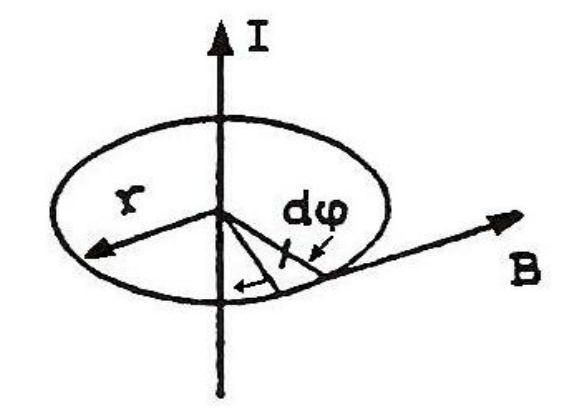

Σχήμα 3.4-1 Μαγνητικό πεδίο αγωγού που διαρρέεται από ρεύμα Ι

 Από τις σχέσεις 3.4-1 και 3.4-2 , η μαγνητική επαγωγή Β σε απόσταση r από τον αγωγό υπολογίζεται :

$$
B = \frac{\mu_o \cdot I}{2 \cdot \pi \cdot r}
$$
 (3.4-3)

 Αν ένας αγωγός που διαρρέεται από ρεύμα βρίσκεται σε μαγνητικό πεδίο, τότε στα κινούμενα φορτία μέσα στον αγωγό, εξασκείται μια δύναμη. Επειδή τα φορτία εξαναγκάζονται από τον αγωγό να κινούνται κατά μήκος του (ανεξαρτήτως της δύναμης του μαγνητικού πεδίου) , η όποια δύναμη εξασκείται σ' αυτά μεταφέρεται στον αγωγό και ως εκ τούτου επενεργεί στον αγωγό μια δύναμη που ισούται με την εξασκούμενη στα φορτία. Για τη δύναμη αυτή , ισχύει :

$$
F = q \cdot v \cdot B \cdot \sin \alpha \tag{3.4-4}
$$

- q : ποσότητα φορτίου στο τμήμα του αγωγού μήκους L (βρίσκεται εντός πεδίου με μαγνητική επαγωγή Β)
- v : ταχύτητα κίνησης του φορτίου q
- α : γωνία μεταξύ Β και v

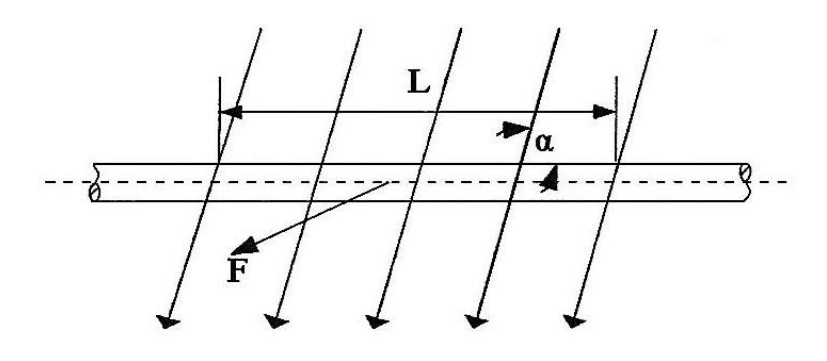

Σχήμα 3.4-2 Εξασκούμενη δύναμη F σε τμήμα αγωγού L εντός του μαγνητικού πεδίου Β

Για την ποσότητα του φορτίου q στο τμήμα του αγωγού L ισχύει η σχέση :

$$
q = I \cdot t = \frac{I \cdot L}{v} \tag{3.4-5}
$$

 Ι : η τιμή του ρεύματος του αγωγού μήκους L t : χρόνος

Η εξασκούμενη δύναμη στον αγωγό μήκους L είναι :

$$
F = I \cdot L \cdot B \cdot \sin a \tag{3.4-6}
$$
Αν υποθέσουμε ότι δυο παράλληλοι αγωγοί άπειρου μήκους, απέχουν μεταξύ τους κατά d, και διαρρέονται από ρεύματα I<sup>1</sup> και I<sup>2</sup> αντίστοιχα (σχήμα 3.4-3), η μαγνητική επαγωγή  $B_1$  (του αγωγού 1) στη θέση του αγωγού 2 είναι :

$$
B_1 = \frac{\mu_o \cdot I_1}{2 \cdot \pi \cdot d} \tag{3.4-7}
$$

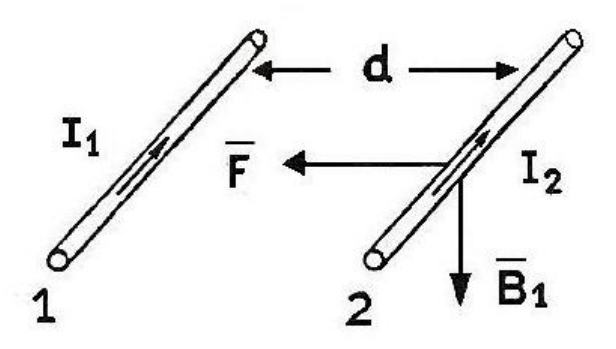

Σχήμα 3.4-3 Δύναμη μεταξύ παράλληλων αγωγών

 Ο αγωγός 2 υφίσταται από το μαγνητικό πεδίο του αγωγού 1 μια δύναμη κάθετη προς το ρεύμα Ι<sub>2</sub> και τη μαγνητική επαγωγή Β<sub>1</sub> (μέγιστη τιμή της εξασκούμενης δύναμης, αφού sin90<sup>o</sup>=1), η φορά της οποίας είναι προς τον αγωγό 1.

$$
F = B_1 \cdot I_2 \cdot L \tag{3.4-8}
$$

L : το μήκος του τμήματος του αγωγού που εξετάζεται

Σε συνδυασμό με τη σχέση 3.4-7 , η δύναμη F είναι:

$$
F = \frac{\mu_o \cdot I_1 \cdot I_2 \cdot L}{2 \cdot \pi \cdot d}
$$
 (3.4-9)

 Η δύναμη αυτή είναι η ίδια με εκείνη που υφίσταται ο αγωγός 1 από το μαγνητικό πεδίο του αγωγού 2. Στην προκειμένη περίπτωση, όπου τα ρεύματα είναι ομόρροπα, οι αγωγοί έλκονται μεταξύ τους. Όταν τα ρεύματα είναι αντίρροπα, οι αγωγοί απωθούνται μεταξύ τους.

 Σ' αυτό το σημείο πρέπει να τονιστεί πως ο υπολογισμός του μαγνητικού πεδίου μόνο από τον έναν αγωγό (και όχι από όλους τους αγωγούς της γραμμής) είναι η αυστηρότερη περίπτωση και δίνει μεγαλύτερα αποτελέσματα, επομένως μεγαλύτερες δυνάμεις. Στο σχήμα 3.4-4 δίνονται οι τιμές της συνισταμένης του μαγνητικού πεδίου από το μαγνητικό πεδίο και των τριών αγωγών. Μπορεί εύκολα να συναχθεί πως οι τιμές του σχήματος αυτού είναι μικρότερες από του πίνακα 3.4-1 (αφορούν έναν αγωγό) .

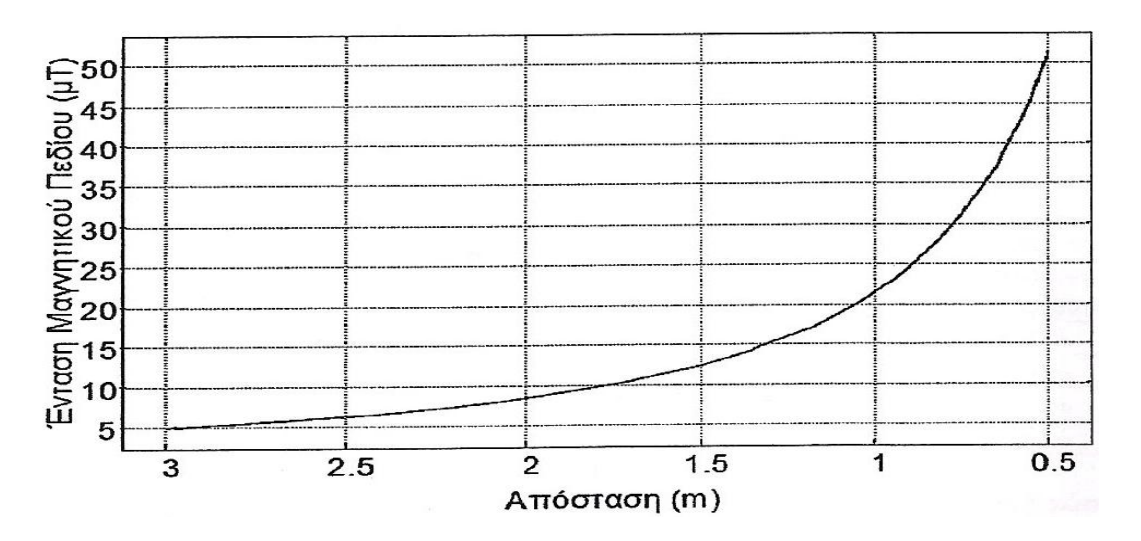

Σχήμα 3.4-4 Μαγνητικό πεδίο με τη συνεισφορά και των τριών αγωγών υψηλής τάσης

| Απόσταση r (m) | Ένταση μαγνητικού<br>$\pi \varepsilon \delta$ ίου Β (μT) |
|----------------|----------------------------------------------------------|
| 0,5            | 76,8                                                     |
| 1,0            | 38,4                                                     |
| 2,0            | 19,2                                                     |
| 3,0            | 12,8                                                     |

Πίνακας 3.4-1 Μαγνητικό πεδίο ενός αγωγού υψηλής τάσης

 Η απότομη αύξηση του ρεύματος κατά την εκδήλωση βραχυκυκλώματος έχει ως αποτέλεσμα την εξάσκηση σημαντικών μηχανικών δυνάμεων μεταξύ των αγωγών. Η μεγαλύτερη τιμή της δύναμης αντιστοιχεί στο κρουστικό τμήμα του ρεύματος βραχυκύκλωσης (σχήμα 3.2.1-3) . Για τον υπολογισμό του κρουστικού ρεύματος βραχυκύκλωσης (IS) υπολογίζουμε πρώτα το εναλλασσόμενο ρεύμα βραχυκύκλωσης (ΙSW) σύμφωνα με τις σχέσεις 3.2.2-1 , 3.2.2-2 .

Το κρουστικό ρεύμα βραχυκύκλωσης I<sup>S</sup> της γραμμής προκύπτει από τη σχέση :

$$
I_{S} = \kappa \cdot \sqrt{2} \cdot I_{SW} \tag{3.4-10}
$$

κ : ένας συντελεστής του οποίου η μέγιστη τιμή είναι 1,8

Στην περίπτωση συμμετρικού φορτίου, η δύναμη F μεταξύ των αγωγών είναι :

$$
F = \frac{\mu_o \cdot I_s^2 \cdot L}{2 \cdot \pi \cdot d}
$$
 (3.4-11)

 $\Gamma$ ια L και d στις ίδιες μονάδες και I<sub>s</sub> σε kA , η δύναμη F (N) είναι :

$$
F = \frac{0.2 \cdot I_s^2 \cdot L}{d}
$$
 (3.4-12)

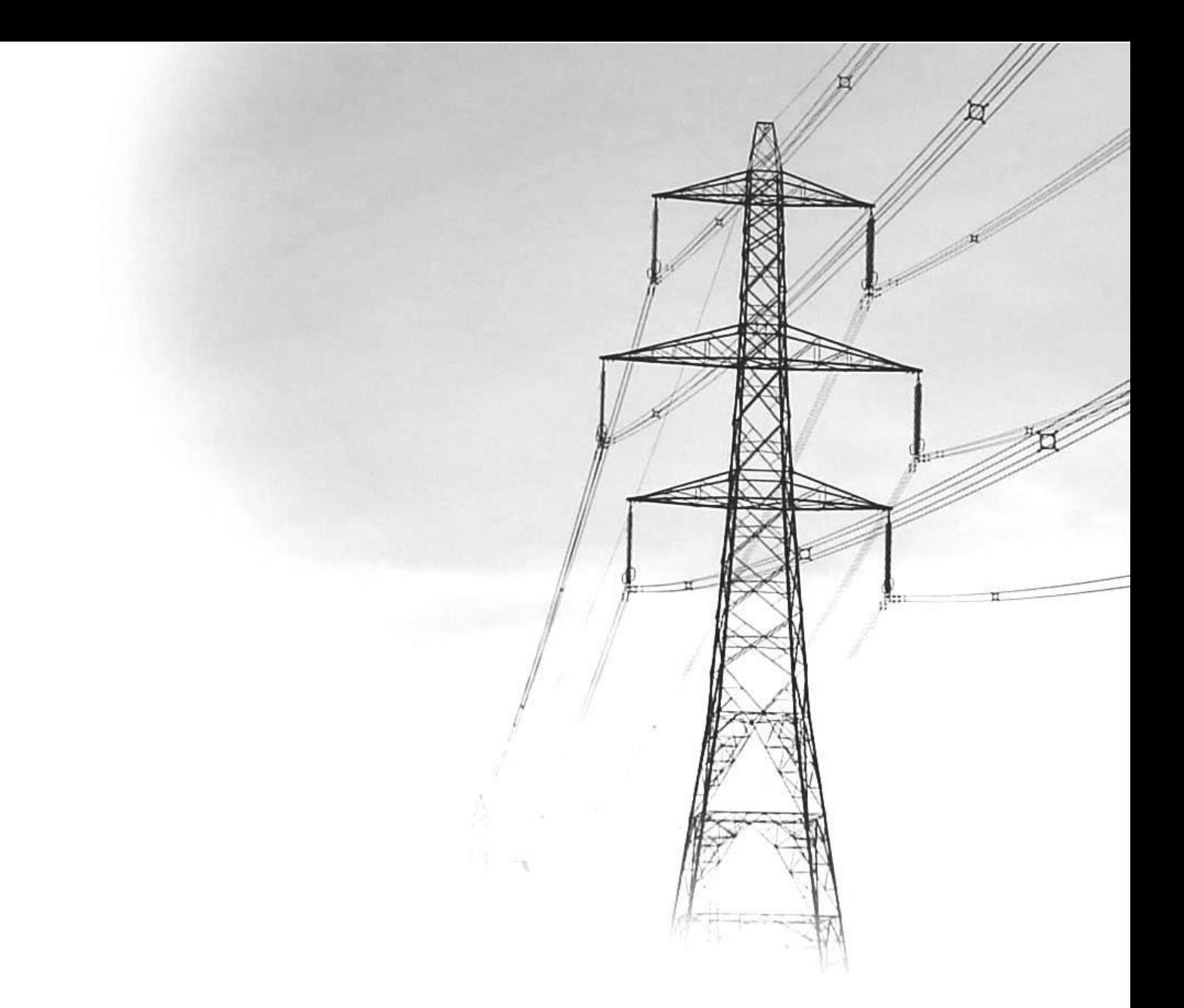

# **Κεφάλαιο 4 Παρουσίαση του προγράμματος**

# **4. Παρουσίαση του προγράμματος**

Ανοίγοντας το πρόγραμμα, εμφανίζεται η καρτέλα υποδοχής :

Τίτλος Διηλεκτρική συμπεριφορά | Θερμική συμπεριφορά | Μηχανική συμπεριφορά | Δυνάμεις μεταξύ αγωγών ΕΘΝΙΚΟ ΜΕΤΣΟΒΙΟ ΠΟΛΥΤΕΧΝΕΙΟ ΣΧΟΛΗ ΗΛΕΚΤΡΟΛΟΓΩΝ ΜΗΧΑΝΙΚΩΝ ΚΑΙ ΜΗΧΑΝΙΚΩΝ ΥΠΟΛΟΓΙΣΤΩΝ ΤΟΜΕΑΣ ΗΛΕΚΤΡΙΚΩΝ ΒΙΟΜΗΧΑΝΙΚΩΝ ΔΙΑΤΑΞΕΩΝ ΚΑΙ ΣΥΣΤΗΜΑΤΩΝ ΑΠΟΦΑΣΕΩΝ Το πρόγραμμα αυτό υλοποιήθηκε από τους σπουδαστές ηλεκτρολόγους μηχανικούς και μηχανικούς υπολογιστών Ε.Μ.Π. Γιαννίκου Φώτη και Ρίζο Ευάννελο στα πλαίσια της διπλωματικής τους εργασίας: Ανάπτυξη λογισμικού για την εκτίμηση της διηλεκτρικής, θερμικής και μηχανικής συμπεριφοράς των εναέριων γραμμών υψηλής, μέσης και χαμηλής τάσης καθώς και των εξασκούμενων δυνάμεων μεταξύ τους Επιβλέπων καθηγητής: Περικλής Μπούρκας Αθήνα 2012

 Όπως φαίνεται από την παραπάνω εικόνα, υπάρχει η δυνατότητα επιλογής ανάμεσα σε τέσσερις καρτέλες (tabs). Ο χρήστης μπορεί να υπολογίσει τη διηλεκτρική αντοχή των εναέριων γραμμών, τη θερμική καταπόνηση των αγωγών, τη μηχανική καταπόνηση στα καιρικά φαινόμενα καθώς και τις εξασκούμενες δυνάμεις μεταξύ γραμμών. Ιδιαίτερη προσοχή πρέπει να δοθεί στις μονάδες μέτρησης των παραμέτρων που εισάγονται. Στους δεκαδικούς αριθμούς η υποδιαστολή σημειώνεται με κόμμα ( , ) για ελληνικά Windows . Στην αγγλική έκδοση αλλάζει η κωδικοποίηση χαρακτήρων και συμβόλων εξ' ορισμού, έτσι η υποδιαστολή σημειώνεται με τελεία ( . ) εκτός και αν ο χρήστης έχει κάνει τις κατάλληλες ρυθμίσεις.

 Σε κάθε πεδίο εισαγωγής δεδομένων, με χρήση της εντολής TextBox MouseClick (πατώντας κλικ) η προηγούμενη τιμή κάνει reset και ταυτόχρονα τα αποτελέσματα στην περιοχή των δεδομένων μηδενίζονται για καλύτερη οπτική παρουσίαση, όσο το πρόγραμμα αναμένει τα νέα δεδομένα.

# **4.1 Διηλεκτρική συμπεριφορά**

Επιλέγοντας την καρτέλα **Διηλεκτρική συμπεριφορά** , εμφανίζεται η παρακάτω φόρμα για εισαγωγή δεδομένων :

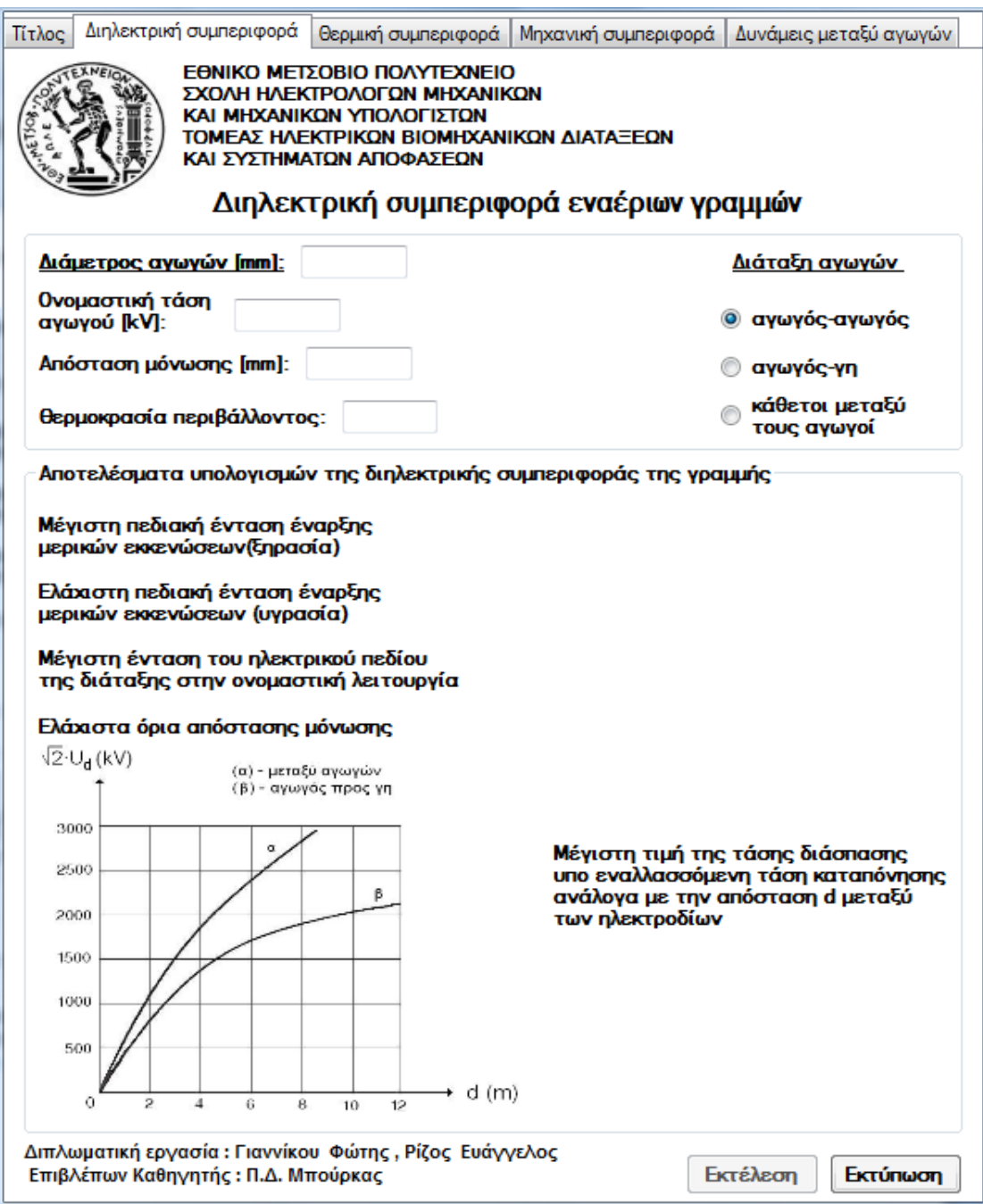

 Στο πρώτο τμήμα της καρτέλας ζητούνται οι παράμετροι της εναέριας γραμμής και η θερμοκρασία περιβάλλοντος. Πατώντας την υπερσύνδεση (hyperlink) **Διάμετρος αγωγών** , δίνεται η επιπλέον δυνατότητα στο χρήστη να επιλέξει τη διάμετρο του αγωγού από τυποποιημένο πίνακα με τα χαρακτηριστικά γυμνών αγωγών. Συγκεκριμένα εμφανίζεται ο κατωτέρω πίνακας σε νέο παράθυρο :

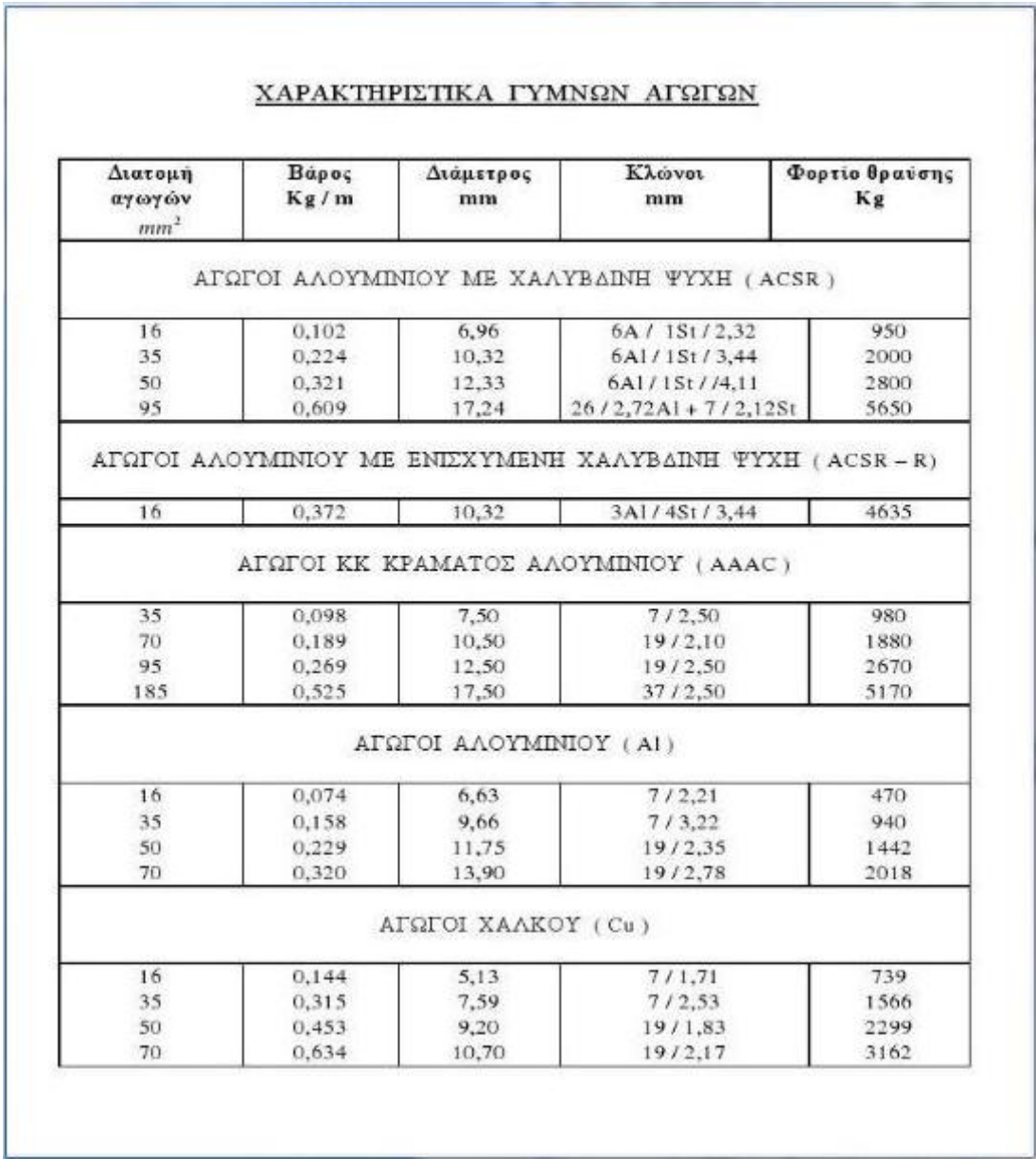

 Στη συνέχεια ο χρήστης δίνει τιμές για την ονομαστική τάση του αγωγού και την απόσταση μόνωσης ανάλογα με τη διάταξη των αγωγών, την οποία και επιλέγει στα δεξιά της καρτέλας. Σημειώνεται ότι για τον υπολογισμό της δυσμενέστερης περίπτωσης, επιλέγεται η διάταξη **αγωγός-γη.** Αφού συμπληρωθούν όλα τα απαραίτητα δεδομένα, μόνο τότε ενεργοποιείται το κουμπί **Εκτέλεση**.

 Με το πάτημα του κουμπιού **Εκτέλεση ,** η εφαρμογή υπολογίζει την ελάχιστη και τη μέγιστη πεδιακή ένταση έναρξης πεδιακών εκκενώσεων, τη μέγιστη ένταση ηλεκτρικού πεδίου της διάταξης, καθώς και την ελάχιστη απόσταση μόνωσης. Τέλος παρατίθεται ενδεικτικά ένα διάγραμμα όπου παρουσιάζεται η μέγιστη τιμή της τάσης, η οποία εφαρμοζόμενη σε δύο είδη διατάξεων, μπορεί να προκαλέσει διάσπαση της μόνωσης. Με το κουμπί **Εκτύπωση** η καρτέλα με τα εκάστοτε δεδομένα και αποτελέσματα εκτυπώνεται.

# **4.2 Θερμική συμπεριφορά**

Επιλέγοντας την καρτέλα **Θερμική συμπεριφορά** , εμφανίζονται τρεις υποκατηγορίες υπολογισμών στις αντίστοιχες καρτέλες **Προσεγγιστική μέθοδος**, **Μέθοδος αντιστάσεων** και **Θερμοκρασία λειτουργίας**.

## **4.2.1 Προσεγγιστική μέθοδος**

 Η καρτέλα που εμφανίζεται χρησιμοποιείται στην περίπτωση που δεν είναι γνωστές οι τιμές των αντιστάσεων μέχρι το σημείο βραχυκύκλωσης.

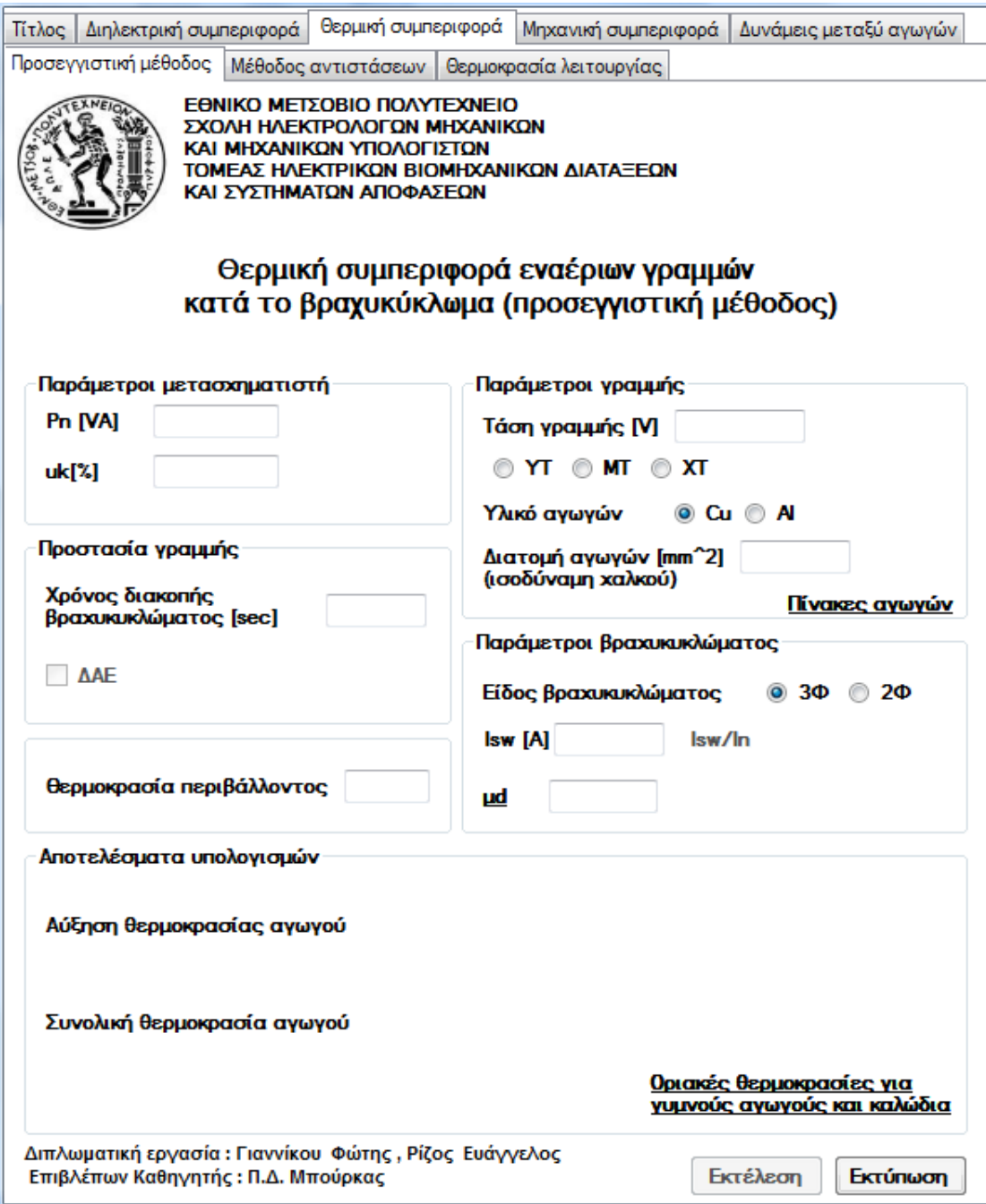

> Ως Παράμετροι μετασχηματιστή ζητούνται η ονομαστική ισχύς Ρ<sub>n</sub> και η σχετική τάση βραχυκύκλωσης u<sup>k</sup> . Στην περιοχή **Παράμετροι γραμμής** εισάγονται η τάση και ο τύπος της γραμμής, η διατομή και το υλικό από το οποίο είναι κατασκευασμένος ο αγωγός. Σημειώνεται ότι η επιλογή του υλικού πρέπει να είναι αντίστοιχη της διατομής (ισοδύναμη ή πραγματική). Πατώντας στην υπερσύνδεση **Πίνακες αγωγών** εμφανίζεται καρτέλα με έτοιμους πίνακες τιμών διατομών και αντιστάσεων των αγωγών:

| Τύπος γραμμής                                                            | Πραγματική διατομή (mm <sup>2</sup> )           |                                       | $R(\Omega/km)$ | $X(\Omega/km)$ |                                   |  |
|--------------------------------------------------------------------------|-------------------------------------------------|---------------------------------------|----------------|----------------|-----------------------------------|--|
| E/66                                                                     | 1x107                                           |                                       | 0,183<br>0,400 |                |                                   |  |
| E/150                                                                    | 1x107                                           |                                       | 0,183          | 0,446          |                                   |  |
| B/150                                                                    | 1x322                                           |                                       | 0,097          |                | 0,422                             |  |
| 2B / 150                                                                 | 1x322                                           |                                       | 0,097          |                | 0,391                             |  |
| B'B' / 400                                                               | 2x484                                           |                                       | 0,031          |                | 0,337                             |  |
| $2 \cdot B'B' / 400$                                                     | 2x484<br>0,033                                  |                                       |                | 0,318          |                                   |  |
|                                                                          | Τιμές των αντιστάσεων για γραμμές ΜΤ            |                                       |                |                |                                   |  |
| Γραμμή ΜΤ                                                                | Πραγματική διατομή (mm <sup>2</sup> )           |                                       | $R(\Omega/km)$ |                | $X(\Omega/km)$                    |  |
| ACSR 3x16                                                                | 26                                              |                                       | 1,268          |                | 0,422                             |  |
| <b>ACSR 3x35</b>                                                         | 58                                              |                                       | 0,576          |                | 0,397                             |  |
| <b>ACSR 3x95</b>                                                         | 156                                             |                                       | 0,215          |                | 0,334                             |  |
| Cu 3x16                                                                  | 16<br>1,274                                     |                                       |                | 0,417          |                                   |  |
| Cu 3x35                                                                  | 35                                              |                                       | 0,596          | 0,393          |                                   |  |
| Cu 3x95                                                                  |                                                 | 95                                    |                |                | 0,358                             |  |
|                                                                          |                                                 |                                       |                |                |                                   |  |
| Είδος γραμμής χαμηλής τάσης                                              | Τιμές των αντιστάσεων για γραμμές χαμηλής τάσης | Πραγματική διατομή (mm <sup>2</sup> ) | $R(\Omega/km)$ |                |                                   |  |
| Γυμνοί αγωγοί 4x16 mm <sup>2</sup>                                       |                                                 | 27                                    | 1,140          |                | 0,330                             |  |
|                                                                          |                                                 | 57                                    | 0,553          |                | 0,306                             |  |
| Γυμνοί αγωγοί 4x35 mm <sup>2</sup>                                       |                                                 | 82                                    | 0,381          |                | 0,294                             |  |
| Γυμνοί αγωγοί 4x50 mm <sup>2</sup><br>Γυμνοί αγωγοί 4x70 mm <sup>2</sup> |                                                 | 115                                   | 0,277          |                | 0,284                             |  |
| Είδος γραμμής χαμηλής τάσης                                              |                                                 | $R(\Omega/km)$                        |                |                | $X(\Omega/km)$                    |  |
| Συνεστραμμένα καλώδια 3x35 mm <sup>2</sup> + 54,6 mm <sup>2</sup>        |                                                 | $0,888 + 0,630$                       |                |                | $X(\Omega/km)$<br>$0,443 + 0,630$ |  |

Τιμές των αντιστάσεων για γραμμές ΥΥΤ και ΥΤ

- Στην περιοχή **Προστασία γραμμής** ο χρήστης εισάγει το χρόνο διακοπής του βραχυκυκλώματος από το μέσο προστασίας της γραμμής. Το κουτί επιλογής (checkbox) **ΔΑΕ** επιλέγεται μόνο στη μέση τάση, ενώ ανενεργό μένει στην περίπτωση που επιλεγεί ως τύπος γραμμής χαμηλή ή υψηλή τάση.
- Στην περιοχή **Παράμετροι βραχυκυκλώματος** επιλέγεται το είδος του βραχυκυκλώματος τριφασικό ή διφασικό. Αφού έχουν εισαχθεί οι παράμετροι Un, Pn και u<sup>k</sup> ενεργοποιείται η υπερσύνδεση **ISW / In** που υπολογίζει αυτό το λόγο. Με βάση την υπολογισθείσα τιμή από τον πίνακα **Υπολογισμός συνιστωσών του ρεύματος κατά το βραχυκύκλωμα** βρίσκεται ο συντελεστής **μd**.

| $I_{SW}/I_{G}$ | μd<br>$(\cos \varphi = 0.8)$ | $\mathbf{I}_{\mathrm{SW}}/\mathbf{I}_{\mathrm{G}}$ | μd<br>$(\cos \varphi = 0.8)$ |
|----------------|------------------------------|----------------------------------------------------|------------------------------|
| 0,1            | 1,0                          | 1,6                                                | 0,70                         |
| 0,2            | 0,97                         | 2,0                                                | 0,67                         |
| 0,3            | 0.96                         | 3,0                                                | 0.58                         |
| 0,4            | 0,93                         | 4,0                                                | 0,52                         |
| 0.5            | 0,90                         | 5,0                                                | 0.49                         |
| 0.6            | 0,89                         | 6,0                                                | 0.44                         |
| 0,7            | 0,87                         | 7,0                                                | 0,41                         |
| 0,8            | 0,85                         | 8,0                                                | 0,40                         |
| 0,9            | 0,82                         | 9,0                                                | 0.39                         |
| 1,0            | 0.80                         | 10,0                                               | 0.35                         |

 $\mu_d = f(I_{SW}/I_G)$ 

 Μετά και την εισαγωγή της τιμής για τη **θερμοκρασία περιβάλλοντος**, ενεργοποιείται το κουμπί **Εκτέλεση** και πατώντας το υπολογίζονται η αύξηση της θερμοκρασίας κατά το βραχυκύκλωμα και η τελική θερμοκρασία του αγωγού. Η υπερσύνδεση **Οριακές θερμοκρασίες για γυμνούς αγωγούς και καλώδια** εμφανίζει τις οριακές θερμοκρασίες των αγωγών για σύγκριση με τα αποτελέσματα.

Οριακή θερμοκρασία για γυμνούς αγωγούς

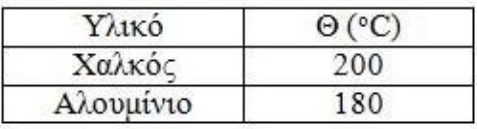

Θερμοκρασία λειτουργίας και οριακή θερμοκρασία για καλώδια

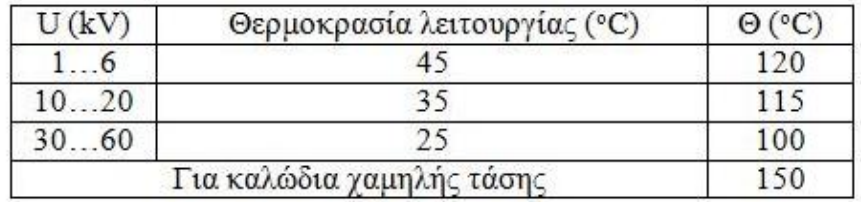

 Με το κουμπί **Εκτύπωση** η καρτέλα με τα εκάστοτε δεδομένα και αποτελέσματα εκτυπώνεται.

### **4.2.2 Μέθοδος αντιστάσεων**

 Στην περίπτωση που είναι γνωστές οι τιμές των αντιστάσεων μέχρι το σημείο βραχυκύκλωσης επιλέγεται η καρτέλα **Μέθοδος αντιστάσεων** και εμφανίζεται η παρακάτω φόρμα για εισαγωγή δεδομένων :

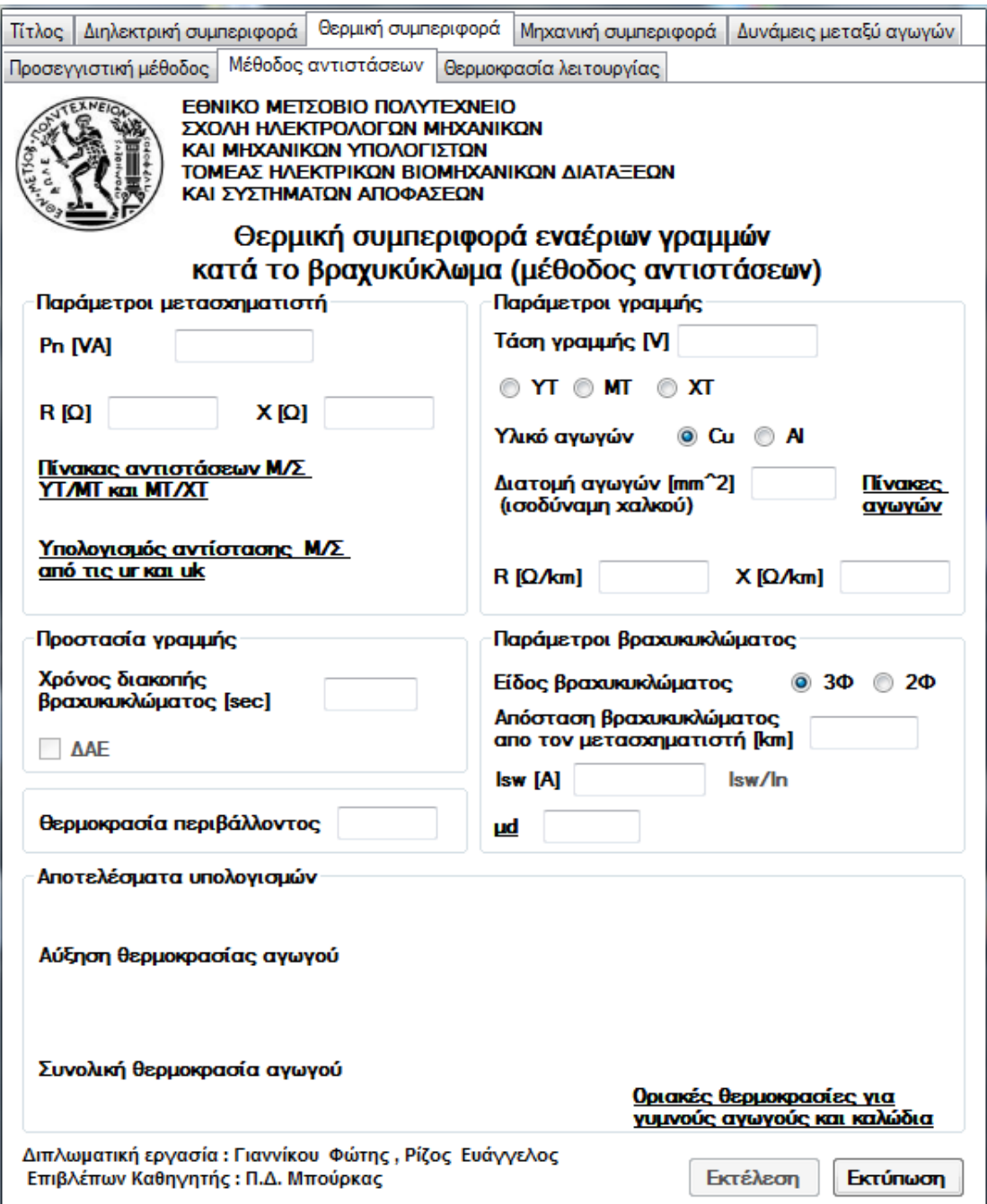

 Ως **Παράμετροι μετασχηματιστή** ζητούνται η ονομαστική ισχύς P<sup>n</sup> , η ωμική αντίσταση **R** και η επαγωγική αντίδραση **X** του μετασχηματιστή. Η υπερσύνδεση **Πίνακας αντιστάσεων Μ/Σ ΥΤ/ΜΤ και ΜΤ/ΧΤ** δίνει τη δυνατότητα στο χρήστη να επιλέξει τις τιμές των αντιστάσεων από τυποποιημένους πίνακες.

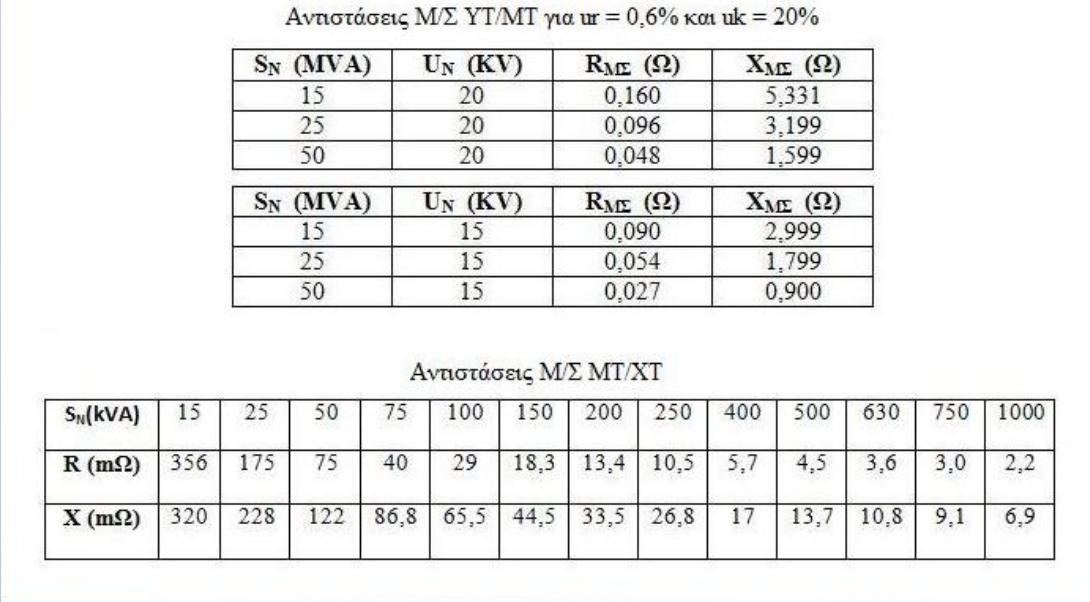

 Στην περίπτωση που είναι γνωστά τα u<sup>k</sup> και u<sup>r</sup> ο χρήστης μπορεί να υπολογίσει τις τιμές των αντιστάσεων πατώντας στην υπερσύνδεση **Υπολογισμός αντίστασης Μ/Σ από τις u<sup>r</sup> και uk**. Συγκεκριμένα εμφανίζεται το παρακάτω παράθυρο:

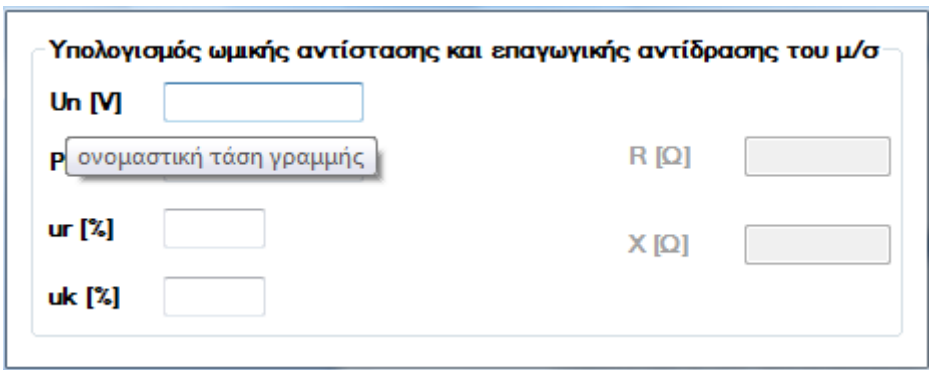

 Τα αποτελέσματα εμφανίζονται αυτόματα μόλις συμπληρωθούν όλες οι παράμετροι. Σημειώνεται πως αν ο χρήστης αφήσει το ποντίκι για λίγο πάνω στα σύμβολα εμφανίζονται tooltips που επεξηγούν ακριβώς τι είναι το καθένα (αυτό συμβαίνει και για άλλα σύμβολα παραμέτρων του προγράμματος όπου χρειάζεται επεξήγηση) .

- Στην περιοχή **Παράμετροι γραμμής** εισάγονται η τάση και ο τύπος της γραμμής, η ωμική αντίσταση και η επαγωγική αντίδραση του αγωγού, η διατομή του, καθώς και το υλικό από το οποίο είναι κατασκευασμένος. Σημειώνεται ότι η επιλογή του υλικού πρέπει να είναι αντίστοιχη της διατομής (ισοδύναμη ή πραγματική). Πατώντας στην υπερσύνδεση **Πίνακες αγωγών** εμφανίζεται η καρτέλα με τους πίνακες τιμών διατομών και αντιστάσεων των αγωγών.
- Στην περιοχή **Παράμετροι βραχυκυκλώματος** επιλέγεται το είδος του βραχυκυκλώματος τριφασικό ή διφασικό. Οι αντιστάσεις της γραμμής είναι ανά μονάδα χιλιομέτρου, οπότε για τον υπολογισμό της συνολικής σύνθετης αντίστασης του δικτύου μέχρι το σημείο βραχυκύκλωσης, είναι απαραίτητη η απόσταση της θέσης βραχυκύκλωσης από το μετασχηματιστή που τροφοδοτεί τη γραμμή. Αφού έχουν εισαχθεί οι παράμετροι **Un**, **Pn**, η **απόσταση βραχυκυκλώματος από τον μετασχηματιστή**, οι **αντιστάσεις της γραμμής και του μετασχηματιστή**, τότε ενεργοποιείται η υπερσύνδεση **I<sub>SW</sub>** / In που υπολογίζει αυτό το λόγο. Με βάση την υπολογισθείσα τιμή από τον πίνακα **Υπολογισμός συνιστωσών του ρεύματος κατά το βραχυκύκλωμα** βρίσκεται ο συντελεστής **μd**.

 Σημειώνεται ότι το TextBox για το εναλλασσόμενο ρεύμα βραχυκύκλωσης είναι read-only , δηλαδή εμφανίζει μόνο αποτελέσματα και δεν επιτρέπει την εισαγωγή τιμής.

 Η περιοχή **Προστασία γραμμής** καθώς και η **θερμοκρασία περιβάλλοντος** συμπληρώνονται όπως στην παράγραφο 4.2.1

 Εφ' όσον έχουν συμπληρωθεί όλα τα απαραίτητα πεδία εισαγωγής δεδομένων, ενεργοποιείται το κουμπί **Εκτέλεση** και πατώντας το υπολογίζονται η αύξηση της θερμοκρασίας κατά το βραχυκύκλωμα και η τελική θερμοκρασία του αγωγού. Η υπερσύνδεση **Οριακές θερμοκρασίες για γυμνούς αγωγούς και καλώδια** εμφανίζει τις οριακές θερμοκρασίες των αγωγών για σύγκριση με τα αποτελέσματα.

## **4.2.3 Θερμοκρασία λειτουργίας**

 Σε περίπτωση που ο χρήστης θέλει να υπολογίσει τη μέγιστη θερμοκρασία που μπορεί να έχει ένας αγωγός στην κανονική λειτουργία του, επιλέγει την καρτέλα **Θερμοκρασία λειτουργίας**, οπότε εμφανίζεται η παρακάτω φόρμα για εισαγωγή δεδομένων :

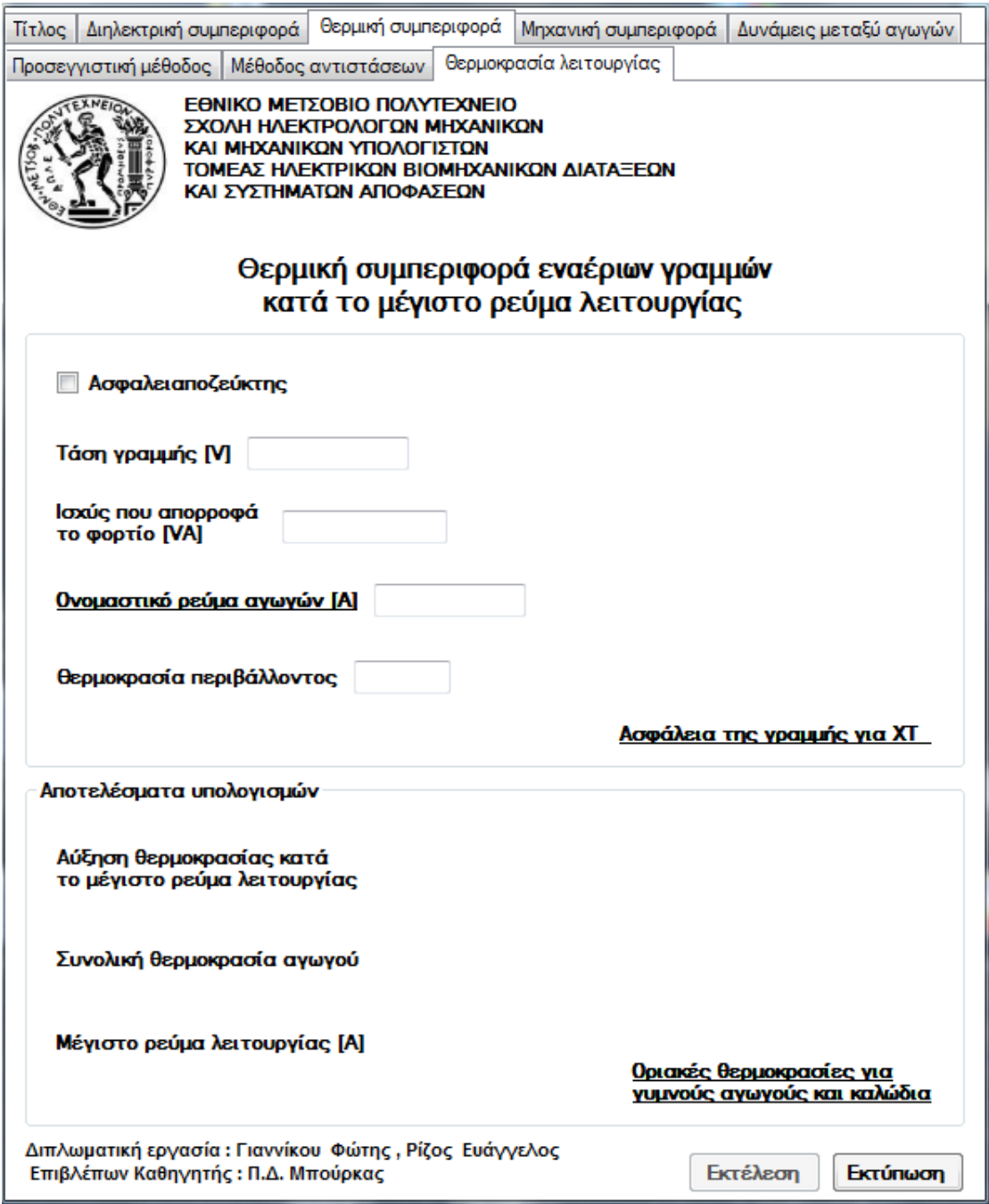

 Όταν δεν υπάρχει ασφαλειαποζεύκτης για προστασία της γραμμής, το αντίστοιχο CheckBox δεν είναι επιλεγμένο. Στην περίπτωση αυτή ζητούνται σαν δεδομένα η **τάση γραμμής**, η **ισχύς που απορροφά το φορτίο**, το **ονομαστικό ρεύμα των αγωγών** και η **θερμοκρασία περιβάλλοντος.**

 Πατώντας στην υπερσύνδεση **Ονομαστικό ρεύμα αγωγών** , δίνεται η επιπλέον δυνατότητα στο χρήστη να επιλέξει το ονομαστικό ρεύμα του αγωγού που θα εισάγει, από τυποποιημένο πίνακα. Συγκεκριμένα εμφανίζεται ο κατωτέρω πίνακας σε νέο παράθυρο :

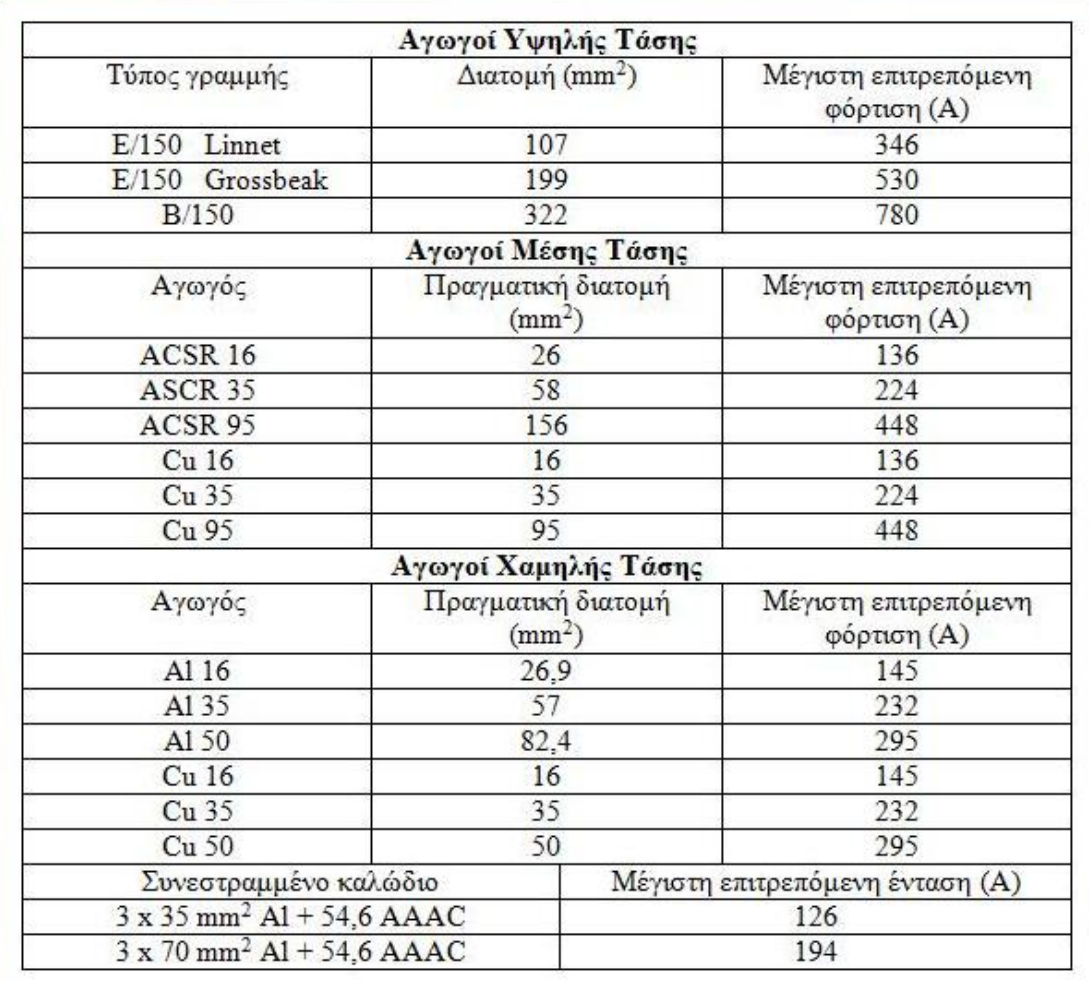

 Ενεργοποιείται το κουμπί **Εκτέλεση** και πατώντας το υπολογίζονται η αύξηση της θερμοκρασίας, το μέγιστο ρεύμα λειτουργίας και η συνολική θερμοκρασία του αγωγού.

 Με το κουμπί **Εκτύπωση** η καρτέλα με τα εκάστοτε δεδομένα και αποτελέσματα εκτυπώνεται.

 Στην περίπτωση που υπάρχει ασφαλειαποζεύκτης επιλέγεται το αντίστοιχο CheckBox και η καρτέλα διαμορφώνεται ως εξής:

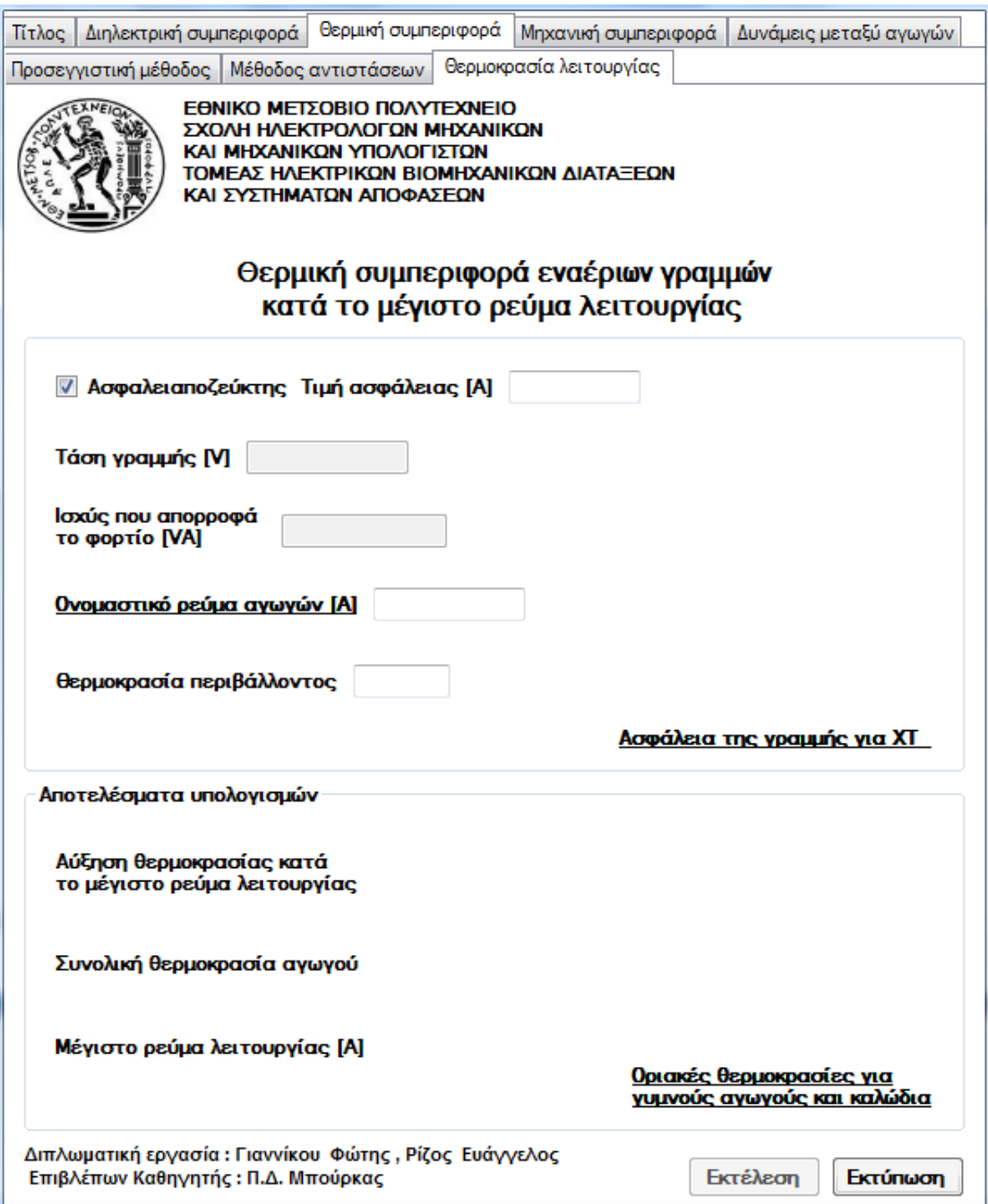

 Για τους υπολογισμούς δεν είναι απαραίτητες οι τιμές για την **τάση γραμμής** και την **ισχύ που απορροφά το φορτίο**, έτσι τα αντίστοιχα πεδία απενεργοποιούνται. Τα δεδομένα που χρειάζονται είναι η **τιμή ασφάλειας**, το **ονομαστικό ρεύμα αγωγών** και η **θερμοκρασία περιβάλλοντος**. Όσον αφορά την **τιμή της ασφάλειας** που προστατεύει τη γραμμή χαμηλής τάσης, ο χρήστης μπορεί να χρησιμοποιήσει την υπερσύνδεση **Ασφάλεια της γραμμής για ΧΤ ,** οπότε εμφανίζεται ο πίνακας επιλογής ασφαλειών σε πίνακες χαμηλής τάσης σε νέο παράθυρο :

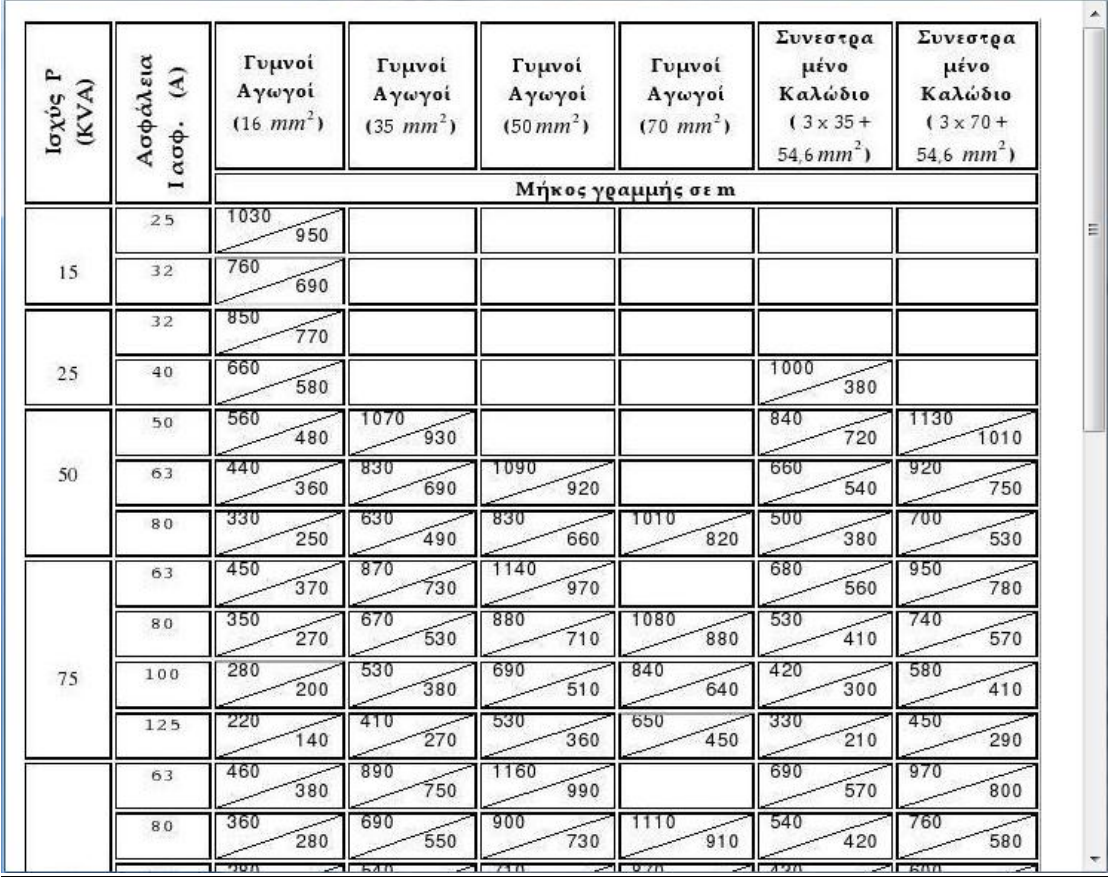

 Με τη μπάρα κύλισης (scrollbar) ο χρήστης έχει τη δυνατότητα να μετακινηθεί στον πίνακα.

 Ενεργοποιείται το κουμπί **Εκτέλεση** και πατώντας το υπολογίζονται η αύξηση της θερμοκρασίας, το μέγιστο ρεύμα λειτουργίας και η συνολική θερμοκρασία του αγωγού.

## Συμπλήρωμα

 Οι οριακές θερμοκρασίες για γυμνούς αγωγούς (Cu , Al) και για καλώδια δίνονται από την αντίστοιχη υπερσύνδεση, ώστε ο χρήστης να μπορεί να συγκρίνει με τα αποτελέσματα του προγράμματος.

## **4.3 Μηχανική συμπεριφορά**

Επιλέγοντας την καρτέλα **Μηχανική συμπεριφορά** , εμφανίζεται η παρακάτω φόρμα για εισαγωγή δεδομένων :

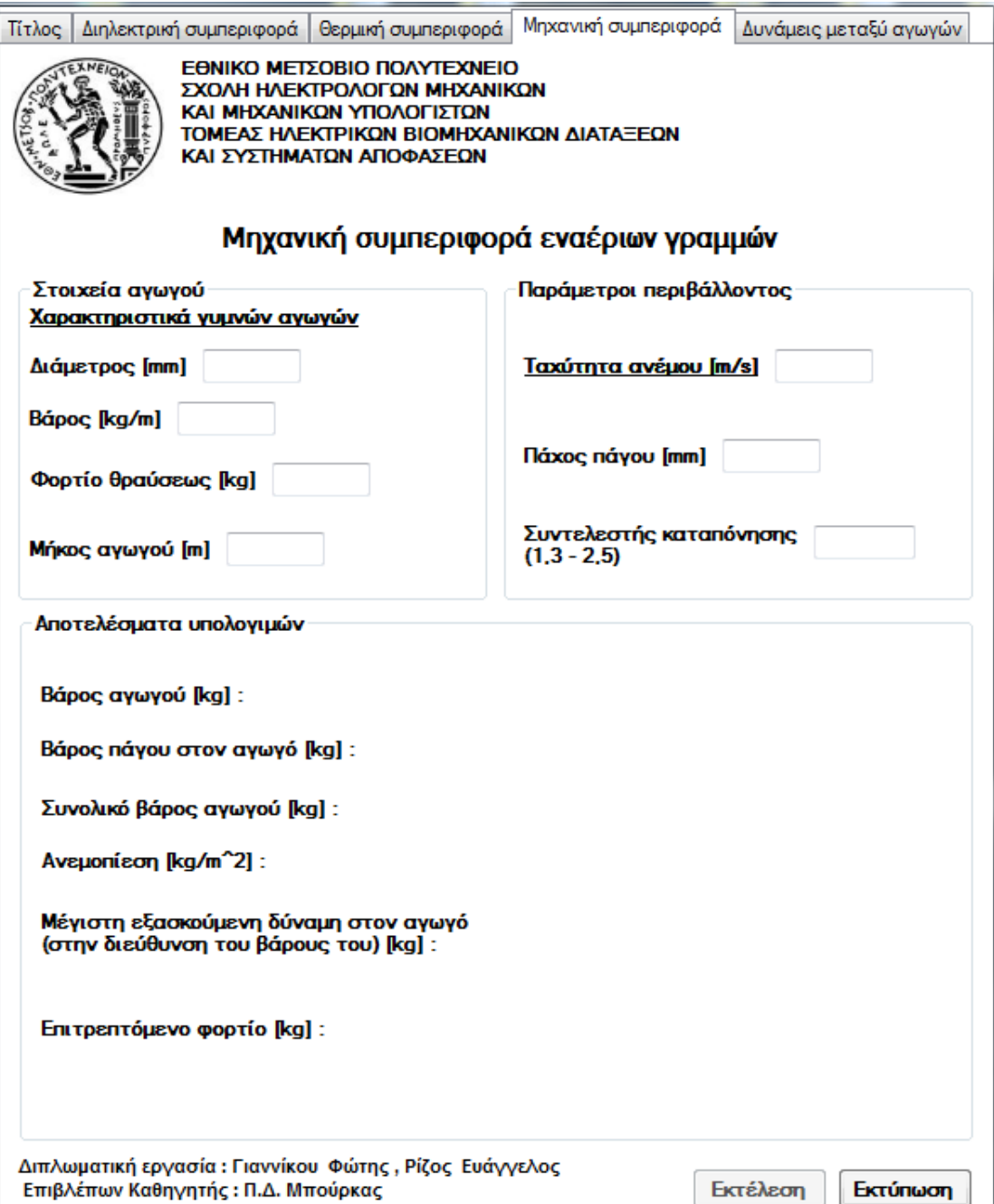

 Στην περιοχή **Στοιχεία αγωγού** ζητούνται από το χρήστη οι τιμές για τη διάμετρο, το βάρος και το φορτίο θραύσης του αγωγού. Για τις τρεις αυτές παραμέτρους, ο χρήστης έχει τη δυνατότητα να συμβουλευτεί τον πίνακα με τα **Χαρακτηριστικά γυμνών αγωγών**, που εμφανίζεται αν πατήσει στην αντίστοιχη υπερσύνδεση. Ξεχωριστά συμπληρώνεται το πεδίο **Μήκος αγωγού** που αναφέρεται στο άνοιγμα της γραμμής.

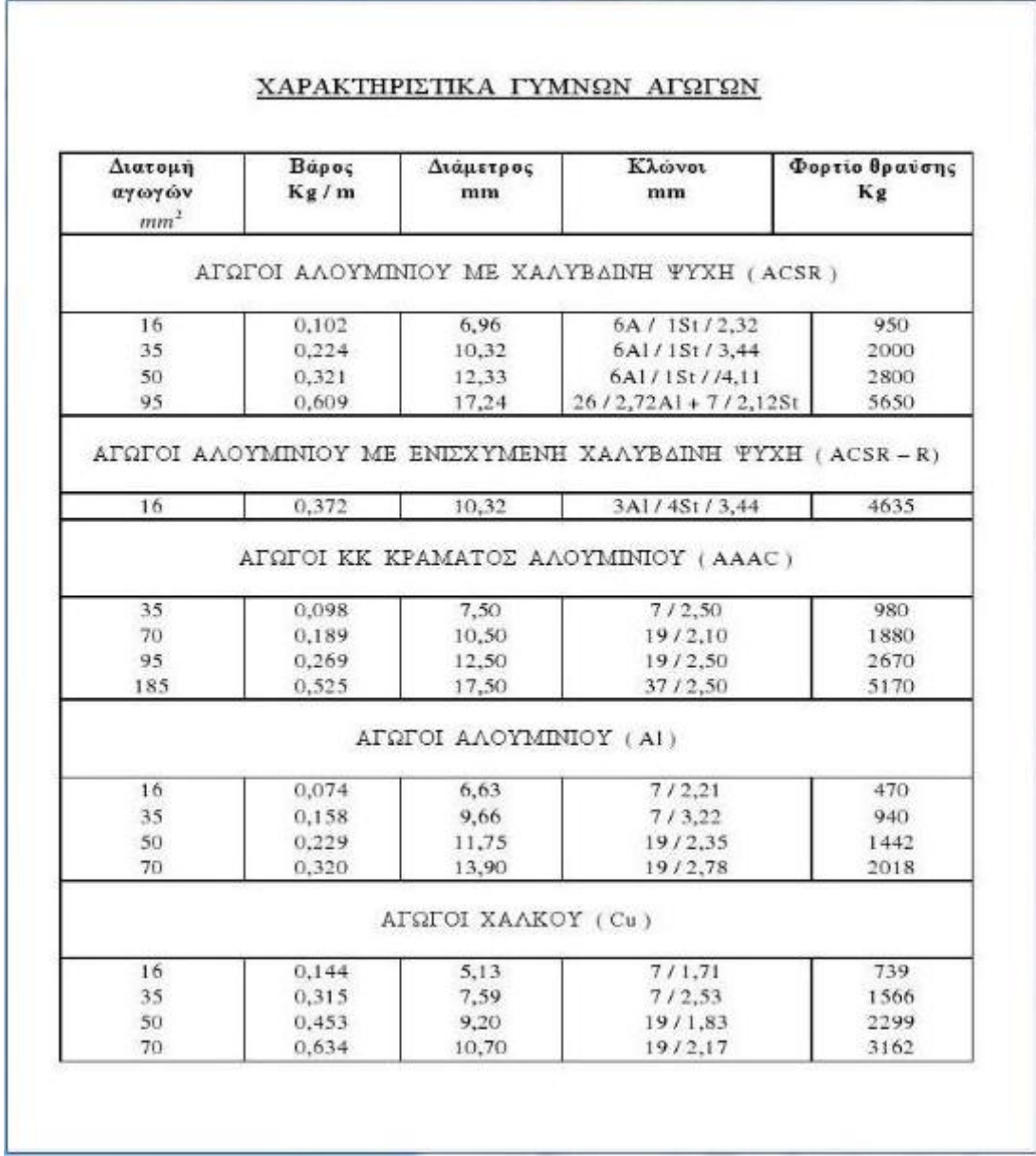

 Τέλος εισάγονται οι **Παράμετροι περιβάλλοντος**: ταχύτητα ανέμου, πάχος πάγου και συντελεστής καταπόνησης . Η μετατροπή της κλίμακας Μποφόρ σε m/s γίνεται με βάση πίνακα που εμφανίζεται στην υπερσύνδεση **Ταχύτητα ανέμου :**

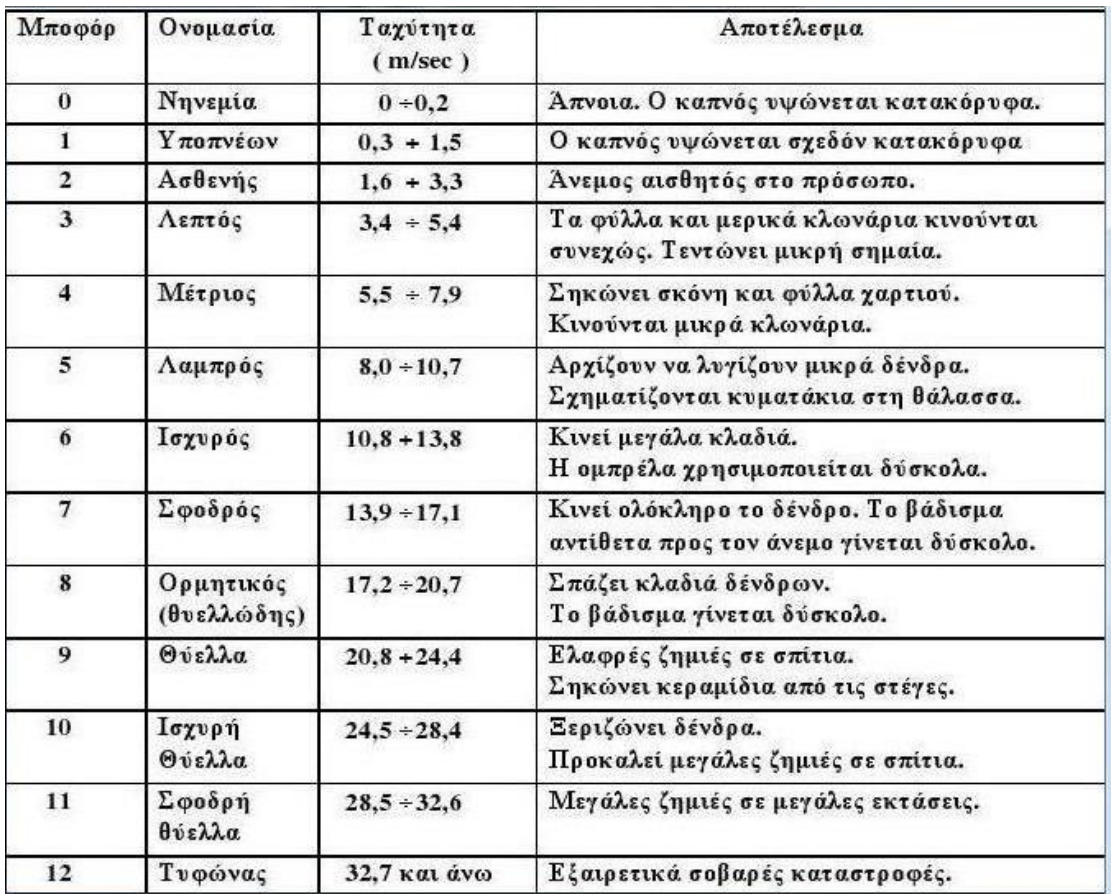

 Με το πάτημα του κουμπιού **Εκτέλεση ,** η εφαρμογή υπολογίζει τη διάμετρο του χιτωνίου πάγου, η οποία χρησιμοποιείται για τον υπολογισμό του βάρους πάγου στον αγωγό (προστιθέμενο στο βάρος του αγωγού δίνει το συνολικό βάρος του). Επίσης δίνει την ανεμοπίεση και τη μέγιστη εξασκούμενη δύναμη στον αγωγό (θεωρούμε ότι ο αέρας στροβιλίζεται και κάποια στιγμή η δύναμη που εξασκεί στον αγωγό έχει την ίδια διεύθυνση με το βάρος του). Η μέγιστη εξασκούμενη δύναμη μπορεί να συγκριθεί κατόπιν με την υπολογισθείσα τιμή του επιτρεπόμενου φορτίου για την εξαγωγή συμπερασμάτων.

 Με το κουμπί **Εκτύπωση** η καρτέλα με τα εκάστοτε δεδομένα και αποτελέσματα εκτυπώνεται.

# **4.4 Δυνάμεις μεταξύ αγωγών**

Επιλέγοντας την καρτέλα **Δυνάμεις μεταξύ αγωγών**, εμφανίζεται η παρακάτω φόρμα για εισαγωγή δεδομένων :

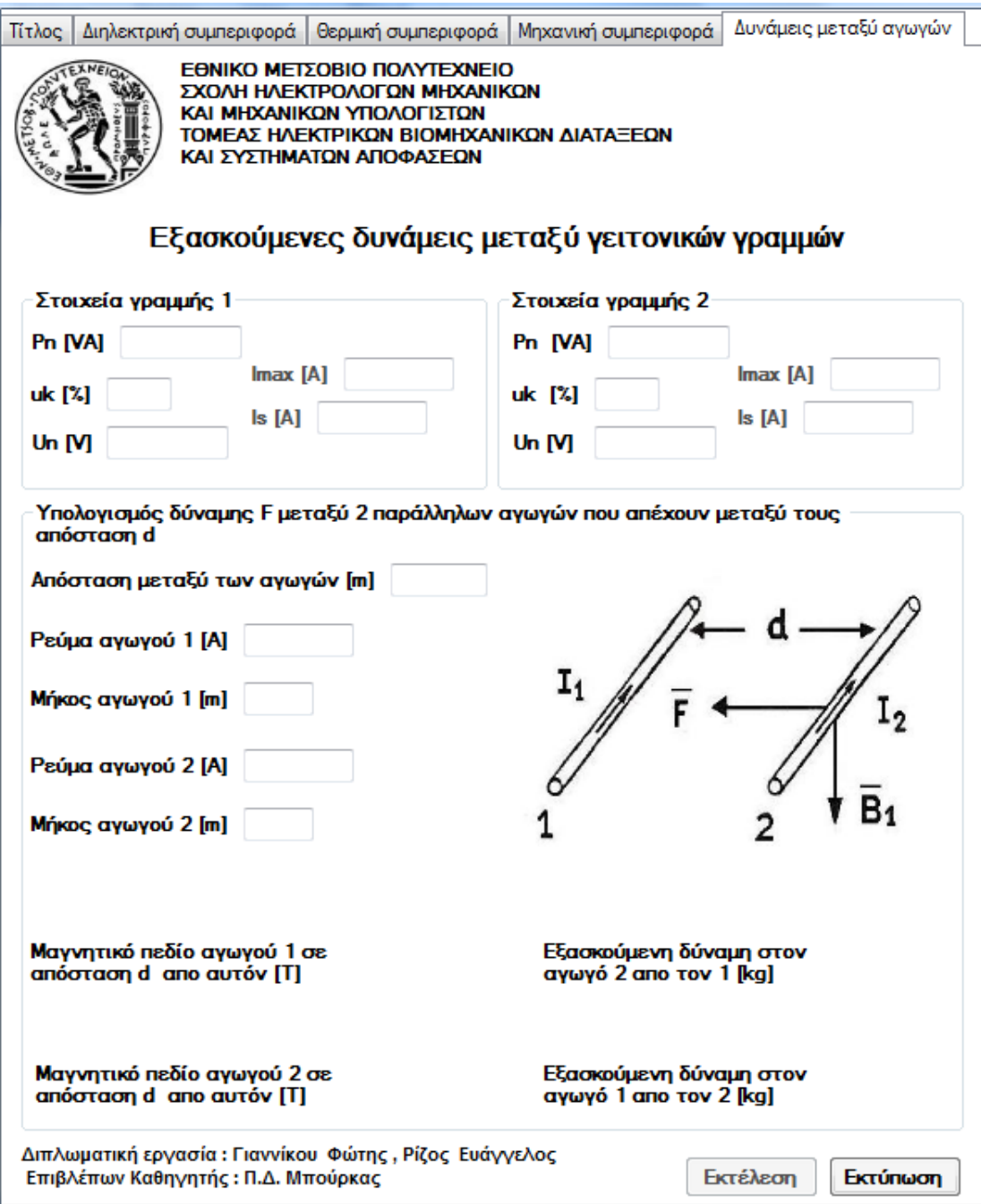

 Οι υπολογισμοί μπορούν να γίνουν απευθείας στην περιοχή **Υπολογισμός δύναμης F μεταξύ παράλληλων αγωγών που απέχουν μεταξύ τους απόσταση d,** η οποία λειτουργεί ανεξάρτητα από τις άλλες. Τα δεδομένα που εισάγει ο χρήστης είναι το ρεύμα και το μήκος του κάθε αγωγού (1 και 2) καθώς και η απόσταση μεταξύ τους. Σημειώνεται ότι ο υπολογισμός των δυνάμεων μεταξύ των αγωγών γίνεται θεωρώντας τους παράλληλους. Αφού ενεργοποιηθεί το κουμπί **Εκτέλεση,** το πρόγραμμα δίνει το μαγνητικό πεδίο που προκαλεί ο κάθε αγωγός γύρω του και η δύναμη που εξασκεί ο κάθε αγωγός στον άλλο (είναι η ίδια όταν έχουν το ίδιο μήκος).

 Οι περιοχές **Στοιχεία γραμμής 1** και **Στοιχεία γραμμής 2** έχουν δημιουργηθεί σαν συμπλήρωμα για εναλλακτική εισαγωγή δεδομένων στην περιοχή υπολογισμού των δυνάμεων**.** Συγκεκριμένα, αν ο χρήστης θέλει να βρει τις εξασκούμενες δυνάμεις μεταξύ των αγωγών κατά τη μέγιστη φόρτιση ή κατά το βραχυκύκλωμα (δυσμενέστερες περιπτώσεις), μπορεί να υπολογίσει τα ρεύματα των αγωγών 1 και 2 βάσει στοιχείων των γραμμών και κατόπι να τα εισάγει σαν δεδομένα στην περιοχή **Υπολογισμός δύναμης F μεταξύ παράλληλων αγωγών που απέχουν μεταξύ τους απόσταση d**.

 Όσον αφορά τα **Στοιχεία γραμμής 1** και **Στοιχεία γραμμής 2** ο χρήστης εισάγει τις ονομαστικές ισχύες των σταθμών τροφοδοσίας, τις σχετικές τάσεις βραχυκύκλωσης των μετασχηματιστών και τις ονομαστικές τάσεις των γραμμών στα αντίστοιχα πεδία κάθε περιοχής. Πατώντας στις υπερσυνδέσεις **Μέγιστη φόρτιση αγωγών** και **Κρουστικό ρεύμα βραχυκύκλωσης** , εμφανίζονται τα αντίστοιχα αποτελέσματα για τους αγωγούς 1 και 2.

 Με το κουμπί **Εκτύπωση** η καρτέλα με τα εκάστοτε δεδομένα και αποτελέσματα εκτυπώνεται.

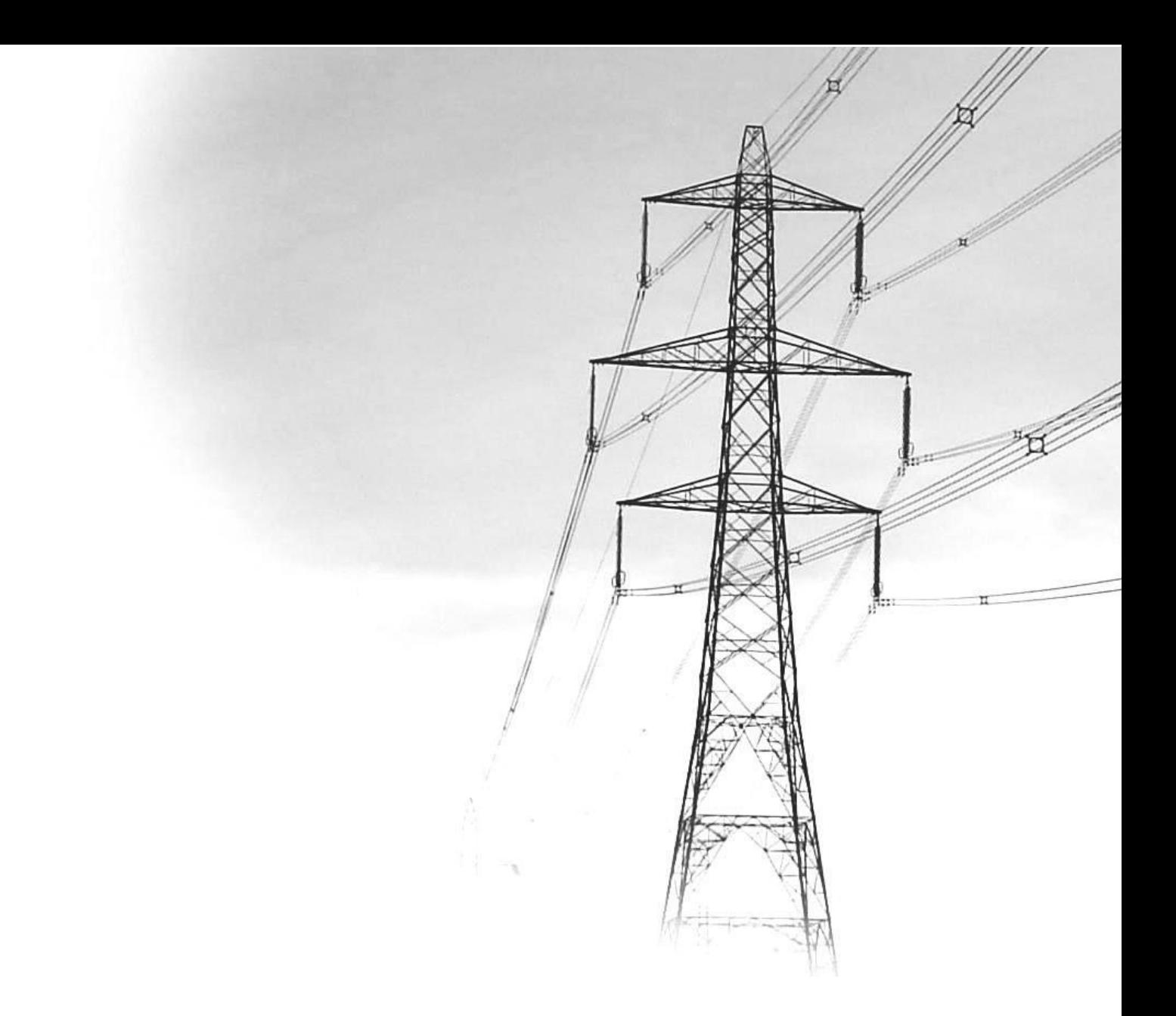

# **Κεφάλαιο 5 Εφαρμογές**

# **5. Εφαρμογές**

## Παράδειγμα 1

 Έστω γραμμή μέσης τάσης 20kV με αγωγούς ACSR50. Η απόσταση μεταξύ των αγωγών είναι 0,8 m  $\rightarrow$  800mm και η απόστασή τους από τη γη 4,5m  $\rightarrow$  4500 mm. Θα εξεταστεί κατά πόσον εκδηλώνεται σπινθηρισμός στους 40 °C.

## Υπολογισμός

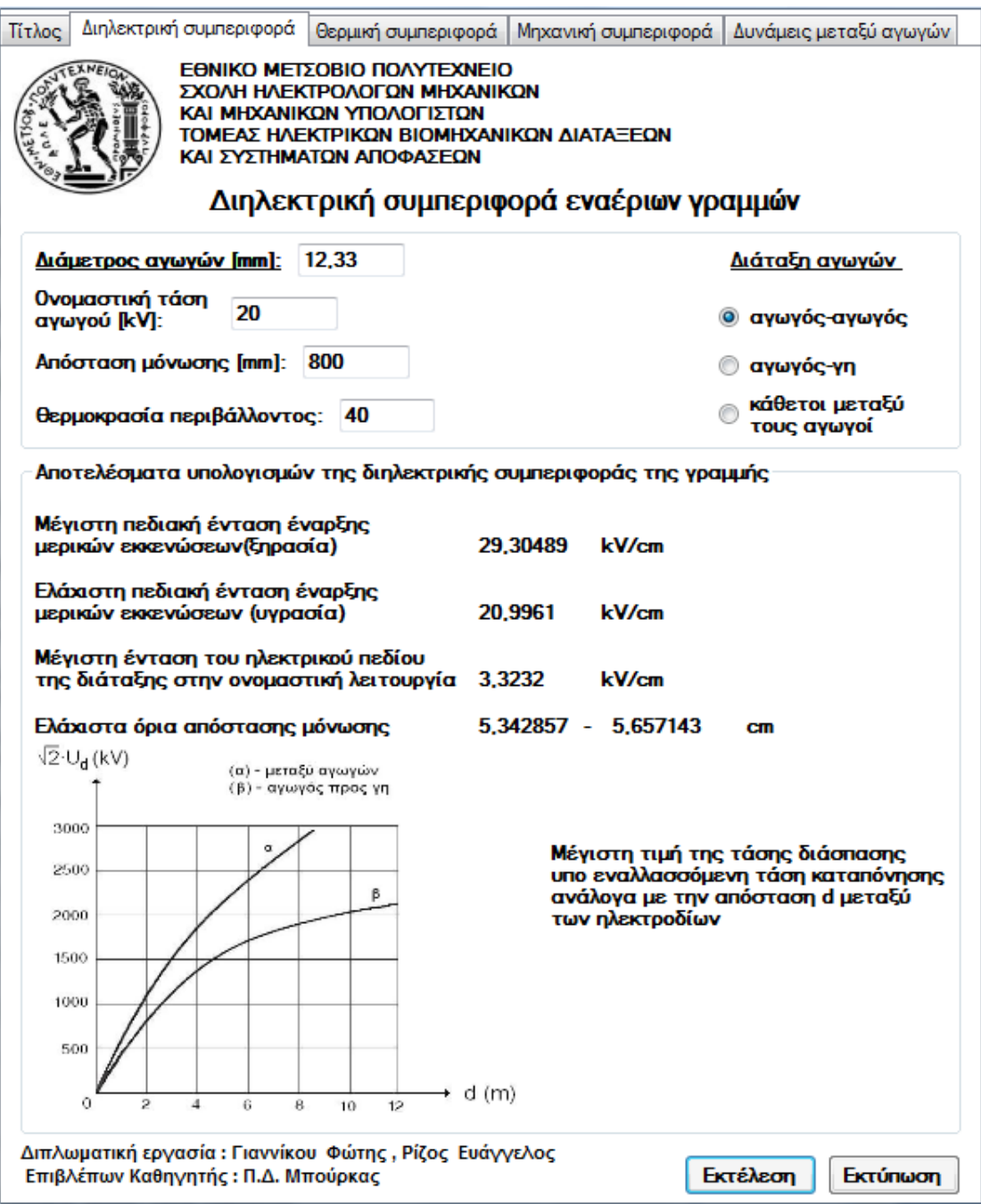

 Από τον πίνακα της υπερσύνδεσης διάμετρος αγωγών, η διάμετρος του αγωγού ACSR 50 βρίσκεται 12,33 mm , και η διάταξη είναι αγωγός-αγωγός. Ιδιαίτερη προσοχή χρειάζεται στις μονάδες.

Για τη διάταξη αγωγός-γη :

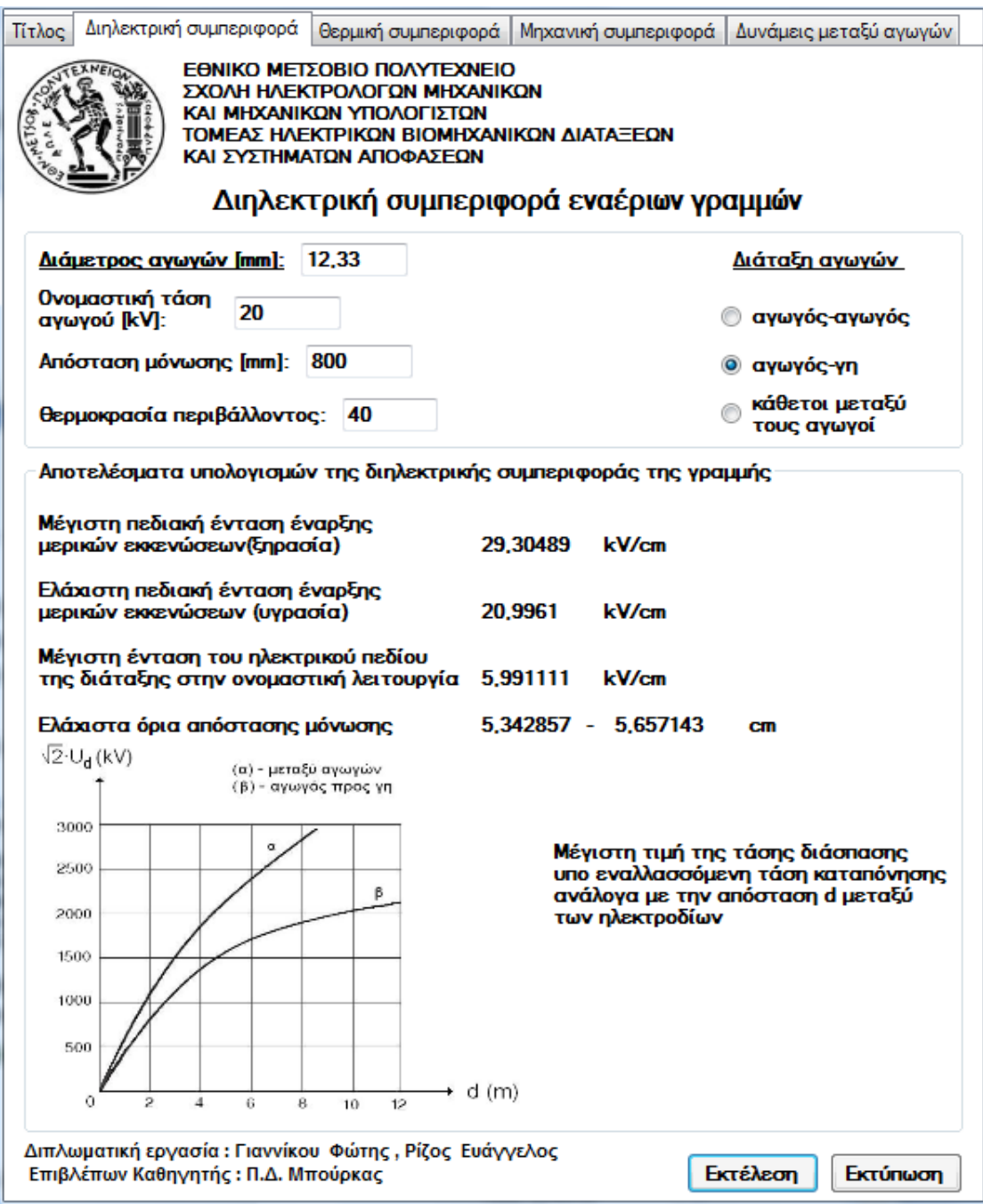

 Όπως φαίνεται από τα αποτελέσματα, η μέγιστη ένταση του ηλεκτρικού πεδίου της διάταξης αγωγός-αγωγός και αγωγός-γη στην ονομαστική λειτουργία (20 kV) είναι μικρότερη από την ελάχιστη πεδιακή ένταση έναρξης μερικών εκκενώσεων, οπότε δεν είναι δυνατή η εκδήλωση σπινθηρισμών και η διάσπαση της μόνωσης. Το πρόγραμμα δίνει και την ελάχιστη απόσταση μόνωσης.

### Παράδειγμα 2

 Μια γραμμή μέσης τάσης ACSR16 τροφοδοτείται από μετασχηματιστή 150kV/20kV , ονομαστικής ισχύος 20MVA και σχετικής τάσης βραχυκύκλωσης  $u_k = 20,15$  %. Το μέσο προστασίας της γραμμής (ΔΑΕ) διακόπτει διφασικό βραχυκύκλωμα σε χρόνο t=0,15 sec. Θα υπολογιστεί η αύξηση της θερμοκρασίας.

#### Υπολογισμός

 Επειδή χρησιμοποιείται η ισοδύναμη διατομή χαλκού για τη γραμμή, επιλέγεται σαν υλικό ο χαλκός.

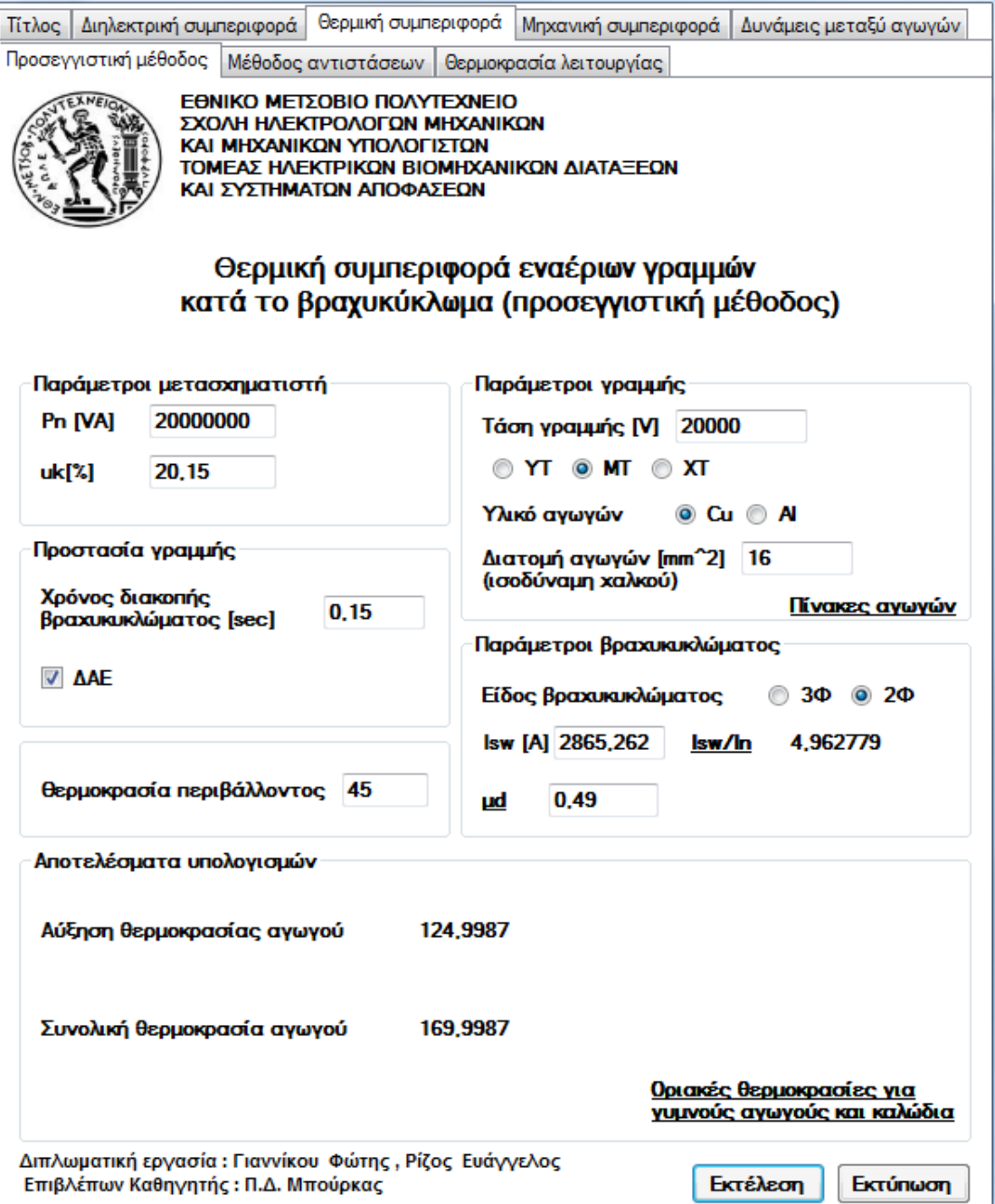

 Από τα αποτελέσματα παρατηρείται πως υπάρχει πολύ σημαντική αύξηση της θερμοκρασίας του αγωγού, που πλησιάζει το όριο.

### Παράδειγμα 3

Μετασχηματιστής 150 kV/20 kV, ονομαστικής ισχύος 25 MVA ( $u_k = 20\%$  και  $u_r = 0.6\%$ ), τροφοδοτεί μια τριφασική γραμμή των 20 kV, που αποτελείται από τρεις γυμνούς αγωγούς τύπου ACSR – 95. Η γραμμή προστατεύεται μέσω αυτόματου διακόπτη των 20 kV, ο οποίος διακόπτει το βραχυκύκλωμα σε χρόνο 0,15 sec. Θα μελετηθεί η αντοχή στο τριφασικό βραχυκύκλωμα σε απόσταση 10 km από τον μετασχηματιστή.

#### Υπολογισμός

1 ο βήμα : Επειδή είναι γνωστές οι σχετικές τάσεις βραχυκύκλωσης, από την υπερσύνδεση **Υπολογισμός αντίστασης Μ/Σ από τις u<sup>r</sup> και u<sup>k</sup>** υπολογίζονται η ωμική αντίσταση και η επαγωγική αντίδραση του μετασχηματιστή.

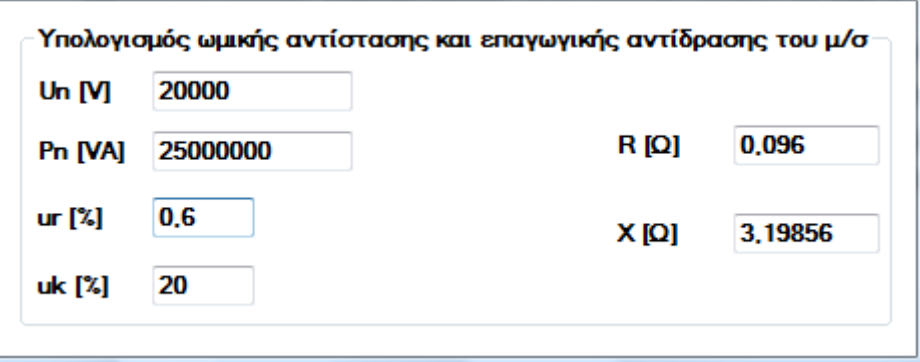

 $2^{\circ}$ <sup>ο</sup>βήμα : Από την υπερσύνδεση **Πίνακες αγωγών** προσδιορίζεται η ωμική αντίσταση και η επαγωγική αντίδραση του αγωγού, καθώς και η διατομή του.

 3 ο βήμα : Συμπληρώνοντας και τα υπόλοιπα στοιχεία διαπιστώνεται πως η αύξηση της θερμοκρασίας είναι αμελητέα.

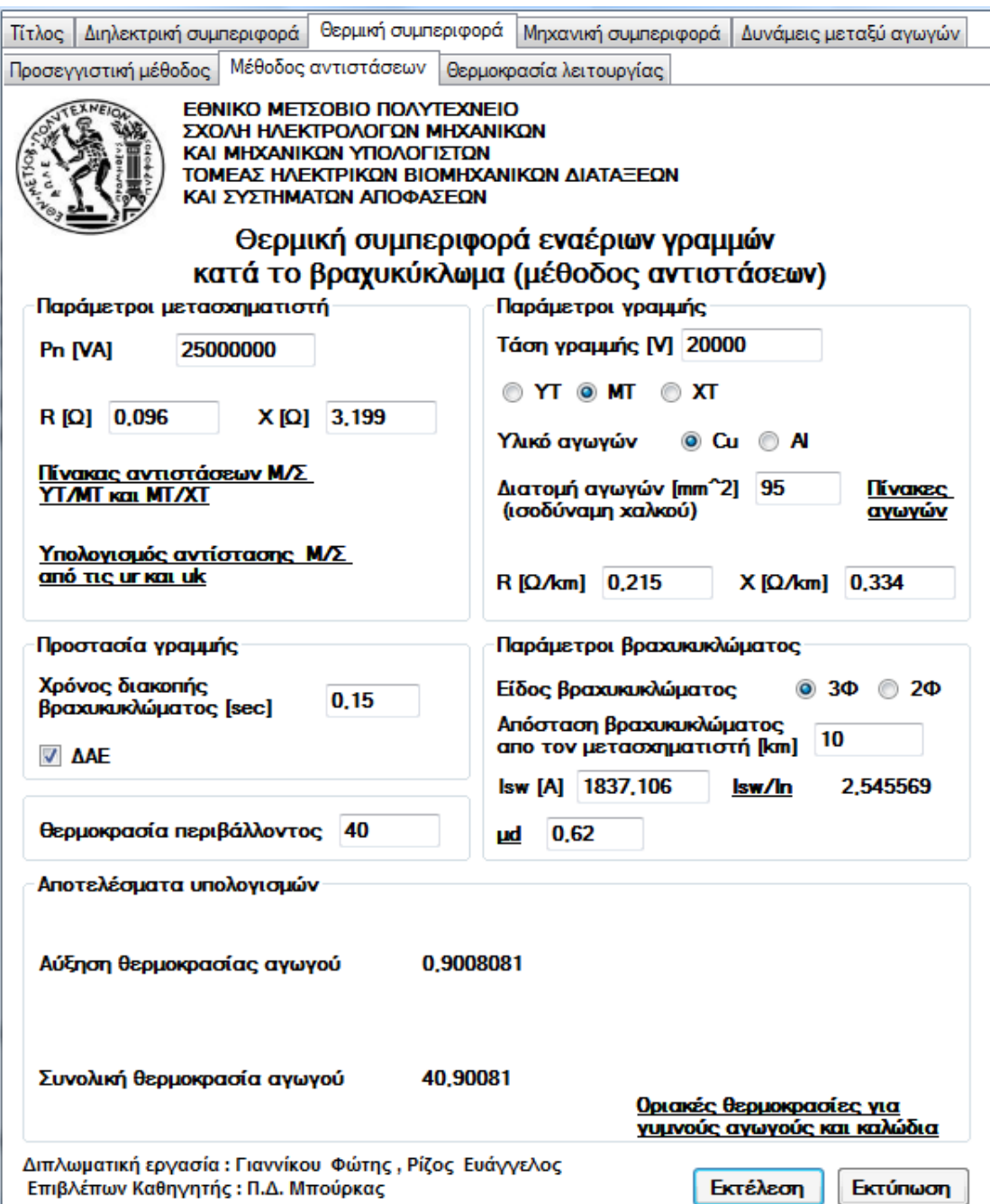

#### Παράδειγμα 4

Αγωγός υψηλής τάσης Linnet διατομής 107 mm<sup>2</sup> τροφοδοτεί φορτίο 25 MVA και βρίσκεται υπό τάση 150 kV. Η θερμοκρασία περιβάλλοντος είναι 0 °C. Σκοπός είναι να μελετηθεί αν υπάρχει πρόβλημα υπερθέρμανσης του αγωγού.

## Υπολογισμός

Από τον αντίστοιχο πίνακα βρίσκεται το ονομαστικό ρεύμα του αγωγού.

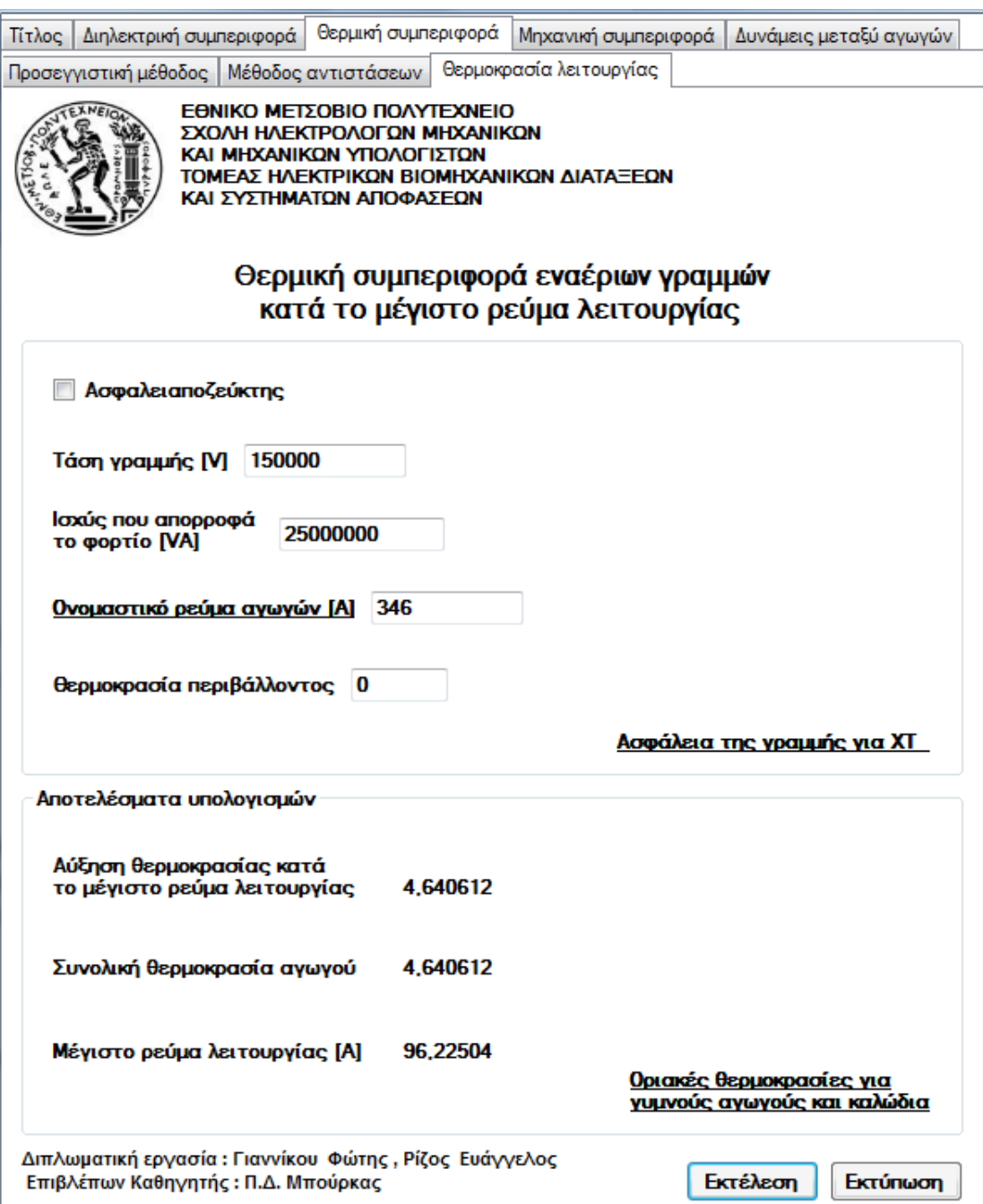

Όπως φαίνεται παραπάνω, η αύξηση της θερμοκρασίας είναι πολύ μικρή.

#### Παράδειγμα 5

 Γραμμή υψηλής τάσης τύπου E150 Linnet με άνοιγμα 380 m και διάμετρο αγωγού 18,31 mm εκτίθεται σε άνεμο έντασης 10 Μποφόρ. Για τη μελέτη της μηχανικής αντοχής του αγωγού, η επιφόρτισή του στην περιοχή του συμβάντος καθορίζεται από τον κανονισμό ως ελαφρά επιφόρτιση, δηλαδή η επίστρωση του πάγου κατά την ακτίνα του αγωγού είναι 6,5 mm. Το βάρος του αγωγού είναι 0,7 kg/m και το φορτίο θραύσης του 6050 kg. Ο συντελεστής καταπόνησης είναι 2,5 ( δυσμενέστερος ).

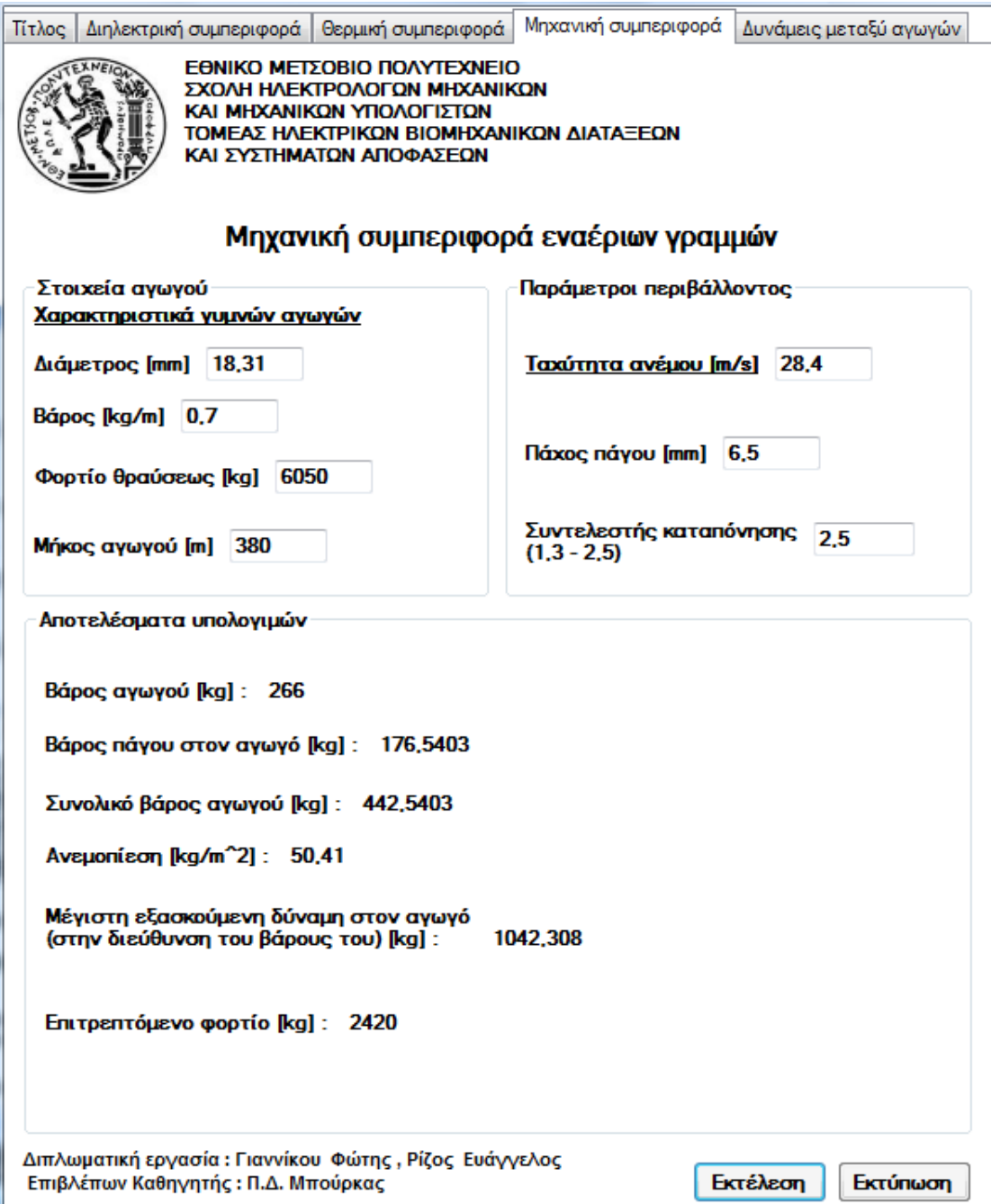

 Επειδή η εξασκούμενη στον αγωγό δύναμη των 1042,308 kg είναι πολύ μικρότερη του ορίου θραύσης του ( 6050 kg ) , η κατασκευή της εν λόγω γραμμής ικανοποιεί τις απαιτήσεις του κανονισμού.

## Παράδειγμα 6

 Σε αγροτική περιοχή, γραμμή υψηλής τάσης 150 kV τροφοδοτείται από μετασχηματιστή ισχύος 50 MVA, με σχετική τάση βραχυκύκλωσης  $u_k = 22$ %. Σε παρακείμενη θέση περνάει γραμμή χαμηλής τάσης 400 V, τροφοδοτούμενη από μετασχηματιστή ισχύος 100 kVA, με σχετική τάση βραχυκύκλωσης  $u_k = 4\%$ . Θα υπολογιστεί η μέγιστη εξασκούμενη δύναμη μεταξύ των αγωγών υψηλής και χαμηλής τάσης για απόσταση 3 m μεταξύ τους, κατά την ονομαστική λειτουργία τους και όταν συμβαίνει βραχυκύκλωμα στη γραμμή υψηλής τάσης.

α) Εξασκούμενες δυνάμεις κατά την ονομαστική λειτουργία :

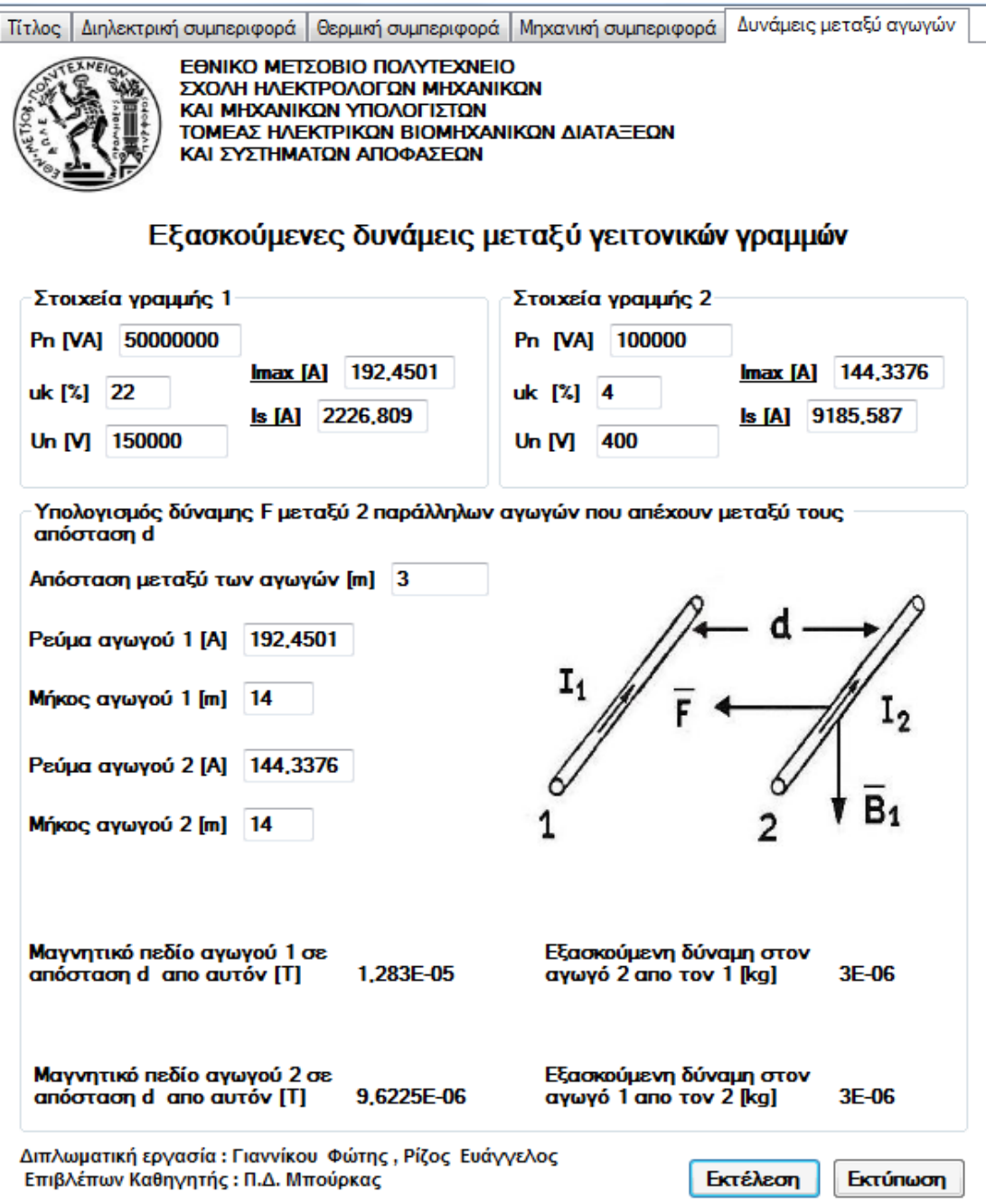
β) Εξασκούμενες δυνάμεις όταν συμβαίνει βραχυκύκλωμα στη γραμμή υψηλής τάσης

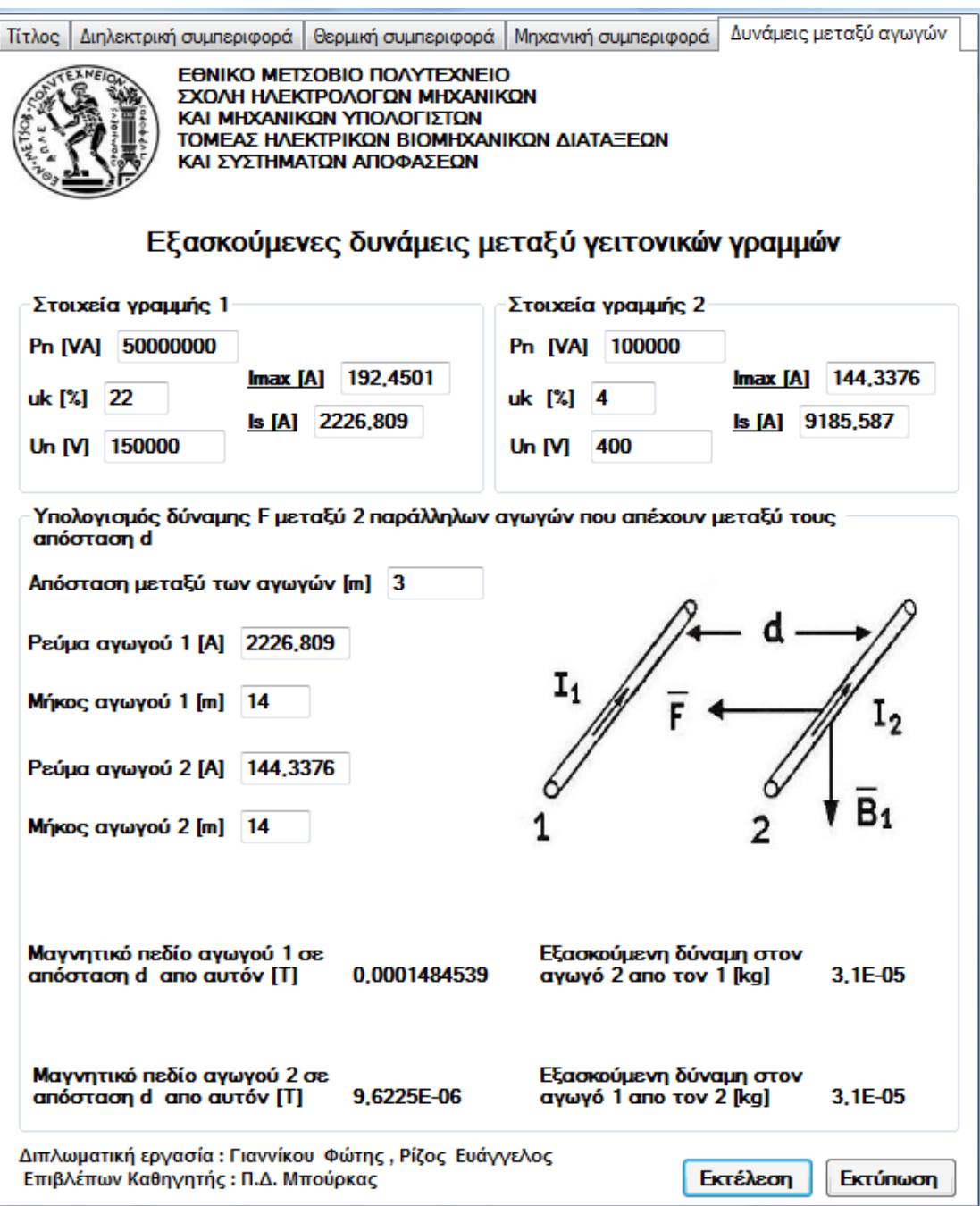

 Από τις περιοχές στοιχεία γραμμής 1 και 2 υπολογίστηκαν το μέγιστο ρεύμα που διαρρέει τους αγωγούς κατά την ονομαστική λειτουργία Imax και το κρουστικό ρεύμα βραχυκύκλωσης I<sup>S</sup> της γραμμής υψηλής τάσης. Και στις δυο περιπτώσεις οι δυνάμεις είναι πολύ ασθενείς.

## Παράδειγμα 7

Αγωγός Al διατομής 50 mm<sup>2</sup> χαμηλής τάσης προστατεύεται από ασφαλειαποζεύκτη τιμής 250 Α. Το ονομαστικό ρεύμα του αγωγού είναι 295 Α. Θα υπολογιστεί η αύξηση της θερμοκρασίας υπό το μέγιστο ρεύμα λειτουργίας.

## Υπολογισμός

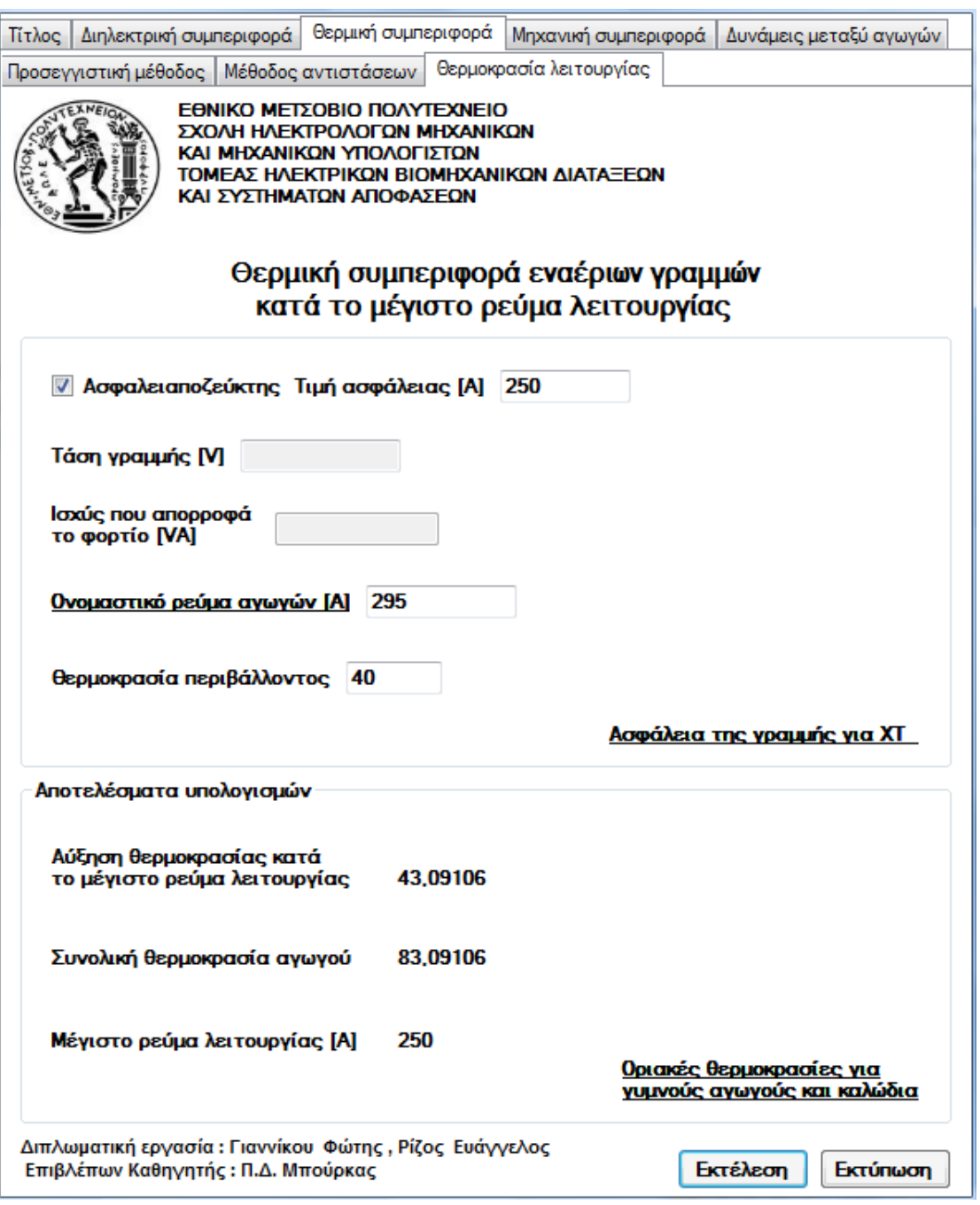

Για θερμοκρασία περιβάλλοντος 40 °C, η θερμοκρασία του αγωγού υπό το μέγιστο ρεύμα λειτουργίας είναι αρκετά κάτω από το όριο που υποδεικνύουν οι πίνακες.

## **ΚΩΔΙΚΑΣ**

```
Public Class Form1
    Private Sub Button1 Click(ByVal sender As System.Object, ByVal e
As System.EventArgs) Handles Button1.Click
         Dim a, b, c, diam, cmin, cmax, temp, d As Single ''eisodos
         ''diam diametros agogou
         ''a aktina agogou
         ''b tasi agogou
         ''c apostasi monosis
         ''cmin kai cmax oria gia tis elaxistes apostasis monosis
         ''temp thermokrasia periballontos
         ''d sintelestis 
         Dim Eamin, Eamax, n, n1, Emax As Single '' apotelesmata
         ''Eamin elaxisti pediaki entasi enarksis merikon ekkenoseon
         ''Eamax megisti pediaki entasi enarksis merikon ekkenoseon
         ''n sintelestis xrisimopiisis
         ''n1 voithitika gia ipologimo tou n
         ''Emax megisti pediaki entasi diataksis
         diam = Me.TextBox1.Text
        a = \text{diam} / 2 b = Me.TextBox2.Text
         c = Me.TextBox3.Text
        temp = Me. TextBox50. Text
        d = 293 / (273 + temp) ''ipologimoi gia tis times ton ilektrikon pedion analoga me 
ti diataksi
    Eamin = 30 \times 0.8 \times 0.83 \times d \times (1 + (0.3 / (Math.Sqrt(0.92 \times a))))''ipologismos elaxistis pediakis entasis enarksis merikon ekenoseon
         Me.Label13.Visible = True
         Me.Label13.Text = Eamin
    Eamax = 30 \times 1 \times 0.93 \times d \times (1 + (0.3 / (Math.Sqrt(0.98 \times a))))''ipologimos megistis pediakis entasis enarksis merikon ekenoseon
         Me.Label11.Visible = True
        Me.Label11.Text = Eamax If (RadioButton1.Checked = True) Then ''agogos-agogos
            n1 = Math.Log(2 + (c / a))n = (2 * a * n1) / (c)Emax = (b / (n * c)) * 10
             Me.Label15.Visible = True
            Me.Label15.Text = Emax
         ElseIf (RadioButton2.Checked = True) Then '' agogos-gi
            n1 = Math.Loq(1 + (c / a))n = (10 * a * n1) / (9 * c)Emax = (b / (n * c)) * 10
             Me.Label15.Visible = True
            Me. Label15. Text = Emax
```

```
 ElseIf (RadioButton4.Checked = True) Then '' katheta metaksi 
tous agogoi
            nl = Math.Log(1 + (c / a))n = (10 * a * n1) / (9 * c)Emax = (b / (n * c)) * 10
             Me.Label15.Visible = True
            Me.Label15.Text = Emax
         End If
         ''ipologismos elaxistis apostasis monosis
        cmin = (0.935 * b) / 3.5cmax = (0.99 * b) / 3.5 Me.Label9.Visible = True
        Me.Label9.Text = cmin
         Me.Label17.Visible = True
        Me.Label17.Text = cmax
        Me.Iabe121.Text = "-" ''efanisi monadon metrisis kai ikonas
         Me.Label2.Visible = True
         Me.Label2.Text = "kV/cm"
         Me.Label16.Visible = True
         Me.Label16.Text = "kV/cm"
         Me.Label5.Visible = True
         Me.Label5.Text = "kV/cm"
         Me.Label21.Visible = True
         Me.Label48.Visible = True
         Me.Label48.Text = "cm"
     End Sub
     Private Sub LinkLabel1_LinkClicked(ByVal sender As System.Object, 
ByVal e As System.Windows.Forms.LinkLabelLinkClickedEventArgs)
         Dim oForm As Form7
        oForm = New Form7() oForm.Show()
         oForm = Nothing
     End Sub
     Private Sub Button4_Click(ByVal sender As System.Object, ByVal e 
As System.EventArgs) Handles Button4.Click
         Dim Un, Sn, Ion, Iasf, temp, Dth, Imax As Single
         ''Un onomastiki tasi grammis
         ''Sn isxis pou aporrofa
         ''Imax megisti fortisi agogou
         ''Ion onomastiko reuma agogou
         ''Iasf timi asfalias tis grammis
         ''temp thermokrasia periballontos
         ''Dth auksisi thermokrasias kata ti megisti fortisi
         If (CheckBox3.Checked = False) Then
             Un = Me.TextBox42.Text
             Sn = Me.TextBox41.Text
             Ion = Me.TextBox43.Text
            temp = Me. TextBox45. Text
            \text{Imax} = \text{Sn} / (\text{(Math.Sqrt (3))} * \text{Un})Dth = 60 * (Math.Pow((Imax / Ion), 2)) Me.Label116.Visible = True
```

```
 Me.Label116.Text = Dth
             Me.Label118.Visible = True
             Me.Label118.Text = temp + Dth
             Me.Label126.Visible = True
            Me.Label126.Text = Imax
         ElseIf (CheckBox3.Checked = True) Then
             Ion = Me.TextBox43.Text
             Iasf = Me.TextBox44.Text
            temp = Me. TextBox45. Text
            Dth = 60 * (Math.Pow((last / Ion), 2)) Me.Label116.Visible = True
             Me.Label116.Text = Dth
             Me.Label118.Visible = True
             Me.Label118.Text = temp + Dth
             Me.Label126.Visible = True
             Me.Label126.Text = Iasf
         End If
     End Sub
     Private Sub LinkLabel2_LinkClicked(ByVal sender As System.Object, 
ByVal e As System.Windows.Forms.LinkLabelLinkClickedEventArgs) 
Handles LinkLabel2.LinkClicked
         Dim oForm As Form5
        oForm = New Form5() oForm.Show()
         oForm = Nothing
     End Sub
     Private Sub LinkLabel3_LinkClicked(ByVal sender As System.Object, 
ByVal e As System.Windows.Forms.LinkLabelLinkClickedEventArgs) 
Handles LinkLabel3.LinkClicked
         Dim Pny1, uk1, Vn1, Isw1, Iny1, Is1 As Single
         ''Pny1 onomastiki isxis stathmou trofodosias grammis 1
         ''uk1 sxetiki tasi vraxikiklosis metasximatisti 1
         ''Vn1 onomastiki tasi grammis 1
         ''Isw1 enallassomeno reuma braxikiklosis 1
         ''Is1 kroustiko reuma braxikiklosis 1
         ''Iny1 megisti fortisi agogon grammis 1
         Pny1 = Me.TextBox4.Text
        uk1 = Me.TextBox5.TextVn1 = Me. Text Box 6. Text
        Iny1 = Pny1 / ((Math.Sqrt(3)) * Vn1)I \text{sw1} = (100 * \text{Iny1}) / \text{uk1}IS1 = 1.8 * (Math.Sqrt(2)) * Isw1Me.TextBox47.Text = Is1
     End Sub
     Private Sub LinkLabel4_LinkClicked(ByVal sender As System.Object, 
ByVal e As System.Windows.Forms.LinkLabelLinkClickedEventArgs) 
Handles LinkLabel4.LinkClicked
         Dim Pny1, Iny1, Vn1 As Single
         ''Pny1 onomastiki isxis stathmou trofodosias grammis 1
         ''Vn1 onomastiki tasi grammis 1
         ''Iny1 megisti fortisi agogon gramis 1
         Pny1 = Me.TextBox4.Text
```

```
 Vn1 = Me.TextBox6.Text
        Inv1 = Pny1 / ((Math.Sqrt(3)) * Vn1)Me.TextBox46.Text = Iny1
     End Sub
     Private Sub LinkLabel5_LinkClicked(ByVal sender As System.Object, 
ByVal e As System.Windows.Forms.LinkLabelLinkClickedEventArgs) 
Handles LinkLabel5.LinkClicked
         Dim Pny2, Iny2, Vn2 As Single
         ''Pny2 onomastiki isxis stathmou trofodosias grammis 2
         ''Vn2 onomastiki tasi grammis 2
         ''Iny2 megisti fortisi agogon gramis 2
         Pny2 = Me.TextBox15.Text
         Vn2 = Me.TextBox17.Text
        Iny2 = Pny2 / ((Math.Sqrt(3)) * Vn2)Me.TextBox48.Text = Iny2
     End Sub
     Private Sub LinkLabel6_LinkClicked(ByVal sender As System.Object, 
ByVal e As System.Windows.Forms.LinkLabelLinkClickedEventArgs) 
Handles LinkLabel6.LinkClicked
         Dim Pny2, uk2, Vn2, Isw2, Iny2, Is2 As Single
         ''Pny2 onomastiki isxis stathmou trofodosias grammis 2
         ''uk2 sxetiki tasi vraxikiklosis metasximatisti 2
         ''Vn2 onomastiki tasi grammis 2
         ''Isw2 enallassomeno reuma braxikiklosis 2
         ''Is2 kroustiko reuma braxikiklosis 2
         ''Iny2 megisti fortisi agogon grammis 2
         Pny2 = Me.TextBox15.Text
        uk2 = Me.TextBox16.TextVn2 = Me.TextBox17.TextIny2 = Pny2 / ((Math.Sqrt(3)) * Vn2)Isw2 = (100 * Inv2) / uk2Is2 = 1.8 * (Math.sqrt(2)) * Isw2Me.TextBox49.Text = Is2
     End Sub
     Private Sub Button3_Click(ByVal sender As System.Object, ByVal e 
As System.EventArgs) Handles Button3.Click
         Dim d, L1, L2, I1, I2 As Single ''eisodos
         ''d apostasi metaksi ton agogon
         ''L1 mikos agogou 1
         ''L2 mikos agogou 2
         ''I1 reuma pou diarei ton agogo 1
         ''I2 reuma pou diarei ton agogo 2
         Dim B1, B2, F12, F21 As Double
         ''B1 magnitiko pedio pou prokali o agogos 1
         ''B2 magnitiko pedio pou prokali o agogos 2
         ''F12 dinami pou eksaski o agogos 1 ston 2
         ''F21 dinami pou eksaski o agogos 2 ston 1
         d = Me.TextBox20.Text
         I1 = Me.TextBox18.Text
         L1 = Me.TextBox21.Text
         I2 = Me.TextBox19.Text
         L2 = Me.TextBox22.Text
```

```
B1 = (2 * (Math.Pow(10, -7)) * I1) / dB1 = Math.Round(B1, 10) Me.Label68.Visible = True
        Me.Label68.Text = B1
        B2 = (2 * (Math.Pow(10, -7)) * I2) / dB2 = Math.Round(B2, 10) Me.Label69.Visible = True
        Me.Label69.Text = B2 I2 = I2 / 1000 ''metatrepi to reuma apo A se KA
        F12 = B1 * I2 * L2 'dinami se newton F12 = F12 / 9.81 '' dinami se kg
        F12 = Math.Round(F12, 6) Me.Label72.Visible = True
         Me.Label72.Text = F12
         I1 = I1 / 1000 ''metatrepi to reuma apo A se KA
F21 = B2 * I1 * L1 ' dinami se newton
 F21 = F21 / 9.81 '' dinami se kg
        F21 = Math.Round(F21, 6) Me.Label73.Visible = True
         Me.Label73.Text = F21
     End Sub
     Private Sub LinkLabel7_LinkClicked(ByVal sender As System.Object, 
ByVal e As System.Windows.Forms.LinkLabelLinkClickedEventArgs) 
Handles LinkLabel7.LinkClicked
         Dim oForm As Form4
        oForm = New Form4() oForm.Show()
         oForm = Nothing
     End Sub
     Private Sub LinkLabel8_LinkClicked(ByVal sender As System.Object, 
ByVal e As System.Windows.Forms.LinkLabelLinkClickedEventArgs) 
Handles LinkLabel8.LinkClicked
         Dim oForm As Form5
         oForm = New Form5()
         oForm.Show()
         oForm = Nothing
     End Sub
     Private Sub Button5_Click(ByVal sender As System.Object, ByVal e 
As System.EventArgs) Handles Button5.Click
         Dim d, g, Fmax, L, U, Dr, kat As Single '' eisodos
         ''d diametros agogou
         ''g baros agogou ana monada mikous
         ''Fmax fortio thrausis agogou
         ''L mikos agogou
         ''Dr paxos pagou
         ''U taxitita aera
         ''kat sintelestis kataponisis
         Dim P, Gag, Gpag, Gall, Dsin, Fkat, Faera As Single
''apotelesmata
         ''P anemopiesi aera
         ''Gag baros agogou gia mikos L
         ''Gpag baros pagu sto mikos L tou agogou
         ''Gall sinoliko baros agogou kai pagou
         ''Dsin diametros xitoniou pagou
```

```
 ''Fkat sinoliki katakorifi dinami pou askite sto agogo
         ''Faera dinami pou aski o aeras ston agogo mikous L
        d = Me.TextBox24.Text g = Me.TextBox25.Text
        Fmax = Me.TextBox26.TextL = Me. TextBox27. Text
         U = Me.TextBox23.Text
         Dr = Me.TextBox28.Text
         kat = Me.TextBox51.Text
        P = 0.0625 * (Math.Pow(U, 2)) ''ipologismos anemopiisis
         Me.Label46.Visible = True
         Me.Label46.Text = P
         Gag = g * L ''ipologimos barous agogou mikous L
         Me.Label82.Visible = True
        Me.Label82.Text = Gag
        Dsin = d + (2 * Dr) ''ipologismos xitoniou pagou
         Dsin = Dsin / 1000 '' metatropi tis diametrou xitoniou pagpu 
apo mm se m
         d = d / 1000 '' metatropi tis diametrou tu agogou apo mm se m
        Gpag = 917 * (Math.Pow(Dsin, 2)) - (Math.Pow(d, 2))) *0.7854 * L ''ipologismos baros pagu sto agogo mikous L
         Me.Label85.Visible = True
        Me.Label85.Text = Gpag
         Gall = Gag + Gpag ''baros agogou ke pagou 
         Me.Label86.Visible = True
         Me.Label86.Text = Gall
         Faera = P * Dsin * L ''ipologismos dinamis aera pou eksaskite 
ston agogo mikous L orizontia sinistosa
         Fkat = Gall + Faera '' ipologimos katakorifis dinamis pou 
askite ston agogo
        Me.Label90.Visible = True
         Me.Label90.Text = Fkat
         Me.Label92.Visible = True
         Me.Label92.Text = Fmax / kat
     End Sub
     Private Sub TextBox1_MouseClick(ByVal sender As Object, ByVal e 
As System.Windows.Forms.MouseEventArgs) Handles TextBox1.MouseClick
        Me. RadioButton1. Enabled = True
        Me. RadioButton2. Enabled = True
        Me. RadioButton4. Enabled = True
        Me. Label11. Text = ""Me.Label2.Text = ""
         Me.Label13.Text = ""
        Me.Label16.Text = ""
        Me.Label15.Text = ""
        Me.Label5.Text = ""
        Me.Label9.Text = ""
        Me.Label21.Text = ""
        Me.Label17.Text = ""
         Me.Label48.Text = ""
         Me.TextBox1.Text = ""
     End Sub
     Private Sub TextBox1_TextChanged(ByVal sender As System.Object, 
ByVal e As System.EventArgs) Handles TextBox1.TextChanged
```

```
 If ((String.IsNullOrEmpty(TextBox1.Text)) Or
(String.IsNullOrEmpty(TextBox2.Text)) Or
(String.IsNullOrEmpty(TextBox3.Text)) Or
(String.IsNullOrEmpty(TextBox50.Text))) Then
             Me.Button1.Enabled = False
         Else
             Me.Button1.Enabled = True
         End If
     End Sub
     Private Sub TextBox2_MouseClick(ByVal sender As Object, ByVal e 
As System.Windows.Forms.MouseEventArgs) Handles TextBox2.MouseClick
        Me. RadioButton1. Enabled = True
        Me. RadioButton2. Enabled = True
        Me. RadioButton4. Enabled = True
         Me.Label11.Text = ""
         Me.Label2.Text = ""
         Me.Label13.Text = ""
         Me.Label16.Text = ""
        Me.Label15.Text = ""
        Me.Label5.Text = ""
        Me.Label9.Text = ""
         Me.Label21.Text = ""
        Me.Label17.Text = ""
         Me.Label48.Text = ""
        Me.TextBox2.Text = ""
     End Sub
     Private Sub TextBox2_TextChanged(ByVal sender As System.Object, 
ByVal e As System.EventArgs) Handles TextBox2.TextChanged
         If ((String.IsNullOrEmpty(TextBox1.Text)) Or
(String.IsNullOrEmpty(TextBox2.Text)) Or
(String.IsNullOrEmpty(TextBox3.Text)) Or
(String.IsNullOrEmpty(TextBox50.Text))) Then
             Me.Button1.Enabled = False
         Else
             Me.Button1.Enabled = True
         End If
     End Sub
     Private Sub TextBox3_MouseClick(ByVal sender As Object, ByVal e 
As System.Windows.Forms.MouseEventArgs) Handles TextBox3.MouseClick
        Me. RadioButton1. Enabled = True
        Me. RadioButton2. Enabled = True
        Me. RadioButton4. Enabled = True
        Me. Label11. Text = ""Me.Label2.Text = ""
         Me.Label13.Text = ""
        Me.Label16.Text = ""
        Me.Label15.Text = ""
        Me.Label5.Text = ""
        Me.Label9.Text = ""
        Me.Label21.Text = ""
        Me.Label17.Text = ""
         Me.Label48.Text = ""
        Me.TextBox3.Text = ""
     End Sub
     Private Sub TextBox3_TextChanged(ByVal sender As System.Object, 
ByVal e As System.EventArgs) Handles TextBox3.TextChanged
```

```
 If ((String.IsNullOrEmpty(TextBox1.Text)) Or
(String.IsNullOrEmpty(TextBox2.Text)) Or
(String.IsNullOrEmpty(TextBox3.Text)) Or
(String.IsNullOrEmpty(TextBox50.Text))) Then
             Me.Button1.Enabled = False
         Else
             Me.Button1.Enabled = True
         End If
     End Sub
     Private Sub TextBox20_MouseClick(ByVal sender As Object, ByVal e 
As System.Windows.Forms.MouseEventArgs) Handles TextBox20.MouseClick
        Me.TextBox20.Text = ""
        Me.Label68.Text = ""
        Me.Label69.Text = ""
        Me.Label72.Text = ""
        Me.Label73.Text = ""
     End Sub
     Private Sub TextBox20_TextChanged(ByVal sender As System.Object, 
ByVal e As System.EventArgs) Handles TextBox20.TextChanged
         If (String.IsNullOrEmpty(TextBox20.Text)) Or
(String.IsNullOrEmpty(TextBox18.Text)) Or
(String.IsNullOrEmpty(TextBox21.Text)) Or
(String.IsNullOrEmpty(TextBox19.Text)) Or
(String.IsNullOrEmpty(TextBox22.Text)) Then
             Me.Button3.Enabled = False
        F1e^{\alpha} Me.Button3.Enabled = True
         End If
     End Sub
     Private Sub TextBox18_MouseClick(ByVal sender As Object, ByVal e 
As System.Windows.Forms.MouseEventArgs) Handles TextBox18.MouseClick
        Me.TextBox18.Text = ""
        Me.Label68.Text = ""
        Me.Label69.Text = ""
        Me.Label72.Text = ""
        Me.Label73.Text = ""
     End Sub
     Private Sub TextBox18_TextChanged(ByVal sender As System.Object, 
ByVal e As System.EventArgs) Handles TextBox18.TextChanged
         If (String.IsNullOrEmpty(TextBox20.Text)) Or
(String.IsNullOrEmpty(TextBox18.Text)) Or
(String.IsNullOrEmpty(TextBox21.Text)) Or
(String.IsNullOrEmpty(TextBox19.Text)) Or
(String.IsNullOrEmpty(TextBox22.Text)) Then
            Me. Button3. Enabled = False
         Else
             Me.Button3.Enabled = True
         End If
     End Sub
     Private Sub TextBox21_MouseClick(ByVal sender As Object, ByVal e 
As System.Windows.Forms.MouseEventArgs) Handles TextBox21.MouseClick
        Me.TextBox21.Text = ""
        Me.Label68.Text = ""
        Me.Label69.Text = ""
        Me.Label72.Text = ""
        Me.Label73.Text = ""
```

```
 End Sub
     Private Sub TextBox21_TextChanged(ByVal sender As System.Object, 
ByVal e As System.EventArgs) Handles TextBox21.TextChanged
         If (String.IsNullOrEmpty(TextBox20.Text)) Or
(String.IsNullOrEmpty(TextBox18.Text)) Or
(String.IsNullOrEmpty(TextBox21.Text)) Or
(String.IsNullOrEmpty(TextBox19.Text)) Or
(String.IsNullOrEmpty(TextBox22.Text)) Then
            Me. Button3. Enabled = False
         Else
            Me. Button3. Enabled = True
         End If
     End Sub
    Private Sub TextBox19 MouseClick(ByVal sender As Object, ByVal e
As System.Windows.Forms.MouseEventArgs) Handles TextBox19.MouseClick
        Me.TextBox19.Text = ""
         Me.Label68.Text = ""
        Me.Label69.Text = ""
        Me.Label 72.Text = ""Me.Label 73.Text = "" End Sub
     Private Sub TextBox19_TextChanged(ByVal sender As System.Object, 
ByVal e As System.EventArgs) Handles TextBox19.TextChanged
         If (String.IsNullOrEmpty(TextBox20.Text)) Or
(String.IsNullOrEmpty(TextBox18.Text)) Or
(String.IsNullOrEmpty(TextBox21.Text)) Or
(String.IsNullOrEmpty(TextBox19.Text)) Or
(String.IsNullOrEmpty(TextBox22.Text)) Then
             Me.Button3.Enabled = False
         Else
            Me. Button3. Enabled = True
         End If
     End Sub
     Private Sub TextBox22_MouseClick(ByVal sender As Object, ByVal e 
As System.Windows.Forms.MouseEventArgs) Handles TextBox22.MouseClick
        Me.TextBox22.Text = ""
        Me.Label68.Text = ""
        Me.Label69.Text = ""
        Me.Label72.Text = ""
        Me.Label73.Text = ""
     End Sub
    Private Sub TextBox22 TextChanged(ByVal sender As System.Object,
ByVal e As System.EventArgs) Handles TextBox22.TextChanged
         If (String.IsNullOrEmpty(TextBox20.Text)) Or
(String.IsNullOrEmpty(TextBox18.Text)) Or
(String.IsNullOrEmpty(TextBox21.Text)) Or
(String.IsNullOrEmpty(TextBox19.Text)) Or
(String.IsNullOrEmpty(TextBox22.Text)) Then
            Me.Button3.Enabled = False Else
             Me.Button3.Enabled = True
         End If
     End Sub
```

```
 Private Sub TextBox24_MouseClick(ByVal sender As Object, ByVal e 
As System.Windows.Forms.MouseEventArgs) Handles TextBox24.MouseClick
```

```
Me. TextBox24. Text = "" Me.Label82.Text = ""
        Me.Label85.Text = ""
        Me.Label86.Text = ""
        Me.Label90.Text = ""
        Me.Label46.Text = ""Me.Label92.Text = ""
     End Sub
     Private Sub TextBox24_TextChanged(ByVal sender As System.Object, 
ByVal e As System.EventArgs) Handles TextBox24.TextChanged
         If (String.IsNullOrEmpty(TextBox24.Text)) Or
(String.IsNullOrEmpty(TextBox25.Text)) Or
(String.IsNullOrEmpty(TextBox26.Text)) Or
(String.IsNullOrEmpty(TextBox27.Text)) Or
(String.IsNullOrEmpty(TextBox23.Text)) Or
(String.IsNullOrEmpty(TextBox28.Text)) Or
(String.IsNullOrEmpty(TextBox51.Text)) Then
            Me.Button5.Enabled = False
         Else
            Me. Button5. Enabled = True
         End If
     End Sub
     Private Sub TextBox25_MouseClick(ByVal sender As Object, ByVal e 
As System.Windows.Forms.MouseEventArgs) Handles TextBox25.MouseClick
       Me.TextBox25.Text = ""
        Me.Label82.Text = ""
        Me.Label85.Text = ""
        Me.Label86.Text = ""
         Me.Label90.Text = ""
         Me.Label46.Text = ""
        Me.Label92.Text = ""
     End Sub
     Private Sub TextBox25_TextChanged(ByVal sender As System.Object, 
ByVal e As System.EventArgs) Handles TextBox25.TextChanged
         If (String.IsNullOrEmpty(TextBox24.Text)) Or
(String.IsNullOrEmpty(TextBox25.Text)) Or
(String.IsNullOrEmpty(TextBox26.Text)) Or
(String.IsNullOrEmpty(TextBox27.Text)) Or
(String.IsNullOrEmpty(TextBox23.Text)) Or
(String.IsNullOrEmpty(TextBox28.Text)) Or
(String.IsNullOrEmpty(TextBox51.Text)) Then
             Me.Button5.Enabled = False
         Else
             Me.Button5.Enabled = True
         End If
     End Sub
     Private Sub TextBox26_MouseClick(ByVal sender As Object, ByVal e 
As System.Windows.Forms.MouseEventArgs) Handles TextBox26.MouseClick
        Me.TextBox26.Text = ""
         Me.Label82.Text = ""
         Me.Label85.Text = ""
         Me.Label86.Text = ""
         Me.Label90.Text = ""
        Me.Label46.Text = ""
        Me.Label92.Text = ""
     End Sub
```

```
Private Sub TextBox26 TextChanged(ByVal sender As System.Object,
ByVal e As System.EventArgs) Handles TextBox26.TextChanged
         If (String.IsNullOrEmpty(TextBox24.Text)) Or
(String.IsNullOrEmpty(TextBox25.Text)) Or
(String.IsNullOrEmpty(TextBox26.Text)) Or
(String.IsNullOrEmpty(TextBox27.Text)) Or
(String.IsNullOrEmpty(TextBox23.Text)) Or
(String.IsNullOrEmpty(TextBox28.Text)) Or
(String.IsNullOrEmpty(TextBox51.Text)) Then
            Me. Button5. Enabled = False
         Else
            Me. Button5. Enabled = True
         End If
     End Sub
    Private Sub TextBox27 MouseClick(ByVal sender As Object, ByVal e
As System.Windows.Forms.MouseEventArgs) Handles TextBox27.MouseClick
        Me.TextBox27.Text = ""
        Me. Label82. Text = ""
        Me.Label85.Text = ""Me.Label86.Text = "" Me.Label90.Text = ""
        Me.Label46. Text = ""Me.Label 92.Text = "" End Sub
     Private Sub TextBox27_TextChanged(ByVal sender As System.Object, 
ByVal e As System.EventArgs) Handles TextBox27.TextChanged
         If (String.IsNullOrEmpty(TextBox24.Text)) Or
(String.IsNullOrEmpty(TextBox25.Text)) Or
(String.IsNullOrEmpty(TextBox26.Text)) Or
(String.IsNullOrEmpty(TextBox27.Text)) Or
(String.IsNullOrEmpty(TextBox23.Text)) Or
(String.IsNullOrEmpty(TextBox28.Text)) Or
(String.IsNullOrEmpty(TextBox51.Text)) Then
             Me.Button5.Enabled = False
         Else
             Me.Button5.Enabled = True
         End If
     End Sub
     Private Sub TextBox23_MouseClick(ByVal sender As Object, ByVal e 
As System.Windows.Forms.MouseEventArgs) Handles TextBox23.MouseClick
        Me.TextBox23.Text = ""
         Me.Label82.Text = ""
         Me.Label85.Text = ""
         Me.Label86.Text = ""
         Me.Label90.Text = ""
        Me.Label46.Text = ""Me.Label92.Text = ""
     End Sub
     Private Sub TextBox23_TextChanged(ByVal sender As System.Object, 
ByVal e As System.EventArgs) Handles TextBox23.TextChanged
         If (String.IsNullOrEmpty(TextBox24.Text)) Or
(String.IsNullOrEmpty(TextBox25.Text)) Or
(String.IsNullOrEmpty(TextBox26.Text)) Or
(String.IsNullOrEmpty(TextBox27.Text)) Or
(String.IsNullOrEmpty(TextBox23.Text)) Or
(String.IsNullOrEmpty(TextBox28.Text)) Or
(String.IsNullOrEmpty(TextBox51.Text)) Then
```

```
 Me.Button5.Enabled = False
         Else
             Me.Button5.Enabled = True
         End If
     End Sub
     Private Sub TextBox28_MouseClick(ByVal sender As Object, ByVal e 
As System.Windows.Forms.MouseEventArgs) Handles TextBox28.MouseClick
        Me.TextBox28.Text = ""
        Me.Label82.Text = ""
        Me.Label85.Text = ""
         Me.Label86.Text = ""
        Me.Label90.Text = ""
        Me.Label46. Text = "" Me.Label92.Text = ""
     End Sub
    Private Sub TextBox28 TextChanged(ByVal sender As System.Object,
ByVal e As System.EventArgs) Handles TextBox28.TextChanged
         If (String.IsNullOrEmpty(TextBox24.Text)) Or
(String.IsNullOrEmpty(TextBox25.Text)) Or
(String.IsNullOrEmpty(TextBox26.Text)) Or
(String.IsNullOrEmpty(TextBox27.Text)) Or
(String.IsNullOrEmpty(TextBox23.Text)) Or
(String.IsNullOrEmpty(TextBox28.Text)) Or
(String.IsNullOrEmpty(TextBox51.Text)) Then
             Me.Button5.Enabled = False
         Else
             Me.Button5.Enabled = True
         End If
     End Sub
     Private Sub Button2_Click(ByVal sender As System.Object, ByVal e 
As System.EventArgs) Handles Button2.Click
        Me. PrintForm1. PrintAction = Printing. PrintAction.
PrintToPrinter 
Me.PrintForm1.Print()
     End Sub
     Private Sub Button10_Click(ByVal sender As System.Object, ByVal e 
As System.EventArgs) Handles Button10.Click
         Dim Sn, Rms, Xms, Un, Rlkm, Xlkm, L, Rl, Xl, Rall, Xall, 
Zall, T, Isw, Ion, md, Id, time, A, k, Dth, temp, finaltemp As Single
'' eisodos
         ''Sn onomastiki isxis metasximatisti
         ''Rms omiki antistasi metasximatisti
         ''Xms epagogiki antidrasi metasximatisti
         ''Un onomastiki tasi grammis
         ''Rlkm omiki antistasi grammis ana km
         ''Xlkm epagogiki antidrasi grammis ana km
         ''L apostasi vraxikiklomatos 
         ''Rl omiki antistasi grammis se apostasi L
         ''Xl epagogiki antidrasi grammis se apostasi L
         ''Rall omiki antistasi grammis ke metasximatisti
         ''Xall epagogiki antidrasi grammis ke metasximatisti
         ''Zall sinoliki sintheti antistasi tou diktiou mexri to 
simio braxikiklosis
         ''T sintelestis xronou
         ''Isw enalassomeno reuma braxikiklosis
         ''Ion onomastiko reuma metasximatisti sti grammi
         ''Id diarkes reuma braxikiklosis
```

```
 ''md sintelestis dinete apo pinaka analoga me to logo Isw/In
         ''time xronos diakopis braxikiklomatos
         ''A diatomi agogon
         ''k sintelestis ilikou
         ''Dth auksisi thermokrasias
         ''temp thermokrasia periballontos
         ''finaltemp teliki thermokrasia agogou
         '' ipologismos tis sinolikis sinthetis antistasis tou diktiou 
mexri to simio vraxikiklosis
         Sn = Me.TextBox7.Text
         Rms = Me.TextBox12.Text
         Xms = Me.TextBox13.Text
         Rlkm = Me.TextBox10.Text
         Xlkm = Me.TextBox11.Text
         Un = Me.TextBox8.Text
        L = Me.TextBox29.TextR1 = R1km * IX1 = X1 km * I.
        Rall = Rms + RlXall = Xms + XlZall = (Math.Sqrt((Math.Pow(Rall, 2)) + (Math.Pow(Xall, 2)))) '' ipologismos enalassomenou reumatos braxikiklosis Isw
         If (RadioButton6.Checked = True) Then '' 3fasiko sfalma 
            T = 0.3Isw = (1.1 * Un) / ((Math.Sqrt(3)) * Zall)Me.TextBox30.Text = Isw
         ElseIf (RadioButton7.Checked = True) Then '' 2fasiko sfalma
            T = 0.6Isw = (1.1 * Un) / (2 * Zall)Me.TextBox30.Text = Isw
         End If
         '' ipologismos onomastikoy reumatos tou metasximatisti sti 
grammi
        Ion = Sn / ((Math.Sqrt(3)) * Un)
         '' ipologismos diarkus reumatos braxikiklosis
         md = Me.TextBox32.Text
        Id = md * Isw '' ipologismos auksisis tis thermokrasias kai sinolikis 
thermokrasias kata to braxikikloma
         time = Me.TextBox14.Text
         A = Me.TextBox9.Text
         temp = Me.TextBox33.Text
         If (RadioButton3.Checked = True) Then ''iliko alouminio
            k = 0.0135 ElseIf (RadioButton5.Checked = True) Then ''iliko xalkos
            k = 0.0058 End If
         If (CheckBox1.Checked = True) Then ''me ade
            Dth = k * (Math.Pow((Id / A), 2)) * ((2 * time) + (T *
(Math.Pow((Isw / Id), 2)))) Me.Label33.Visible = True
             Me.Label33.Text = Dth
             ElseIf (CheckBox1.Checked = False) Then '' xoris ade
            Dth = k * (Math.Pow((Id / A), 2)) * (time + (T *(Math.Pow((Isw / Id), 2)))) Me.Label33.Visible = True
             Me.Label33.Text = Dth
         End If
```

```
finaltemp = Dth + temp Me.Label36.Visible = True
        Me.Label36.Text = finaltemp
     End Sub
     Private Sub LinkLabel15_LinkClicked(ByVal sender As
System.Object, ByVal e As
System.Windows.Forms.LinkLabelLinkClickedEventArgs) Handles
LinkLabel15.LinkClicked
         Dim Sn, Rms, Xms, Un, Rlkm, Xlkm, L, Rl, Xl, Rall, Xall, 
Zall, T, Isw, Ion As Single '' eisodos
         ''Sn onomastiki isxis metasximatisti
         ''Rms omiki antistasi metasximatisti
         ''Xms epagogiki antidrasi metasximatisti
         ''Un onomastiki tasi grammis
         ''Rlkm omiki antistasi grammis ana km
         ''Xlkm epagogiki antidrasi grammis ana km
         ''L apostasi vraxikiklomatos 
         ''Rl omiki antistasi grammis se apostasi L
         ''Xl epagogiki antidrasi grammis se apostasi L
         ''Rall omiki antistasi grammis ke metasximatisti
         ''Xall epagogiki antidrasi grammis ke metasximatisti
         ''Zall sinoliki sintheti antistasi tou diktiou mexri to 
simio braxikiklosis
         ''T sintelestis xronou
         ''Isw enalassomeno reuma braxikiklosis
         '' Ion onomastiko reuma metasximatisti sti grammi
         '' ipologismos tis sinolikis sinthetis antistasis tou diktiou 
mexri to simio vraxikiklosis
         Sn = Me.TextBox7.Text
         Rms = Me.TextBox12.Text
         Xms = Me.TextBox13.Text
         Rlkm = Me.TextBox10.Text
         Xlkm = Me.TextBox11.Text
         Un = Me.TextBox8.Text
        L = Me.TextBox29.TextRl = Rlkm * LXl = Xlkm * LRall = Rms + RlXall = Xms + XlZall = (Math.Sqrt((Math.Pow(Rall, 2)) + (Math.Pow(Xall, 2)))) '' ipologismos enalassomenou reumatos braxikiklosis Isw
         If (RadioButton6.Checked = True) Then '' 3fasiko sfalma 
            T = 0.3Isw = (1.1 * Un) / ((Math.Sqrt(3)) * Zall) Me.TextBox30.Text = Isw
         ElseIf (RadioButton7.Checked = True) Then '' 2fasiko sfalma
            T = 0.6Isw = (1.1 * Un) / (2 * Zall)Me.TextBox30.Text = Isw
         End If
         '' ipologismos onomastikoy reumatos tou metasximatisti sti 
grammi
        Ion = Sn / ((Math.Sqrt(3)) * Un)
         '' ipologismois Isw/In
         Me.Label37.Visible = True
         Me.Label37.Text = Isw / Ion
```

```
 End Sub
     Private Sub LinkLabel11_LinkClicked(ByVal sender As
System.Object, ByVal e As
System.Windows.Forms.LinkLabelLinkClickedEventArgs) Handles
LinkLabel11.LinkClicked
         Dim oForm As Form2
         oForm = New Form2()
         oForm.Show()
         oForm = Nothing
     End Sub
     Private Sub LinkLabel16_LinkClicked(ByVal sender As
System.Object, ByVal e As
System.Windows.Forms.LinkLabelLinkClickedEventArgs) Handles
LinkLabel16.LinkClicked
         Dim oForm As Form8
         oForm = New Form8()
         oForm.Show()
         oForm = Nothing
     End Sub
     Private Sub Button9_Click(ByVal sender As System.Object, ByVal e 
As System.EventArgs) Handles Button9.Click
         Dim Sn, Un, uk, Ion, Isw, md, Id, k, T, A, time, Dth, temp, 
finaltemp As Single
         ''Sn onomastiki isxis metasximatisti
         ''Un onomastiki tasi tis grammis
         ''uk sxetiki tasi braxikiklosis pou antistixei sti sintheti 
antistasi tou metasximatisti
         ''Ion onomastiko reuma grammis
         ''Isw enalassomeno reuma braxikiklosis
         ''md sintelestis dinete apo to pinaka analoga me to logo 
Isw/In
         ''Id sinexes reuma braxikiklosis
         ''k sintelestis ilikou
         ''T sintelestis xronou
         ''A diatomi agogon
         ''time xronos diakopos braxikiklomatos
         ''Dth auksisi thermokrasias agogou kata to braxikikloma
         ''temp thermokrasia periballontos
         ''finaltemp teliki thermokrasia agogou
         Sn = Me.TextBox34.Text
        uk = Me.TextBox35.Text Un = Me.TextBox36.Text
         md = Me.TextBox39.Text
         A = Me.TextBox37.Text
         time = Me.TextBox38.Text
         temp = Me.TextBox40.Text
        Ion = Sn / ((Math.Sqrt(3)) * Un)
        Isw = (100 * Ion) / ukId = Isw * md If (RadioButton8.Checked = True) Then ''iliko alouminio
            k = 0.0135 ElseIf (RadioButton9.Checked = True) Then ''iliko xalkos
            k = 0.0058 End If
         If (RadioButton10.Checked = True) Then '' 3fasiko sfalma 
            T = 0.3
```

```
 ElseIf (RadioButton11.Checked = True) Then '' 2fasiko sfalma
           T = 0.6 End If
        If (CheckBox2.Checked = True) Then
Dth = k * (Math.Pow((Id / A), 2)) * ((2 * time) + (T *
(Math.Pow((Isw / Id), 2))))
            Me.Label108.Visible = True
            Me.Label108.Text = Dth
        ElseIf (CheckBox2.Checked = False) Then
Dth = k * (Math.Pow((Id / A), 2)) * (time + (T *(Math.Pow((Isw / Id), 2))))
            Me.Label108.Visible = True
            Me.Label108.Text = Dth
        End If
        finaltemp = temp + Dth
        Me.Label110.Visible = True
       Me.Label110.Text = finaltemp
    End Sub
```

```
Private Sub LinkLabel13 LinkClicked(ByVal sender As
System.Object, ByVal e As
System.Windows.Forms.LinkLabelLinkClickedEventArgs) Handles
LinkLabel13.LinkClicked
         Dim Sn, Un, uk, Ion, Isw As Single
         ''Sn onomastiki isxis metasximatisti
         ''Un onomastiki tasi tis grammis
         ''uk sxetiki tasi braxikiklosis pou antistixei sti sintheti 
antistasi tou metasximatisti
         ''Ion onomastiko reuma grammis
         ''Isw enalassomeno reuma braxikiklosis
         Sn = Me.TextBox34.Text
         uk = Me.TextBox35.Text
         Un = Me.TextBox36.Text
        Ion = Sn / ((Math.Sqrt(3)) * Un)
        Isw = (100 * Ion) / uk Me.Label103.Visible = True
         Me.Label103.Text = Isw / Ion
         Me.Label103.Visible = True
         Me.Label103.Text = Isw / Ion
        Me.TextBox31.Text = Isw
     End Sub
     Private Sub LinkLabel14_LinkClicked(ByVal sender As
System.Object, ByVal e As
System.Windows.Forms.LinkLabelLinkClickedEventArgs) Handles
LinkLabel14.LinkClicked
         Dim oForm As Form2
         oForm = New Form2()
         oForm.Show()
         oForm = Nothing
     End Sub
     Private Sub LinkLabel9_LinkClicked(ByVal sender As System.Object, 
ByVal e As System.Windows.Forms.LinkLabelLinkClickedEventArgs) 
Handles LinkLabel9.LinkClicked
         Dim oForm As Form8
         oForm = New Form8()
         oForm.Show()
```

```
 oForm = Nothing
     End Sub
     Private Sub LinkLabel10_LinkClicked(ByVal sender As
System.Object, ByVal e As
System.Windows.Forms.LinkLabelLinkClickedEventArgs) Handles
LinkLabel10.LinkClicked
         Dim oForm As Form7
        oForm = New Form7() oForm.Show()
         oForm = Nothing
     End Sub
     Private Sub LinkLabel12_LinkClicked(ByVal sender As
System.Object, ByVal e As
System.Windows.Forms.LinkLabelLinkClickedEventArgs) Handles
LinkLabel12.LinkClicked
         Dim oForm As Form6
        oFrom = New From 6() oForm.Show()
         oForm = Nothing
     End Sub
     Private Sub RadioButton12_CheckedChanged(ByVal sender As
System.Object, ByVal e As System.EventArgs)
         Me.LinkLabel12.Enabled = False
        Me.TextBox44.Text = ""
        Me.TextBox44.Enabled = False
         Me.Label112.Enabled = True
         Me.TextBox41.Enabled = True
         Me.Label113.Enabled = True
        Me.TextBox42.Enabled = True
     End Sub
     Private Sub RadioButton13_CheckedChanged(ByVal sender As
System.Object, ByVal e As System.EventArgs)
         Me.LinkLabel12.Enabled = False
        Me.TextBox44.Text = ""
        Me.TextBox44.Enabled = False
         Me.Label112.Enabled = True
         Me.TextBox41.Enabled = True
         Me.Label113.Enabled = True
         Me.TextBox42.Enabled = True
     End Sub
     Private Sub RadioButton14_CheckedChanged(ByVal sender As
System.Object, ByVal e As System.EventArgs)
        Me.LinkLabel12.Enabled = True
         Me.TextBox44.Enabled = True
         Me.Label112.Enabled = False
        Me.TextBox41.Text = ""
        Me.TextBox41.Enabled = False
         Me.Label113.Enabled = False
         Me.TextBox42.Text = ""
        Me.TextBox42.Enabled = False
     End Sub
     Private Sub TextBox42_MouseClick(ByVal sender As Object, ByVal e 
As System.Windows.Forms.MouseEventArgs) Handles TextBox42.MouseClick
        Me.TextBox42.Text = ""
```

```
Me.Label116.Text = ""Me.Label118.Text = "" Me.Label126.Text = ""
     End Sub
     Private Sub TextBox42_TextChanged(ByVal sender As System.Object, 
ByVal e As System.EventArgs) Handles TextBox42.TextChanged
         If (CheckBox3.Checked = False) Then
             If (String.IsNullOrEmpty(TextBox42.Text)) Or
(String.IsNullOrEmpty(TextBox41.Text)) Or
(String.IsNullOrEmpty(TextBox43.Text)) Or
(String.IsNullOrEmpty(TextBox45.Text)) Then
                Me. Button4. Enabled = False
             Else
                 Me.Button4.Enabled = True
             End If
         ElseIf (CheckBox3.Checked = True) Then
             If (String.IsNullOrEmpty(TextBox43.Text)) Or
(String.IsNullOrEmpty(TextBox44.Text)) Or
(String.IsNullOrEmpty(TextBox45.Text)) Then
                 Me.Button4.Enabled = False
             Else
                 Me.Button4.Enabled = True
             End If
         End If
     End Sub
     Private Sub TextBox41_MouseClick(ByVal sender As Object, ByVal e 
As System.Windows.Forms.MouseEventArgs) Handles TextBox41.MouseClick
        Me.TextBox41.Text = ""
        Me.Label116.Text = "" Me.Label118.Text = ""
        Me.Label126.Text = "" End Sub
     Private Sub TextBox41_TextChanged(ByVal sender As System.Object, 
ByVal e As System.EventArgs) Handles TextBox41.TextChanged
         If (CheckBox3.Checked = False) Then
             If (String.IsNullOrEmpty(TextBox42.Text)) Or
(String.IsNullOrEmpty(TextBox41.Text)) Or
(String.IsNullOrEmpty(TextBox43.Text)) Or
(String.IsNullOrEmpty(TextBox45.Text)) Then
                Me. Button4. Enabled = False
             Else
                 Me.Button4.Enabled = True
             End If
         ElseIf (CheckBox3.Checked = True) Then
             If (String.IsNullOrEmpty(TextBox43.Text)) Or
(String.IsNullOrEmpty(TextBox44.Text)) Or
(String.IsNullOrEmpty(TextBox45.Text)) Then
                Me.Button4. Enabled = False
             Else
                 Me.Button4.Enabled = True
             End If
         End If
     End Sub
```

```
 Private Sub TextBox43_MouseClick(ByVal sender As Object, ByVal e 
As System.Windows.Forms.MouseEventArgs) Handles TextBox43.MouseClick
```

```
Me. TextBox43. Text = ""Me.Label116.Text = ""Me.Label118.Text = ""
        Me.Label126.Text = ""
     End Sub
     Private Sub TextBox43_TextChanged(ByVal sender As System.Object, 
ByVal e As System.EventArgs) Handles TextBox43.TextChanged
         If (CheckBox3.Checked = False) Then
             If (String.IsNullOrEmpty(TextBox42.Text)) Or
(String.IsNullOrEmpty(TextBox41.Text)) Or
(String.IsNullOrEmpty(TextBox43.Text)) Or
(String.IsNullOrEmpty(TextBox45.Text)) Then
                Me. Button4. Enabled = False
             Else
                 Me.Button4.Enabled = True
             End If
         ElseIf (CheckBox3.Checked = True) Then
             If (String.IsNullOrEmpty(TextBox43.Text)) Or
(String.IsNullOrEmpty(TextBox44.Text)) Or
(String.IsNullOrEmpty(TextBox45.Text)) Then
                 Me.Button4.Enabled = False
             Else
                 Me.Button4.Enabled = True
             End If
         End If
     End Sub
     Private Sub TextBox44_MouseClick(ByVal sender As Object, ByVal e 
As System.Windows.Forms.MouseEventArgs) Handles TextBox44.MouseClick
        Me.TextBox44.Text = ""
        Me.Label116.Text = "" Me.Label118.Text = ""
        Me.Label126.Text = ""
     End Sub
     Private Sub TextBox44_TextChanged(ByVal sender As System.Object, 
ByVal e As System.EventArgs) Handles TextBox44.TextChanged
         If (CheckBox3.Checked = False) Then
             If (String.IsNullOrEmpty(TextBox42.Text)) Or
(String.IsNullOrEmpty(TextBox41.Text)) Or
(String.IsNullOrEmpty(TextBox43.Text)) Or
(String.IsNullOrEmpty(TextBox45.Text)) Then
                 Me.Button4.Enabled = False
             Else
                 Me.Button4.Enabled = True
             End If
         ElseIf (CheckBox3.Checked = True) Then
             If (String.IsNullOrEmpty(TextBox43.Text)) Or
(String.IsNullOrEmpty(TextBox44.Text)) Or
(String.IsNullOrEmpty(TextBox45.Text)) Then
                 Me.Button4.Enabled = False
             Else
                 Me.Button4.Enabled = True
             End If
         End If
     End Sub
```

```
Private Sub TextBox45 MouseClick(ByVal sender As Object, ByVal e
As System.Windows.Forms.MouseEventArgs) Handles TextBox45.MouseClick
        Me.TextBox45.Text = ""
        Me.Label116.Text = ""
        Me.Label118.Text = ""
        Me.Label126.Text = ""
     End Sub
     Private Sub TextBox45_TextChanged(ByVal sender As System.Object, 
ByVal e As System.EventArgs) Handles TextBox45.TextChanged
         If (CheckBox3.Checked = False) Then
             If (String.IsNullOrEmpty(TextBox42.Text)) Or
(String.IsNullOrEmpty(TextBox41.Text)) Or
(String.IsNullOrEmpty(TextBox43.Text)) Or
(String.IsNullOrEmpty(TextBox45.Text)) Then
                Me. Button4. Enabled = False
             Else
                 Me.Button4.Enabled = True
             End If
         ElseIf (CheckBox3.Checked = True) Then
             If (String.IsNullOrEmpty(TextBox43.Text)) Or
(String.IsNullOrEmpty(TextBox44.Text)) Or
(String.IsNullOrEmpty(TextBox45.Text)) Then
                 Me.Button4.Enabled = False
             Else
                 Me.Button4.Enabled = True
             End If
         End If
     End Sub
     Private Sub LinkLabel1_LinkClicked_1(ByVal sender As
System.Object, ByVal e As
System.Windows.Forms.LinkLabelLinkClickedEventArgs) Handles
LinkLabel1.LinkClicked
         Dim oForm As Form9
        oForm = New Form9() oForm.Show()
         oForm = Nothing
     End Sub
     Private Sub LinkLabel17_LinkClicked(ByVal sender As
System.Object, ByVal e As
System.Windows.Forms.LinkLabelLinkClickedEventArgs) Handles
LinkLabel17.LinkClicked
         Dim oForm As Form10
        oForm = New Form10() oForm.Show()
         oForm = Nothing
     End Sub
     Private Sub TextBox4_MouseClick(ByVal sender As Object, ByVal e 
As System.Windows.Forms.MouseEventArgs) Handles TextBox4.MouseClick
        Me.TextBox4.Text = ""
        Me.TextBox46.Text = ""
        Me.TextBox47.Text = ""
         Me.Label68.Text = ""
        Me.Label69.Text = ""
        Me.Label72.Text = ""
        Me.Label73.Text = ""
     End Sub
```

```
 Private Sub TextBox4_TextChanged(ByVal sender As System.Object, 
ByVal e As System.EventArgs) Handles TextBox4.TextChanged
         If (String.IsNullOrEmpty(TextBox4.Text)) Or
(String.IsNullOrEmpty(TextBox5.Text)) Or
(String.IsNullOrEmpty(TextBox6.Text)) Then
             Me.LinkLabel4.Enabled = False
            Me.LinkLabel3.Enabled = False
            Me.TextBox46.Text = ""
            Me.TextBox47.Text = ""
         Else
             Me.LinkLabel4.Enabled = True
             Me.LinkLabel3.Enabled = True
         End If
     End Sub
     Private Sub TextBox5_MouseClick(ByVal sender As Object, ByVal e 
As System.Windows.Forms.MouseEventArgs) Handles TextBox5.MouseClick
        Me.TextBox5.Text = ""
        Me.TextBox46.Text = ""
        Me.TextBox47.Text = ""
        Me.Label68.Text = ""
        Me.Label69.Text = ""
        Me.Label72.Text = ""
        Me.Label 73.Text = "" End Sub
     Private Sub TextBox5_TextChanged(ByVal sender As System.Object, 
ByVal e As System.EventArgs) Handles TextBox5.TextChanged
         If (String.IsNullOrEmpty(TextBox4.Text)) Or
(String.IsNullOrEmpty(TextBox5.Text)) Or
(String.IsNullOrEmpty(TextBox6.Text)) Then
             Me.LinkLabel4.Enabled = False
             Me.LinkLabel3.Enabled = False
            Me.TextBox46.Text = ""
            Me.TextBox47.Text = ""
         Else
             Me.LinkLabel4.Enabled = True
             Me.LinkLabel3.Enabled = True
         End If
     End Sub
     Private Sub TextBox6_MouseClick(ByVal sender As Object, ByVal e 
As System.Windows.Forms.MouseEventArgs) Handles TextBox6.MouseClick
        Me.TextBox6.Text = ""
        Me. TextBox46. Text = ""Me.TextBox47.Text = ""
       Me.Label68.Text = ""
        Me.Label69.Text = ""
        Me.Label 72.Text = ""Me.Label73.Text = "" End Sub
     Private Sub TextBox6_TextChanged(ByVal sender As System.Object, 
ByVal e As System.EventArgs) Handles TextBox6.TextChanged
         If (String.IsNullOrEmpty(TextBox4.Text)) Or
(String.IsNullOrEmpty(TextBox5.Text)) Or
(String.IsNullOrEmpty(TextBox6.Text)) Then
             Me.LinkLabel4.Enabled = False
            Me.LinkLabel3.Enabled = False
            Me.TextBox46.Text = ""
```

```
Me.TextBox47.Text = ""
         Else
             Me.LinkLabel4.Enabled = True
             Me.LinkLabel3.Enabled = True
         End If
     End Sub
     Private Sub TextBox15_MouseClick(ByVal sender As Object, ByVal e 
As System.Windows.Forms.MouseEventArgs) Handles TextBox15.MouseClick
        Me.TextBox15.Text = ""
        Me.TextBox48.Text = ""
        Me.TextBox49.Text = ""
        Me.Label68.Text = ""
        Me.Label69.Text = ""
        Me.Label72.Text = ""
        Me.Label73.Text = ""
     End Sub
    Private Sub TextBox15 TextChanged(ByVal sender As System.Object,
ByVal e As System.EventArgs) Handles TextBox15.TextChanged
         If (String.IsNullOrEmpty(TextBox15.Text)) Or
(String.IsNullOrEmpty(TextBox16.Text)) Or
(String.IsNullOrEmpty(TextBox17.Text)) Then
            Me.LinkLabel5.Enabled = False
            Me.LinkLabel6.Enabled = False
            Me.TextBox48.Text = ""
            Me. TextBox49. Text = "" Else
             Me.LinkLabel5.Enabled = True
             Me.LinkLabel6.Enabled = True
         End If
     End Sub
     Private Sub TextBox16_MouseClick(ByVal sender As Object, ByVal e 
As System.Windows.Forms.MouseEventArgs) Handles TextBox16.MouseClick
        Me.TextBox16.Text = ""
        Me.TextBox48.Text = ""
        Me.TextBox49.Text = ""
        Me.Label68.Text = ""
        Me.Label69.Text = ""
        Me.Label72.Text = ""
       Me.Label73.Text = ""
     End Sub
     Private Sub TextBox16_TextChanged(ByVal sender As System.Object, 
ByVal e As System.EventArgs) Handles TextBox16.TextChanged
         If (String.IsNullOrEmpty(TextBox15.Text)) Or
(String.IsNullOrEmpty(TextBox16.Text)) Or
(String.IsNullOrEmpty(TextBox17.Text)) Then
             Me.LinkLabel5.Enabled = False
            Me.LinkLabel6.Enabled = False
            Me.TextBox48.Text = ""
            Me.TextBox49.Text = ""
         Else
             Me.LinkLabel5.Enabled = True
             Me.LinkLabel6.Enabled = True
         End If
     End Sub
```
 Private Sub TextBox17\_MouseClick(ByVal sender As Object, ByVal e As System.Windows.Forms.MouseEventArgs) Handles TextBox17.MouseClick

```
Me.TextBox17.Text = ""
        Me.TextBox48.Text = ""
        Me.TextBox49.Text = ""
         Me.Label68.Text = ""
        Me.Label69.Text = ""
        Me.Label72.Text = ""
        Me.Label73.Text = ""
     End Sub
     Private Sub TextBox17_TextChanged(ByVal sender As System.Object, 
ByVal e As System.EventArgs) Handles TextBox17.TextChanged
         If (String.IsNullOrEmpty(TextBox15.Text)) Or
(String.IsNullOrEmpty(TextBox16.Text)) Or
(String.IsNullOrEmpty(TextBox17.Text)) Then
            Me.LinkLabel5.Enabled = False
            Me.LinkLabel6.Enabled = False
            Me.TextBox48.Text = ""
            Me.TextBox49.Text = ""
         Else
             Me.LinkLabel5.Enabled = True
             Me.LinkLabel6.Enabled = True
         End If
     End Sub
     Private Sub TextBox7_MouseClick(ByVal sender As Object, ByVal e 
As System.Windows.Forms.MouseEventArgs) Handles TextBox7.MouseClick
        Me.TextBox7.Text = ""
        Me.TextBox30.Text = ""
         Me.Label37.Text = ""
         Me.Label33.Text = ""
         Me.Label36.Text = ""
     End Sub
    Private Sub TextBox7 TextChanged(ByVal sender As System.Object,
ByVal e As System.EventArgs) Handles TextBox7.TextChanged
         If (String.IsNullOrEmpty(TextBox7.Text)) Or
(String.IsNullOrEmpty(TextBox12.Text)) Or
(String.IsNullOrEmpty(TextBox13.Text)) Or
(String.IsNullOrEmpty(TextBox10.Text)) Or
(String.IsNullOrEmpty(TextBox11.Text)) Or
(String.IsNullOrEmpty(TextBox8.Text)) Or
(String.IsNullOrEmpty(TextBox29.Text)) Then
            Me.LinkLabel15.Enabled = False
         Else
            Me.LinkLabel15.Enabled = True
         End If
         If (String.IsNullOrEmpty(TextBox7.Text)) Or
(String.IsNullOrEmpty(TextBox12.Text)) Or
(String.IsNullOrEmpty(TextBox13.Text)) Or
(String.IsNullOrEmpty(TextBox8.Text)) Or
(String.IsNullOrEmpty(TextBox9.Text)) Or
(String.IsNullOrEmpty(TextBox10.Text)) Or
(String.IsNullOrEmpty(TextBox11.Text)) Or
(String.IsNullOrEmpty(TextBox14.Text)) Or
(String.IsNullOrEmpty(TextBox33.Text)) Or
(String.IsNullOrEmpty(TextBox29.Text)) Or
(String.IsNullOrEmpty(TextBox32.Text)) Then
             Me.Button10.Enabled = False
         Else
             Me.Button10.Enabled = True
         End If
```

```
 End Sub
     Private Sub TextBox12_MouseClick(ByVal sender As Object, ByVal e 
As System.Windows.Forms.MouseEventArgs) Handles TextBox12.MouseClick
        Me.TextBox12.Text = ""
        Me.TextBox30.Text = ""
        Me.Label37.Text = ""
         Me.Label33.Text = ""
        Me.Label36.Text = ""
     End Sub
    Private Sub TextBox12 TextChanged(ByVal sender As System.Object,
ByVal e As System.EventArgs) Handles TextBox12.TextChanged
         If (String.IsNullOrEmpty(TextBox7.Text)) Or
(String.IsNullOrEmpty(TextBox12.Text)) Or
(String.IsNullOrEmpty(TextBox13.Text)) Or
(String.IsNullOrEmpty(TextBox10.Text)) Or
(String.IsNullOrEmpty(TextBox11.Text)) Or
(String.IsNullOrEmpty(TextBox8.Text)) Or
(String.IsNullOrEmpty(TextBox29.Text)) Then
            Me.LinkLabel15.Enabled = False
         Else
             Me.LinkLabel15.Enabled = True
         End If
         If (String.IsNullOrEmpty(TextBox7.Text)) Or
(String.IsNullOrEmpty(TextBox12.Text)) Or
(String.IsNullOrEmpty(TextBox13.Text)) Or
(String.IsNullOrEmpty(TextBox8.Text)) Or
(String.IsNullOrEmpty(TextBox9.Text)) Or
(String.IsNullOrEmpty(TextBox10.Text)) Or
(String.IsNullOrEmpty(TextBox11.Text)) Or
(String.IsNullOrEmpty(TextBox14.Text)) Or
(String.IsNullOrEmpty(TextBox33.Text)) Or
(String.IsNullOrEmpty(TextBox29.Text)) Or
(String.IsNullOrEmpty(TextBox32.Text)) Then
             Me.Button10.Enabled = False
         Else
             Me.Button10.Enabled = True
         End If
     End Sub
     Private Sub TextBox13_MouseClick(ByVal sender As Object, ByVal e 
As System.Windows.Forms.MouseEventArgs) Handles TextBox13.MouseClick
        Me.TextBox13.Text = ""
        Me.TextBox30.Text = ""
        Me.Label37.Text = ""
        Me.Label33.Text = ""
        Me.Label36.Text = "" End Sub
     Private Sub TextBox13_TextChanged(ByVal sender As System.Object, 
ByVal e As System.EventArgs) Handles TextBox13.TextChanged
         If (String.IsNullOrEmpty(TextBox7.Text)) Or
(String.IsNullOrEmpty(TextBox12.Text)) Or
(String.IsNullOrEmpty(TextBox13.Text)) Or
(String.IsNullOrEmpty(TextBox10.Text)) Or
(String.IsNullOrEmpty(TextBox11.Text)) Or
(String.IsNullOrEmpty(TextBox8.Text)) Or
(String.IsNullOrEmpty(TextBox29.Text)) Then
             Me.LinkLabel15.Enabled = False
         Else
```

```
 Me.LinkLabel15.Enabled = True
         End If
         If (String.IsNullOrEmpty(TextBox7.Text)) Or
(String.IsNullOrEmpty(TextBox12.Text)) Or
(String.IsNullOrEmpty(TextBox13.Text)) Or
(String.IsNullOrEmpty(TextBox8.Text)) Or
(String.IsNullOrEmpty(TextBox9.Text)) Or
(String.IsNullOrEmpty(TextBox10.Text)) Or
(String.IsNullOrEmpty(TextBox11.Text)) Or
(String.IsNullOrEmpty(TextBox14.Text)) Or
(String.IsNullOrEmpty(TextBox33.Text)) Or
(String.IsNullOrEmpty(TextBox29.Text)) Or
(String.IsNullOrEmpty(TextBox32.Text)) Then
            Me. Button10. Enabled = False
         Else
            Me. Button10. Enabled = True
         End If
     End Sub
     Private Sub TextBox8_MouseClick(ByVal sender As Object, ByVal e 
As System.Windows.Forms.MouseEventArgs) Handles TextBox8.MouseClick
        Me.TextBox8.Text = ""
        Me.TextBox30.Text = ""
        Me.Label37.Text = ""
        Me.Label 33.Text = ""Me.Label36.Text = "" End Sub
     Private Sub TextBox8_TextChanged(ByVal sender As System.Object, 
ByVal e As System.EventArgs) Handles TextBox8.TextChanged
         If (String.IsNullOrEmpty(TextBox7.Text)) Or
(String.IsNullOrEmpty(TextBox12.Text)) Or
(String.IsNullOrEmpty(TextBox13.Text)) Or
(String.IsNullOrEmpty(TextBox10.Text)) Or
(String.IsNullOrEmpty(TextBox11.Text)) Or
(String.IsNullOrEmpty(TextBox8.Text)) Or
(String.IsNullOrEmpty(TextBox29.Text)) Then
             Me.LinkLabel15.Enabled = False
         Else
            Me.LinkLabel15.Enabled = True
         End If
         If (String.IsNullOrEmpty(TextBox7.Text)) Or
(String.IsNullOrEmpty(TextBox12.Text)) Or
(String.IsNullOrEmpty(TextBox13.Text)) Or
(String.IsNullOrEmpty(TextBox8.Text)) Or
(String.IsNullOrEmpty(TextBox9.Text)) Or
(String.IsNullOrEmpty(TextBox10.Text)) Or
(String.IsNullOrEmpty(TextBox11.Text)) Or
(String.IsNullOrEmpty(TextBox14.Text)) Or
(String.IsNullOrEmpty(TextBox33.Text)) Or
(String.IsNullOrEmpty(TextBox29.Text)) Or
(String.IsNullOrEmpty(TextBox32.Text)) Then
            Me.Button10.Enabled = False
         Else
             Me.Button10.Enabled = True
         End If
     End Sub
     Private Sub TextBox10_MouseClick(ByVal sender As Object, ByVal e 
As System.Windows.Forms.MouseEventArgs) Handles TextBox10.MouseClick
```
Me.TextBox10.Text = ""

```
Me. TextBox30. Text = ""Me.Label 37.Text = "" Me.Label33.Text = ""
        Me.Label36.Text = ""
     End Sub
     Private Sub TextBox10_TextChanged(ByVal sender As System.Object, 
ByVal e As System.EventArgs) Handles TextBox10.TextChanged
         If (String.IsNullOrEmpty(TextBox7.Text)) Or
(String.IsNullOrEmpty(TextBox12.Text)) Or
(String.IsNullOrEmpty(TextBox13.Text)) Or
(String.IsNullOrEmpty(TextBox10.Text)) Or
(String.IsNullOrEmpty(TextBox11.Text)) Or
(String.IsNullOrEmpty(TextBox8.Text)) Or
(String.IsNullOrEmpty(TextBox29.Text)) Then
             Me.LinkLabel15.Enabled = False
         Else
            Me.LinkLabel15.Enabled = True
         End If
         If (String.IsNullOrEmpty(TextBox7.Text)) Or
(String.IsNullOrEmpty(TextBox12.Text)) Or
(String.IsNullOrEmpty(TextBox13.Text)) Or
(String.IsNullOrEmpty(TextBox8.Text)) Or
(String.IsNullOrEmpty(TextBox9.Text)) Or
(String.IsNullOrEmpty(TextBox10.Text)) Or
(String.IsNullOrEmpty(TextBox11.Text)) Or
(String.IsNullOrEmpty(TextBox14.Text)) Or
(String.IsNullOrEmpty(TextBox33.Text)) Or
(String.IsNullOrEmpty(TextBox29.Text)) Or
(String.IsNullOrEmpty(TextBox32.Text)) Then
             Me.Button10.Enabled = False
         Else
             Me.Button10.Enabled = True
         End If
     End Sub
     Private Sub TextBox11_MouseClick(ByVal sender As Object, ByVal e 
As System.Windows.Forms.MouseEventArgs) Handles TextBox11.MouseClick
        Me.TextBox11.Text = ""
        Me.TextBox30.Text = ""
        Me.Label37.Text = ""
         Me.Label33.Text = ""
         Me.Label36.Text = ""
     End Sub
     Private Sub TextBox11_TextChanged(ByVal sender As System.Object, 
ByVal e As System.EventArgs) Handles TextBox11.TextChanged
         If (String.IsNullOrEmpty(TextBox7.Text)) Or
(String.IsNullOrEmpty(TextBox12.Text)) Or
(String.IsNullOrEmpty(TextBox13.Text)) Or
(String.IsNullOrEmpty(TextBox10.Text)) Or
(String.IsNullOrEmpty(TextBox11.Text)) Or
(String.IsNullOrEmpty(TextBox8.Text)) Or
(String.IsNullOrEmpty(TextBox29.Text)) Then
             Me.LinkLabel15.Enabled = False
         Else
             Me.LinkLabel15.Enabled = True
         End If
         If (String.IsNullOrEmpty(TextBox7.Text)) Or
(String.IsNullOrEmpty(TextBox12.Text)) Or
(String.IsNullOrEmpty(TextBox13.Text)) Or
```

```
(String.IsNullOrEmpty(TextBox8.Text)) Or
(String.IsNullOrEmpty(TextBox9.Text)) Or
(String.IsNullOrEmpty(TextBox10.Text)) Or
(String.IsNullOrEmpty(TextBox11.Text)) Or
(String.IsNullOrEmpty(TextBox14.Text)) Or
(String.IsNullOrEmpty(TextBox33.Text)) Or
(String.IsNullOrEmpty(TextBox29.Text)) Or
(String.IsNullOrEmpty(TextBox32.Text)) Then
             Me.Button10.Enabled = False
         Else
             Me.Button10.Enabled = True
         End If
     End Sub
     Private Sub TextBox29_MouseClick(ByVal sender As Object, ByVal e 
As System.Windows.Forms.MouseEventArgs) Handles TextBox29.MouseClick
        Me.TextBox29.Text = ""
        Me.TextBox30.Text = ""
        Me.Label37.Text = ""
         Me.Label33.Text = ""
        Me.Label36.Text = "" End Sub
     Private Sub TextBox29_TextChanged(ByVal sender As System.Object, 
ByVal e As System.EventArgs) Handles TextBox29.TextChanged
         If (String.IsNullOrEmpty(TextBox7.Text)) Or
(String.IsNullOrEmpty(TextBox12.Text)) Or
(String.IsNullOrEmpty(TextBox13.Text)) Or
(String.IsNullOrEmpty(TextBox10.Text)) Or
(String.IsNullOrEmpty(TextBox11.Text)) Or
(String.IsNullOrEmpty(TextBox8.Text)) Or
(String.IsNullOrEmpty(TextBox29.Text)) Then
             Me.LinkLabel15.Enabled = False
         Else
             Me.LinkLabel15.Enabled = True
         End If
         If (String.IsNullOrEmpty(TextBox7.Text)) Or
(String.IsNullOrEmpty(TextBox12.Text)) Or
(String.IsNullOrEmpty(TextBox13.Text)) Or
(String.IsNullOrEmpty(TextBox8.Text)) Or
(String.IsNullOrEmpty(TextBox9.Text)) Or
(String.IsNullOrEmpty(TextBox10.Text)) Or
(String.IsNullOrEmpty(TextBox11.Text)) Or
(String.IsNullOrEmpty(TextBox14.Text)) Or
(String.IsNullOrEmpty(TextBox33.Text)) Or
(String.IsNullOrEmpty(TextBox29.Text)) Or
(String.IsNullOrEmpty(TextBox32.Text)) Then
             Me.Button10.Enabled = False
         Else
             Me.Button10.Enabled = True
         End If
     End Sub
     Private Sub RadioButton15_CheckedChanged(ByVal sender As
System.Object, ByVal e As System.EventArgs) Handles
RadioButton15.CheckedChanged
         If (RadioButton15.Checked = True) Then
             Me.CheckBox1.Enabled = False
             Me.CheckBox1.Checked = False
         ElseIf (RadioButton17.Checked = True) Then
             Me.CheckBox1.Enabled = False
```

```
 Me.CheckBox1.Checked = False
         ElseIf (RadioButton16.Checked = True) Then
             Me.CheckBox1.Enabled = True
         End If
         Me.Label33.Text = ""
        Me.Label36.Text = ""
     End Sub
     Private Sub RadioButton16_CheckedChanged(ByVal sender As
System.Object, ByVal e As System.EventArgs) Handles
RadioButton16.CheckedChanged
         If (RadioButton15.Checked = True) Then
             Me.CheckBox1.Enabled = False
             Me.CheckBox1.Checked = False
         ElseIf (RadioButton17.Checked = True) Then
             Me.CheckBox1.Enabled = False
             Me.CheckBox1.Checked = False
         ElseIf (RadioButton16.Checked = True) Then
             Me.CheckBox1.Enabled = True
         End If
         Me.Label33.Text = ""
         Me.Label36.Text = ""
     End Sub
     Private Sub RadioButton17_CheckedChanged(ByVal sender As
System.Object, ByVal e As System.EventArgs) Handles
RadioButton17.CheckedChanged
         If (RadioButton15.Checked = True) Then
             Me.CheckBox1.Enabled = False
             Me.CheckBox1.Checked = False
         ElseIf (RadioButton17.Checked = True) Then
             Me.CheckBox1.Enabled = False
             Me.CheckBox1.Checked = False
         ElseIf (RadioButton16.Checked = True) Then
             Me.CheckBox1.Enabled = True
         End If
         Me.Label33.Text = ""
         Me.Label36.Text = ""
     End Sub
     Private Sub RadioButton18_CheckedChanged(ByVal sender As
System.Object, ByVal e As System.EventArgs) Handles
RadioButton18.CheckedChanged
         If (RadioButton18.Checked = True) Then
             Me.CheckBox2.Enabled = False
            Me. CheckBox2. Checked = False
         ElseIf (RadioButton20.Checked = True) Then
             Me.CheckBox2.Enabled = False
            Me. CheckBox2. Checked = False
         ElseIf (RadioButton19.Checked = True) Then
             Me.CheckBox2.Enabled = True
         End If
         Me.Label108.Text = ""
         Me.Label110.Text = ""
     End Sub
     Private Sub RadioButton19_CheckedChanged(ByVal sender As
System.Object, ByVal e As System.EventArgs) Handles
RadioButton19.CheckedChanged
```

```
 If (RadioButton18.Checked = True) Then
             Me.CheckBox2.Enabled = False
             Me.CheckBox2.Checked = False
         ElseIf (RadioButton20.Checked = True) Then
             Me.CheckBox2.Enabled = False
             Me.CheckBox2.Checked = False
         ElseIf (RadioButton19.Checked = True) Then
             Me.CheckBox2.Enabled = True
         End If
         Me.Label108.Text = ""
         Me.Label110.Text = ""
     End Sub
     Private Sub RadioButton20_CheckedChanged(ByVal sender As
System.Object, ByVal e As System.EventArgs) Handles
RadioButton20.CheckedChanged
         If (RadioButton18.Checked = True) Then
             Me.CheckBox2.Enabled = False
             Me.CheckBox2.Checked = False
         ElseIf (RadioButton20.Checked = True) Then
             Me.CheckBox2.Enabled = False
            Me.CheckBox2.Checked = False
         ElseIf (RadioButton19.Checked = True) Then
             Me.CheckBox2.Enabled = True
         End If
        Me.Label108.Text = "" Me.Label110.Text = ""
     End Sub
     Private Sub TextBox14_MouseClick(ByVal sender As Object, ByVal e 
As System.Windows.Forms.MouseEventArgs) Handles TextBox14.MouseClick
        Me.TextBox14.Text = ""
         Me.Label33.Text = ""
        Me.Label36.Text = ""
     End Sub
     Private Sub TextBox14_TextChanged(ByVal sender As System.Object, 
ByVal e As System.EventArgs) Handles TextBox14.TextChanged
         If (String.IsNullOrEmpty(TextBox7.Text)) Or
(String.IsNullOrEmpty(TextBox12.Text)) Or
(String.IsNullOrEmpty(TextBox13.Text)) Or
(String.IsNullOrEmpty(TextBox8.Text)) Or
(String.IsNullOrEmpty(TextBox9.Text)) Or
(String.IsNullOrEmpty(TextBox10.Text)) Or
(String.IsNullOrEmpty(TextBox11.Text)) Or
(String.IsNullOrEmpty(TextBox14.Text)) Or
(String.IsNullOrEmpty(TextBox33.Text)) Or
(String.IsNullOrEmpty(TextBox29.Text)) Or
(String.IsNullOrEmpty(TextBox32.Text)) Then
             Me.Button10.Enabled = False
         Else
             Me.Button10.Enabled = True
         End If
     End Sub
     Private Sub TextBox33_MouseClick(ByVal sender As Object, ByVal e 
As System.Windows.Forms.MouseEventArgs) Handles TextBox33.MouseClick
        Me.TextBox33.Text = ""
        Me.Label 33. Text = ""
```

```
Me.Label36.Text = ""
     End Sub
     Private Sub TextBox33_TextChanged(ByVal sender As System.Object, 
ByVal e As System.EventArgs) Handles TextBox33.TextChanged
         If (String.IsNullOrEmpty(TextBox7.Text)) Or
(String.IsNullOrEmpty(TextBox12.Text)) Or
(String.IsNullOrEmpty(TextBox13.Text)) Or
(String.IsNullOrEmpty(TextBox8.Text)) Or
(String.IsNullOrEmpty(TextBox9.Text)) Or
(String.IsNullOrEmpty(TextBox10.Text)) Or
(String.IsNullOrEmpty(TextBox11.Text)) Or
(String.IsNullOrEmpty(TextBox14.Text)) Or
(String.IsNullOrEmpty(TextBox33.Text)) Or
(String.IsNullOrEmpty(TextBox29.Text)) Or
(String.IsNullOrEmpty(TextBox32.Text)) Then
             Me.Button10.Enabled = False
         Else
             Me.Button10.Enabled = True
         End If
     End Sub
     Private Sub TextBox9_MouseClick(ByVal sender As Object, ByVal e 
As System.Windows.Forms.MouseEventArgs) Handles TextBox9.MouseClick
        Me.TextBox9.Text = ""
        Me.Label33.Text = ""
        Me. Label36. Text = "" End Sub
     Private Sub TextBox9_TextChanged(ByVal sender As System.Object, 
ByVal e As System.EventArgs) Handles TextBox9.TextChanged
         If (String.IsNullOrEmpty(TextBox7.Text)) Or
(String.IsNullOrEmpty(TextBox12.Text)) Or
(String.IsNullOrEmpty(TextBox13.Text)) Or
(String.IsNullOrEmpty(TextBox8.Text)) Or
(String.IsNullOrEmpty(TextBox9.Text)) Or
(String.IsNullOrEmpty(TextBox10.Text)) Or
(String.IsNullOrEmpty(TextBox11.Text)) Or
(String.IsNullOrEmpty(TextBox14.Text)) Or
(String.IsNullOrEmpty(TextBox33.Text)) Or
(String.IsNullOrEmpty(TextBox29.Text)) Or
(String.IsNullOrEmpty(TextBox32.Text)) Then
             Me.Button10.Enabled = False
         Else
             Me.Button10.Enabled = True
         End If
     End Sub
     Private Sub TextBox32_MouseClick(ByVal sender As Object, ByVal e 
As System.Windows.Forms.MouseEventArgs) Handles TextBox32.MouseClick
        Me.TextBox32.Text = ""
        Me.Label 33.Text = ""Me.Label36.Text = "" End Sub
     Private Sub TextBox32_TextChanged(ByVal sender As System.Object, 
ByVal e As System.EventArgs) Handles TextBox32.TextChanged
         If (String.IsNullOrEmpty(TextBox7.Text)) Or
(String.IsNullOrEmpty(TextBox12.Text)) Or
(String.IsNullOrEmpty(TextBox13.Text)) Or
(String.IsNullOrEmpty(TextBox8.Text)) Or
```

```
(String.IsNullOrEmpty(TextBox9.Text)) Or
(String.IsNullOrEmpty(TextBox10.Text)) Or
(String.IsNullOrEmpty(TextBox11.Text)) Or
(String.IsNullOrEmpty(TextBox14.Text)) Or
(String.IsNullOrEmpty(TextBox33.Text)) Or
(String.IsNullOrEmpty(TextBox29.Text)) Or
(String.IsNullOrEmpty(TextBox32.Text)) Then
             Me.Button10.Enabled = False
         Else
             Me.Button10.Enabled = True
         End If
     End Sub
     Private Sub TextBox34_MouseClick(ByVal sender As Object, ByVal e 
As System.Windows.Forms.MouseEventArgs) Handles TextBox34.MouseClick
        Me.TextBox34.Text = ""
        Me.TextBox31.Text = ""
        Me.Iabe1103.Text = ""Me. Label108. Text = ""
        Me. Label110. Text = ""
     End Sub
    Private Sub TextBox34 TextChanged(ByVal sender As System.Object,
ByVal e As System.EventArgs) Handles TextBox34.TextChanged
         If (String.IsNullOrEmpty(TextBox34.Text)) Or
(String.IsNullOrEmpty(TextBox35.Text)) Or
(String.IsNullOrEmpty(TextBox36.Text)) Then
             Me.LinkLabel13.Enabled = False
         Else
             Me.LinkLabel13.Enabled = True
         End If
         If (String.IsNullOrEmpty(TextBox34.Text)) Or
(String.IsNullOrEmpty(TextBox35.Text)) Or
(String.IsNullOrEmpty(TextBox38.Text)) Or
(String.IsNullOrEmpty(TextBox40.Text)) Or
(String.IsNullOrEmpty(TextBox36.Text)) Or
(String.IsNullOrEmpty(TextBox37.Text)) Or
(String.IsNullOrEmpty(TextBox39.Text)) Then
            Me. Button9. Enabled = False
         Else
            Me. Button9. Enabled = True
         End If
     End Sub
     Private Sub TextBox35_MouseClick(ByVal sender As Object, ByVal e 
As System.Windows.Forms.MouseEventArgs) Handles TextBox35.MouseClick
        Me.TextBox35.Text = ""
        Me.TextBox31.Text = ""
        Me. Label103. Text = ""
         Me.Label108.Text = ""
         Me.Label110.Text = ""
     End Sub
     Private Sub TextBox35_TextChanged(ByVal sender As System.Object, 
ByVal e As System.EventArgs) Handles TextBox35.TextChanged
         If (String.IsNullOrEmpty(TextBox34.Text)) Or
(String.IsNullOrEmpty(TextBox35.Text)) Or
(String.IsNullOrEmpty(TextBox36.Text)) Then
            Me.LinkLabel13.Enabled = False
```

```
 Else
             Me.LinkLabel13.Enabled = True
         End If
         If (String.IsNullOrEmpty(TextBox34.Text)) Or
(String.IsNullOrEmpty(TextBox35.Text)) Or
(String.IsNullOrEmpty(TextBox38.Text)) Or
(String.IsNullOrEmpty(TextBox40.Text)) Or
(String.IsNullOrEmpty(TextBox36.Text)) Or
(String.IsNullOrEmpty(TextBox37.Text)) Or
(String.IsNullOrEmpty(TextBox39.Text)) Then
             Me.Button9.Enabled = False
         Else
            Me. Button9. Enabled = True
         End If
     End Sub
     Private Sub TextBox38_MouseClick(ByVal sender As Object, ByVal e 
As System.Windows.Forms.MouseEventArgs) Handles TextBox38.MouseClick
        Me.TextBox38.Text = ""
        Me.Label108.Text = ""
        Me.Label110.Text = "" End Sub
     Private Sub TextBox38_TextChanged(ByVal sender As System.Object, 
ByVal e As System.EventArgs) Handles TextBox38.TextChanged
         If (String.IsNullOrEmpty(TextBox34.Text)) Or
(String.IsNullOrEmpty(TextBox35.Text)) Or
(String.IsNullOrEmpty(TextBox36.Text)) Then
             Me.LinkLabel13.Enabled = False
         Else
             Me.LinkLabel13.Enabled = True
         End If
         If (String.IsNullOrEmpty(TextBox34.Text)) Or
(String.IsNullOrEmpty(TextBox35.Text)) Or
(String.IsNullOrEmpty(TextBox38.Text)) Or
(String.IsNullOrEmpty(TextBox40.Text)) Or
(String.IsNullOrEmpty(TextBox36.Text)) Or
(String.IsNullOrEmpty(TextBox37.Text)) Or
(String.IsNullOrEmpty(TextBox39.Text)) Then
            Me. Button9. Enabled = False
         Else
            Me. Button9. Enabled = True
         End If
     End Sub
     Private Sub TextBox40_MouseClick(ByVal sender As Object, ByVal e 
As System.Windows.Forms.MouseEventArgs) Handles TextBox40.MouseClick
        Me.TextBox40.Text = ""
        Me.Label108.Text = ""Me.Label110.Text = ""
     End Sub
     Private Sub TextBox40_TextChanged(ByVal sender As System.Object, 
ByVal e As System.EventArgs) Handles TextBox40.TextChanged
         If (String.IsNullOrEmpty(TextBox34.Text)) Or
(String.IsNullOrEmpty(TextBox35.Text)) Or
(String.IsNullOrEmpty(TextBox36.Text)) Then
             Me.LinkLabel13.Enabled = False
         Else
             Me.LinkLabel13.Enabled = True
         End If
```
```
 If (String.IsNullOrEmpty(TextBox34.Text)) Or
(String.IsNullOrEmpty(TextBox35.Text)) Or
(String.IsNullOrEmpty(TextBox38.Text)) Or
(String.IsNullOrEmpty(TextBox40.Text)) Or
(String.IsNullOrEmpty(TextBox36.Text)) Or
(String.IsNullOrEmpty(TextBox37.Text)) Or
(String.IsNullOrEmpty(TextBox39.Text)) Then
             Me.Button9.Enabled = False
         Else
            Me. Button9. Enabled = True
         End If
     End Sub
     Private Sub TextBox36_MouseClick(ByVal sender As Object, ByVal e 
As System.Windows.Forms.MouseEventArgs) Handles TextBox36.MouseClick
        Me.TextBox36.Text = ""
        Me.TextBox31.Text = ""
        Me.Iabe1103.Text = ""Me. Label108. Text = ""
        Me. Label110. Text = ""
     End Sub
    Private Sub TextBox36 TextChanged(ByVal sender As System.Object,
ByVal e As System.EventArgs) Handles TextBox36.TextChanged
         If (String.IsNullOrEmpty(TextBox34.Text)) Or
(String.IsNullOrEmpty(TextBox35.Text)) Or
(String.IsNullOrEmpty(TextBox36.Text)) Then
            Me.LinkLabel13.Enabled = False
         Else
             Me.LinkLabel13.Enabled = True
         End If
         If (String.IsNullOrEmpty(TextBox34.Text)) Or
(String.IsNullOrEmpty(TextBox35.Text)) Or
(String.IsNullOrEmpty(TextBox38.Text)) Or
(String.IsNullOrEmpty(TextBox40.Text)) Or
(String.IsNullOrEmpty(TextBox36.Text)) Or
(String.IsNullOrEmpty(TextBox37.Text)) Or
(String.IsNullOrEmpty(TextBox39.Text)) Then
            Me. Button9. Enabled = False
         Else
            Me. Button9. Enabled = True
         End If
     End Sub
     Private Sub TextBox37_MouseClick(ByVal sender As Object, ByVal e 
As System.Windows.Forms.MouseEventArgs) Handles TextBox37.MouseClick
        Me.TextBox37.Text = ""
        Me.Label108.Text = ""Me.Label110.Text = "" End Sub
     Private Sub TextBox37_TextChanged(ByVal sender As System.Object, 
ByVal e As System.EventArgs) Handles TextBox37.TextChanged
         If (String.IsNullOrEmpty(TextBox34.Text)) Or
(String.IsNullOrEmpty(TextBox35.Text)) Or
(String.IsNullOrEmpty(TextBox36.Text)) Then
             Me.LinkLabel13.Enabled = False
         Else
             Me.LinkLabel13.Enabled = True
         End If
```

```
 If (String.IsNullOrEmpty(TextBox34.Text)) Or
(String.IsNullOrEmpty(TextBox35.Text)) Or
(String.IsNullOrEmpty(TextBox38.Text)) Or
(String.IsNullOrEmpty(TextBox40.Text)) Or
(String.IsNullOrEmpty(TextBox36.Text)) Or
(String.IsNullOrEmpty(TextBox37.Text)) Or
(String.IsNullOrEmpty(TextBox39.Text)) Then
             Me.Button9.Enabled = False
         Else
            Me. Button9. Enabled = True
         End If
     End Sub
     Private Sub TextBox39_MouseClick(ByVal sender As Object, ByVal e 
As System.Windows.Forms.MouseEventArgs) Handles TextBox39.MouseClick
        Me.TextBox39.Text = ""
        Me.Iabe1108.Text = ""Me. Label110. Text = "" End Sub
     Private Sub TextBox39_TextChanged(ByVal sender As System.Object, 
ByVal e As System.EventArgs) Handles TextBox39.TextChanged
         If (String.IsNullOrEmpty(TextBox34.Text)) Or
(String.IsNullOrEmpty(TextBox35.Text)) Or
(String.IsNullOrEmpty(TextBox36.Text)) Then
             Me.LinkLabel13.Enabled = False
         Else
             Me.LinkLabel13.Enabled = True
         End If
         If (String.IsNullOrEmpty(TextBox34.Text)) Or
(String.IsNullOrEmpty(TextBox35.Text)) Or
(String.IsNullOrEmpty(TextBox38.Text)) Or
(String.IsNullOrEmpty(TextBox40.Text)) Or
(String.IsNullOrEmpty(TextBox36.Text)) Or
(String.IsNullOrEmpty(TextBox37.Text)) Or
(String.IsNullOrEmpty(TextBox39.Text)) Then
            Me. Button9. Enabled = False
         Else
            Me. Button9. Enabled = True
         End If
     End Sub
     Private Sub LinkLabel18_LinkClicked(ByVal sender As
System.Object, ByVal e As
System.Windows.Forms.LinkLabelLinkClickedEventArgs) Handles
LinkLabel18.LinkClicked
         Dim oForm As Form11
         oForm = New Form11()
         oForm.Show()
         oForm = Nothing
     End Sub
     Private Sub LinkLabel19_LinkClicked(ByVal sender As
System.Object, ByVal e As
System.Windows.Forms.LinkLabelLinkClickedEventArgs) Handles
LinkLabel19.LinkClicked
         Dim oForm As Form11
         oForm = New Form11()
         oForm.Show()
         oForm = Nothing
```

```
 End Sub
     Private Sub LinkLabel20_LinkClicked(ByVal sender As
System.Object, ByVal e As
System.Windows.Forms.LinkLabelLinkClickedEventArgs) Handles
LinkLabel20.LinkClicked
         Dim oForm As Form11
         oForm = New Form11()
         oForm.Show()
         oForm = Nothing
     End Sub
     Private Sub Button12_Click(ByVal sender As System.Object, ByVal e 
As System.EventArgs) Handles Button12.Click
         Me.PrintForm1.PrintAction = Printing.PrintAction.
PrintToPrinter
        Me.PrintForm1.Print()
     End Sub
     Private Sub Button11_Click(ByVal sender As System.Object, ByVal e 
As System.EventArgs) Handles Button11.Click
        Me.PrintForm1.PrintAction = Printing.PrintAction.
PrintToPrinter
        Me.PrintForm1.Print()
     End Sub
     Private Sub Button6_Click(ByVal sender As System.Object, ByVal e 
As System.EventArgs) Handles Button6.Click
        Me.PrintForm1.PrintAction = Printing.PrintAction.
PrintToPrinter
        Me.PrintForm1.Print()
     End Sub
     Private Sub Button8_Click(ByVal sender As System.Object, ByVal e 
As System.EventArgs) Handles Button8.Click
       Me. PrintForm1. PrintAction = Printing. PrintAction.
PrintToPrinter
        Me.PrintForm1.Print()
     End Sub
     Private Sub Button7_Click(ByVal sender As System.Object, ByVal e 
As System.EventArgs) Handles Button7.Click
        Me. PrintForm1. PrintAction = Printing. PrintAction.
PrintToPrinter
        Me.PrintForm1.Print()
     End Sub
     Private Sub RadioButton9_CheckedChanged(ByVal sender As
System.Object, ByVal e As System.EventArgs) Handles
RadioButton9.CheckedChanged
         Me.Label121.Visible = True
         Me.Label122.Visible = False
         Me.Label108.Text = ""
        Me.Label110.Text = "" End Sub
     Private Sub RadioButton8_CheckedChanged(ByVal sender As
System.Object, ByVal e As System.EventArgs) Handles
RadioButton8.CheckedChanged
         Me.Label121.Visible = False
         Me.Label122.Visible = True
```

```
 Me.Label108.Text = ""
         Me.Label110.Text = ""
     End Sub
     Private Sub RadioButton5_CheckedChanged(ByVal sender As
System.Object, ByVal e As System.EventArgs) Handles
RadioButton5.CheckedChanged
         Me.Label124.Visible = True
         Me.Label123.Visible = False
         Me.Label33.Text = ""
         Me.Label36.Text = ""
     End Sub
     Private Sub RadioButton3_CheckedChanged(ByVal sender As
System.Object, ByVal e As System.EventArgs) Handles
RadioButton3.CheckedChanged
         Me.Label124.Visible = False
         Me.Label123.Visible = True
        Me. Label 33. Text = "" Me.Label36.Text = ""
     End Sub
     Private Sub RadioButton1_CheckedChanged(ByVal sender As
System.Object, ByVal e As System.EventArgs) Handles
RadioButton1.CheckedChanged
        Me.Label11.Text = ""
         Me.Label2.Text = ""
        Me.Label13.Text = ""
         Me.Label16.Text = ""
         Me.Label15.Text = ""
         Me.Label5.Text = ""
        Me.Label9.Text = ""
        Me.Label21.Text = ""
        Me.Label17.Text = ""
         Me.Label48.Text = ""
     End Sub
     Private Sub RadioButton2_CheckedChanged(ByVal sender As
System.Object, ByVal e As System.EventArgs) Handles
RadioButton2.CheckedChanged
         Me.Label11.Text = ""
         Me.Label2.Text = ""
        Me.Label13.Text = ""
        Me.Label16.Text = ""
         Me.Label15.Text = ""
        Me.Label5.Text = ""
        Me.Label9.Text = ""
        Me.Label21.Text = ""
        Me.Label17.Text = ""
       Me.Label48.Text = ""
     End Sub
     Private Sub RadioButton4_CheckedChanged(ByVal sender As
System.Object, ByVal e As System.EventArgs) Handles
RadioButton4.CheckedChanged
         Me.Label11.Text = ""
         Me.Label2.Text = ""
         Me.Label13.Text = ""
         Me.Label16.Text = ""
         Me.Label15.Text = ""
         Me.Label5.Text = ""
```

```
Me.Label9.Text = ""
         Me.Label21.Text = ""
        Me.Label17.Text = ""
         Me.Label48.Text = ""
     End Sub
     Private Sub RadioButton11_CheckedChanged(ByVal sender As
System.Object, ByVal e As System.EventArgs) Handles
RadioButton11.CheckedChanged
        Me.Label108.Text = "" Me.Label110.Text = ""
     End Sub
     Private Sub RadioButton10_CheckedChanged(ByVal sender As
System.Object, ByVal e As System.EventArgs) Handles
RadioButton10.CheckedChanged
         Me.Label108.Text = ""
        Me.Iabe1110.Text = "" End Sub
     Private Sub CheckBox2_CheckedChanged(ByVal sender As
System.Object, ByVal e As System.EventArgs) Handles
CheckBox2.CheckedChanged
         Me.Label108.Text = ""
         Me.Label110.Text = ""
     End Sub
     Private Sub RadioButton6_CheckedChanged(ByVal sender As
System.Object, ByVal e As System.EventArgs) Handles
RadioButton6.CheckedChanged
       Me.TextBox30.Text = ""
        Me.Label37.Text = "Me.Label33.Text = ""
       Me.Label36.Text = ""
     End Sub
     Private Sub RadioButton7_CheckedChanged(ByVal sender As
System.Object, ByVal e As System.EventArgs) Handles
RadioButton7.CheckedChanged
       Me.TextBox30.Text = ""
       Me.Label37.Text = ""
       Me.Label33.Text = ""
       Me.Label36.Text = ""
     End Sub
     Private Sub CheckBox1_CheckedChanged(ByVal sender As
System.Object, ByVal e As System.EventArgs) Handles
CheckBox1.CheckedChanged
        Me.Label 33.Text = ""Me.Label36.Text = ""
     End Sub
     Private Sub CheckBox3_CheckedChanged(ByVal sender As
System.Object, ByVal e As System.EventArgs) Handles
CheckBox3.CheckedChanged
         If (CheckBox3.Checked = True) Then
             Me.Label114.Visible = True
             Me.TextBox44.Visible = True
            Me.TextBox41.Enabled = False
            Me.TextBox41.Text = ""
```
Me.TextBox42.Enabled = False

```
Me. TextBox42. Text = "" Else
             Me.Label114.Visible = False
             Me.TextBox44.Visible = False
            Me.TextBox44.Text = ""
             Me.TextBox41.Enabled = True
             Me.TextBox42.Enabled = True
         End If
         Me.Label116.Text = ""
         Me.Label118.Text = ""
         Me.Label126.Text = ""
     End Sub
     Private Sub TextBox50_MouseClick(ByVal sender As Object, ByVal e 
As System.Windows.Forms.MouseEventArgs) Handles TextBox50.MouseClick
         Me.RadioButton1.Enabled = True
         Me.RadioButton2.Enabled = True
        Me. RadioButton4. Enabled = True
         Me.Label11.Text = ""
         Me.Label2.Text = ""
         Me.Label13.Text = ""
       Me.Label16.Text = ""
       Me.Label15.Text = ""
       Me.Label5.Text = ""
       Me.Label9.Text = ""
       Me.Label21.Text = ""
        Me.Label17.Text = ""
         Me.Label48.Text = ""
        Me.TextBox50.Text = ""
     End Sub
     Private Sub TextBox50_TextChanged(ByVal sender As System.Object, 
ByVal e As System.EventArgs) Handles TextBox50.TextChanged
         If ((String.IsNullOrEmpty(TextBox1.Text)) Or
(String.IsNullOrEmpty(TextBox2.Text)) Or
(String.IsNullOrEmpty(TextBox3.Text)) Or
(String.IsNullOrEmpty(TextBox50.Text))) Then
             Me.Button1.Enabled = False
         Else
            Me. Button1. Enabled = True
         End If
     End Sub
     Private Sub TextBox51_MouseClick(ByVal sender As Object, ByVal e 
As System.Windows.Forms.MouseEventArgs) Handles TextBox51.MouseClick
        Me.TextBox51.Text = ""
        Me.Label82.Text = ""
         Me.Label85.Text = ""
        Me.Label86.Text = ""
         Me.Label90.Text = ""
        Me.Label 46.Text = ""Me.Label92.Text = ""
     End Sub
     Private Sub TextBox51_TextChanged(ByVal sender As System.Object, 
ByVal e As System.EventArgs) Handles TextBox51.TextChanged
         If (String.IsNullOrEmpty(TextBox24.Text)) Or
(String.IsNullOrEmpty(TextBox25.Text)) Or
(String.IsNullOrEmpty(TextBox26.Text)) Or
```

```
(String.IsNullOrEmpty(TextBox27.Text)) Or
(String.IsNullOrEmpty(TextBox23.Text)) Or
(String.IsNullOrEmpty(TextBox28.Text)) Or
(String.IsNullOrEmpty(TextBox51.Text)) Then
           Me. Button5. Enabled = False
         Else
             Me.Button5.Enabled = True
         End If
     End Sub
End Class
```
## **ΒΙΒΛΙΟΓΡΑΦΙΑ**

- **1.** Π.Δ. Μπούρκας, K.Γ. Καραγιαννόπουλος, Βιομηχανικές Ηλεκτρικές Διατάξεις και Υλικά, Εκδόσεις ΕΜΠ, Αθήνα 2003
- **2.** Π.Δ. Μπούρκας, Εφαρμογές Κτιριακών και Βιομηχανικών Εγκαταστάσεων, Πανεπιστημιακές Εκδόσεις ΕΜΠ, Αθήνα 1998
- **3.** Π. Δ. Μπούρκας, Ασκήσεις Βιομηχανικών και Κτιριακών Εγκαταστάσεων, Εκδόσεις ΕΜΠ, Αθήνα 2008
- **4.** Κ. Βουρνά, Γ. Κονταξή, Εισαγωγή στα Συστήματα Ηλεκτρικής Ενέργειας, Αθήνα 2001
- **5.** Κ.Δ. Τσανάκας, Συμμετρικές Συνιστώσες και Ανάλυση Σφαλμάτων στα Συστήματα Ηλεκτρικής Ενέργειας, Ξάνθη 1985
- **6.** Β.Κ. Παπαδιάς, Ανάλυση Συστήματος Ηλεκτρικής Ενέργειας, Τόμος Ι, Εκδόσεις ΕΜΠ, Αθήνα 1985
- **7.** Β. Κ. Παπαδιάς, Ανάλυση Συστήματος Ηλεκτρικής Ενέργειας, Τόμος ΙΙ, Ασύμμετρες και Μεταβατικές Καταστάσεις, Πανεπιστημιακές Εκδόσεις ΕΜΠ, Αθήνα 1993
- **8.** Μ. Π. Παπαδόπουλος, Δίκτυα Διανομής Ηλεκτρικής Ενέργειας, Τόμος Ι, Αθήνα 1994
- **9.** Μ.Π. Παπαδόπουλος, Προστασία συστήματος ηλεκτρικής ενέργειας, Αθήνα 1997
- **10.** Μάθετε την Visual Basic 2008 σε 24 Ώρες , James Foxall, Εκδόσεις Μ. Γκιούρδας, 2008
- **11.** Πλήρες εγχειρίδιο της Microsoft Visual Basic 2008, Πετρούτσος Ευάγγελος, Εκδόσεις Μ. Γκιούρδας, 2008
- **12.** Phillippow H., Taschenbuch Elektrotechnik, Band 2, Starkstromtechnik, Berlin, 1966
- **13.** G Hilgarth, Hochspannungstechnik Teubner, Stuttgart, 1992
- **14.** G. F. Moore, Electric Cables Handbook Third Edition, Blackwell Science Ltd, 1997
- **15.** Stanley H. Horowitz, Arun G. Phadke, Power System Relaying, Third Edition, 2008 Research Studies Press Limited and John Wiley & Sons, Ltd
- **16.** ΔΕΗ, ΔΜΚΛΔ, Οδηγίες προγραμματισμού των δικτύων διανομής
- **17.** ΔΕΗ, Τεχνική περιγραφή TR-2, Τεχνικά χαρακτηριστικά αγωγών ACSR και AACSR (ALMELEC) των γραμμών μεταφοράς
- **18.** Φυσική OHANIAN, Τόμος Β, Ηλεκτρομαγνητισμός-Οπτική, Μετάφραση-Επιμέλεια Α. Φίλιππα - Καθηγητή ΕΜΠ, Εκδόσεις Συμμετρία, 1989
- **19.** Πέτρου Ντοκόπουλου, Εισαγωγή στα Συστήματα Ηλεκτρικής Ενέργειας, Τόμος 2, Θεσσαλονίκη 1986
- **20.** <http://msdn.microsoft.com/elgr/default.aspx>
- **21.** [www.wikipedia.com](http://www.wikipedia.com/)